September 1991 **UK £1.75** 

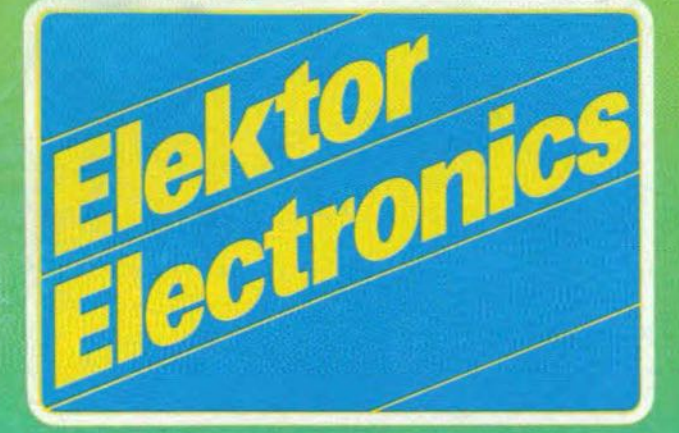

Peak indicator for loudspeake.<sup>[2]</sup> ZAP51 - an 8751 programmer **Build the opticalock** Fiber optics - Part 1 **Central car locking control Understanding the EDIF standard** 

# FREE in this issue: wall chart of PC connectors

**DAPAME** 

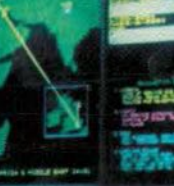

William **William** 

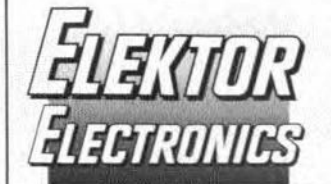

#### In next month's issue

- Electronic hygrometer
- AC detector
- Function generator [1]
- 50 MHz 8-bit DAC
- A review of coding theory
- Four-terminal networks Audio spectrum shift techniques

#### **Front** cover

Maps and charts on a constantly changing video wall-at  $25 \text{ m} (80 \text{ ft})$  the largest in Europe—give up-to-the-minute pictures of how Britain's telephone networks are performing, highlighting potential trouble spots. BT's Worldwide Network Management Centre at Oswestry receives every six hours data equivalent to the contents of the Encyclopædia Britannica. BT says that its digital network is more comprehensive in comparative terms than that of any major operator. The centre currently monitors all the organization's processor-controlled System X exchanges-57 in the trunk network and 373 local units. It also monitors the company's three digital international exchanges and 1500 routes linking its UK network to 199 countries.

# **CONTENTS**

# **Product overview**

**Profile of MicroAmps** 

## **LEADER**

58

60

 $11$ 

- Computers made expert in real time
- **APPLICATION NOTES**
- $34$ Remote control ICs MV500 and MV601 **Plessey Semiconductors**

# **AUDIO & HI-FI**

14 **PROJECT:** Peak indicator for loudspeakers an ELV design

#### **COMPUTERS & MICROPROCESSORS**

- ZAP51: an 87C51 programmer 39 by Dr David Kyte 53
	- **PROJECT: Plotter driver** by Danielo Sijtsma

## **DESIGN IDEAS**

46 Keyboard circuit by D. Nelson

## **ELECTROPHONICS**

31 PROJECT: Asymmetrical-to-symmetrical converter by M. Eller

### **GENERAL INTEREST**

- 16 **PROJECT:** Central car locking control by S. Zipp 18 PROJECT: Time-code interface for slide control by A. Rigby
- 48 **PROJECT:** A cheap, efficient, strategic fire alarm by C.C. Whitehead

## **INTERMEDIATE PROJECT**

**Build the Opticalock** 42 by Michael Swartzendruber

# RADIO, TELEVISION & COMMUNICATIONS

Fiber optics - Part 1 24 by Joseph J. Carr

### **SCIENCE & TECHNOLOGY**

50 Understanding the EDIF standard by Tony K.P. Wong

## **TEST & MEASUREMENT**

29 Measurement techniques - Part 7 by F.P. Zantis

# MISCELLANEOUS INFORMATION

Electronics scene 12, 13: Events 13: Corrections 28: Letters 56: New books 57; Readers services 61; Switchboard 62; Terms of business 62; Index of advertisers 74.

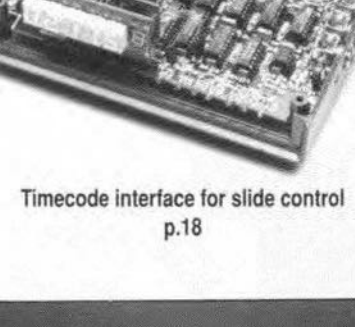

September 1991

Volume 17

Number 192

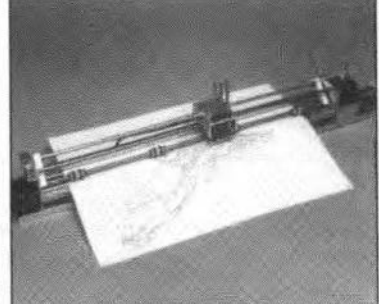

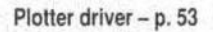

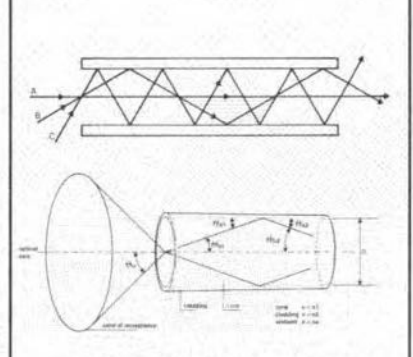

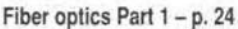

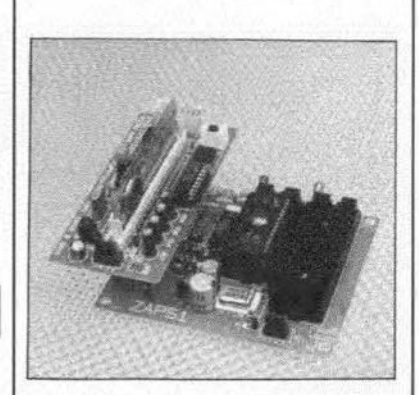

ZAP51: an 87C51 programmer - p. 39

Copyright @ 1991 Elektuur BV

۹ВС

MEMBER OF THE AUDIT

# 11I

This little circuit. designed and marketed as a kit by ELV, provides a visual warning when the maximum drive power to a loudspeaker is approached. The sensitivity of the circuit can be set to power levels between 1 Wand 300 W. Connected in parallel with the loudspeaker terminals, the peak indicator is simple to build, and does not require a separate power supply.

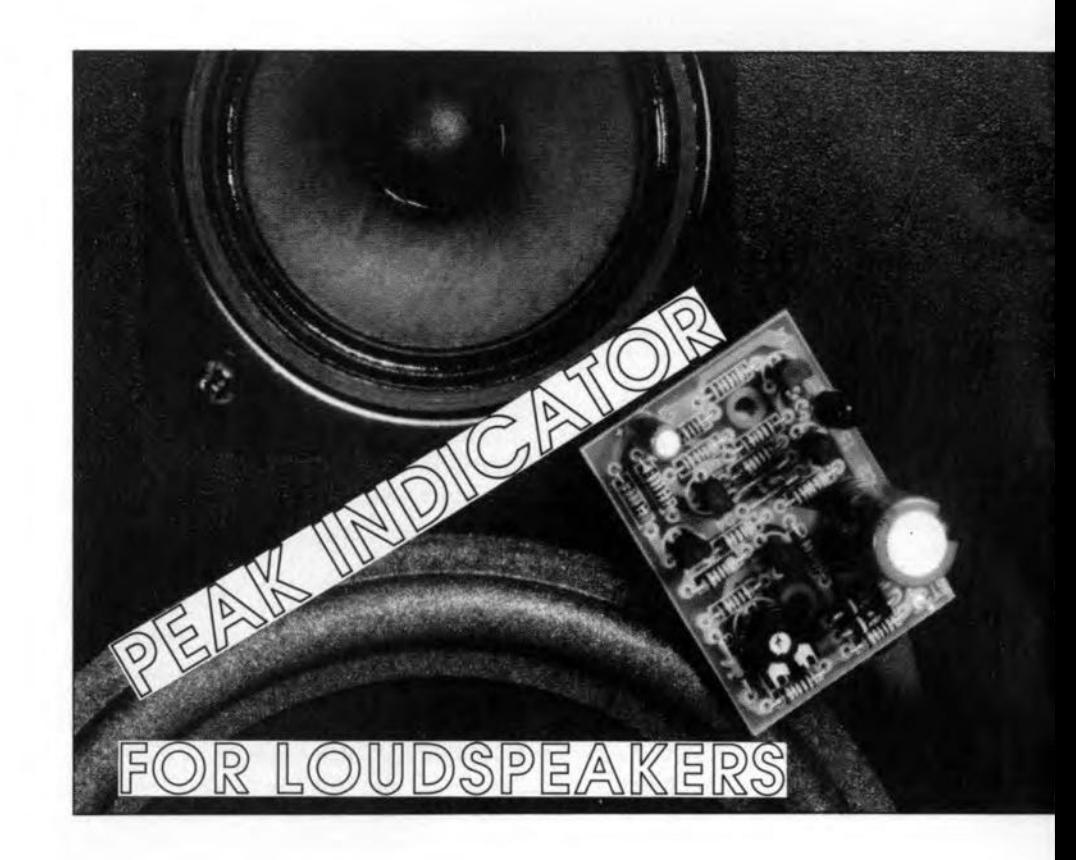

THE power applied to a loudspeaker<br>drive unit is disproportional to the volume, which is a subjective quantity. In practice, this means that doubling the volume requires more than double the drive power. Itis for this, and other, reasons that the maximum permissible power applied to a loudspeakeris difficult to determine subjectively, i.e., by listening. Unfortunately, this has caused the destruction of many an expensive loudspeaker drive unit, although we must hasten to add that many drive unit manufacturers and suppliers state peak power ratings that are, to put it mildly, on the high side.

Adjusted to a sensible indication level, the present peak indicator gives you ease of mind as far as the protection of your costly loudspeakers is concerned. First, however, consider the difference between the following power specifications of a loudspeaker: continuous power, music power, peak power and pulse power. In general, the indication level of the peak power monitor should be based on the continuous power rating of the loudspeaker - but only if you have reason to believe that this value makes sense, in other words, that it is not grossly exaggerated by the manufacturer. In some cases, this means that you have to set an indication level as low as 50% of the continuous power rating stated by the manufacturer.

Such a 'conservative' setting of the peak power indication may cause the LED on the unit to light briefly at times, that is, when the corresponding volurne is at al1 desired. When the volume is increased further, the LED starts to flash shorter and at a lower rate. This is an indication that the maximum safe power level has been reached, and that

the volume should be reduced to prevent damage to the loudspeaker (and, even more importantly, your ears).

### The circuit

Two flexible wires are used to connect the input of the peak indication eircuit in parallel with the loudspeaker terminals. This results in the loudspeaker drive voltage being applied to PCB terminals ST1 and ST2. The polarity of the drive signal is irrelevant, since the input signal is rectified by D1-D2 (see

Fig. I), and assumed to be symmetricaL

The input voltage (supplied by the amplifier) also serves to power the circuit. This is aehieved by reetifying and smoothing the input signal with the aid of diode D2 and smoothing capacitor C<sub>2</sub>. Resistor R<sub>4</sub> serves to increase the internal resistanee of the circuit, and so prevents waveform distortion of the input signaL

The input voltage is also applied to a potential divider, RI-R2, via diode D1. The signal at junction RI-R2 is fed to the base of transistor T1 via a series resistor, R3, and a

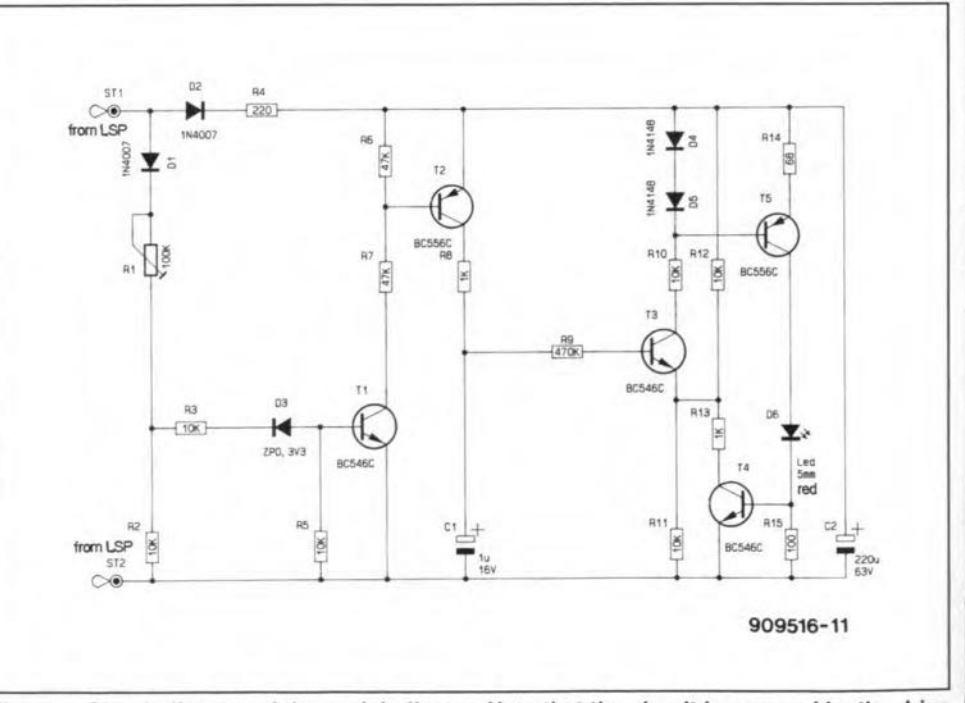

Fig. 1. Circuit diagram of the peak indicator. Note that the circuit is powered by the drive signal supplied by the amplifier.

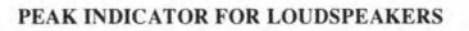

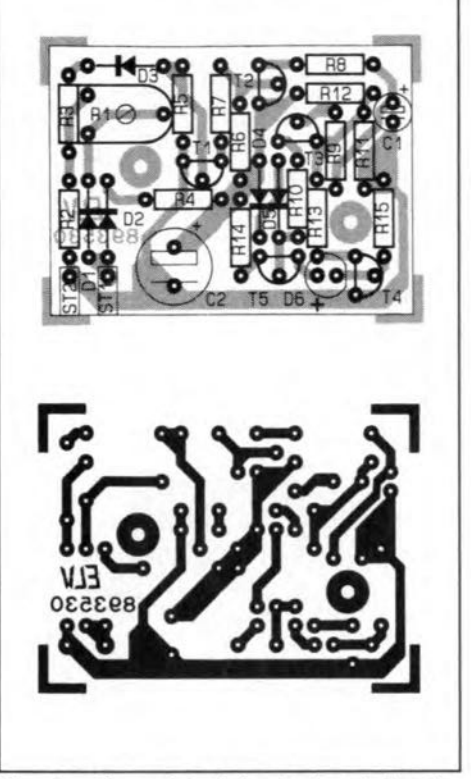

The printed-circuit board for the  $Fig. 2.$ peak indicator is small and single-sided.

zener diode, D3. The diode serves to set up a well-defined switching threshold. Resistors R5 and R3 are dimensioned such that T1 is kept off in the absence of an input signal.

When the voltage at junction R1-R2 exceeds 4.5 V, T1 starts to conduct. Consequently, T2 is driven via R7, which causes capacitor C1 to be charged via R8. As soon as the charge voltage exceeds about half the supply voltage (measured across C2), transistor T<sub>3</sub> starts to drive a constant current

#### Table 1. Circuit actuation levels

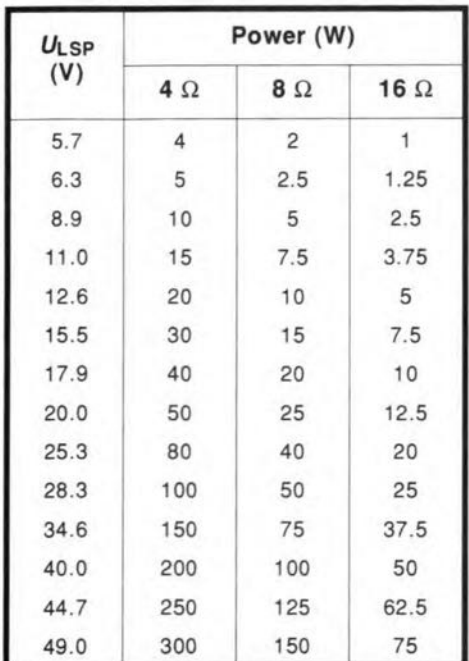

**COMPONENTS LIST** Content of kit supplied by ELV **Resistors: R14**  $680$  $100\Omega$ **R15**  $220\Omega$ **R4**  $1kO$ **R8:R13**  $\overline{2}$  $10k\Omega$ R2:R3:R5:R10:  $6 \overline{6}$ R11;R12  $\overline{2}$  $47kQ$ **R6:R7**  $470k\Omega$ **R**<sub>9</sub>  $\mathbf{1}$ Ŧ 100kΩ preset H  $R<sub>1</sub>$ **Capacitors:** 2uF2 63V  $C1$ 220uF 63V  $C<sub>2</sub>$ Semiconductors: **BC556**  $T2:$ T<sub>5</sub>  $\overline{2}$  $\overline{a}$ **BC546** T1:T3:T4 3V3 0.4W zener diode  $\overline{1}$ D<sub>3</sub>  $\overline{2}$ 1N4007 D1:D2  $DA:DS$ 1N4148  $\overline{2}$ red LED D<sub>6</sub> Ŧ **Miscellaneous:**  $\overline{2}$ PCB soldering pin printed-circuit board  $\mathbf{1}$ 

source, D4-D5-T5-R14, which in turn sends a current of about 10 mA through the indicator LED, D6. This lights to signal the overload condition.

At the same time, the constant current causes T<sub>4</sub> to start conducting, so that the potential at the emitter of T3 drops to a fraction of the previously established half supply voltage. This creates an amount of hysteresis sufficient to cause the indicator to light for about half a second, even when the overload condition at the input was pulselike. When no further overload levels are detected, C1 is no longer charged, and starts to discharge via R9, the base-emitter junction of T3, and R11-R13-T4, until the voltage drops below the switching threshold of T3. When that happens, transistors T3, T4 and T5 are switched off, and the LED, D6, goes out.

Preset R<sub>1</sub> allows the sensitivity of the circuit to be set between 1 W and 300 W. The corresponding input voltage levels are summarized in Table 1.

# Construction

All components are accommodated on the small printed circuit board shown in Fig. 2 (size: approx. 35×48 mm, or 0.14×0.19 inch). Start the construction by fitting and soldering the low-profile parts shown on the component overlay. Then follow the taller components. Take care to fit the polarized components (the diodes, electrolytic capacitors, transistors and the LED) the right way around. The cathode (negative connection) of the LED is the terminal with the tab near the underside of the plastic body. Fortunately, the LED will not normally be damaged when fitted the wrong way around, at

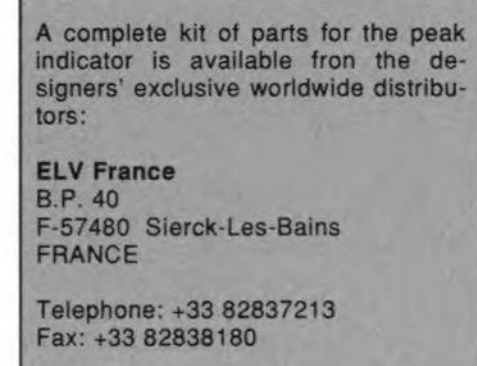

least, so long as the reverse voltage is not excessive.

## **Adjustment**

Run a thorough visual check on the completed printed circuit board before carrying out the first electrical tests. These require a stabilized, adjustable d.c. power supply. Depending on the supply voltage, the circuit draws a few milliamps when the LED is out, or 10 mA or so when the LED is on. In any case, the current requirement is never higher than 20 mA.

Determine the power at which you want the indication to be actuated, and take the required switching threshold from Table 1. For instance, when a level of 100 W is required for a loudspeaker with an impedance of  $4 \Omega$ , the threshold works out at 28.3 V. Similarly, for 10 W into 16  $\Omega$ , the switching threshold is 17.9 V.

Set the desired threshold voltage on the stabilized PSU, and connect the positive output to ST1 of the peak indicator, and the negative output to ST2. Set preset R1 to its maximum value, i.e., turn it fully clockwise. The LED must remain off at this point. Next, carefully turn R1 anti-clockwise until D6 lights. Leave R1 at this setting. Reduce the test voltage. The LED should remain on for a while as a result of the relatively large hysteresis. When it goes out, increase the test voltage again. Keep an eye on the applied voltage. The LED should light at the previously set voltage level. If not, carefully redo the adjustment of R1.

Since the LED is supplied from a constant current source, it will light at a virtually constant intensity irrespective of the actually measured loudspeaker voltage. After the adjustment, the circuit may be fitted at a suitable position in the loudspeaker enclosure, and connected to the input terminals

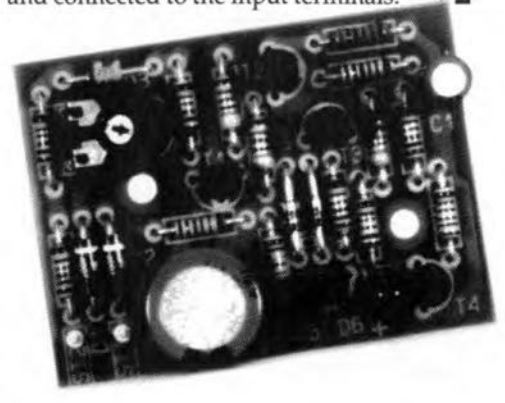

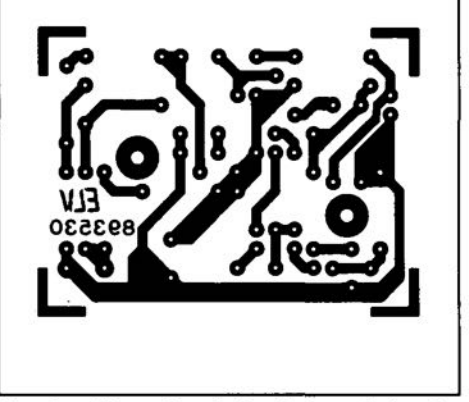

The printed-circuit board for the **Fig. 2.** peak indicator is small and single-sided.

**Capacitors:** 2uF2 63V 220uE 63V Semiconductors: **BC546** 11:13:14 3V3 0.4W zener diode D3 1N4007 1N4148 D4:D5 red LED D6. Miscellaneous: PCB soldering pin printed-circuit board

least, so long as the reverse voltage is not excessive.

# **Adjustment**

Run a thorough visual check on the completed printed circuit board before carrying out the first electrical tests. These require a stabilized, adjustable d.c. power supply. Depending on the supply voltage, the circuit draws a few milliamps when the LED is out, or 10 mA or so when the LED is on. In any case, the current requirement is never higher than 20 mA.

Determine the power at which you want the indication to be actuated, and take the required switching threshold from Table 1 For

# **CENTRAL LOCKING CONTROL**

by Dip. Eng. S. Zipp

Most new cars are now provided with a central locking system, either as standard (most) or as an optional extra, sometimes combined with an anti-theft system. If you are one of the unfortunate many who can not (yet) afford a new car, but would like the many benefits of a central locking system, the project described in this article may weil be for you.

TOT all variants of a particular model of car are fitted with central locking. It is possible to have such variants modified at a late date, but that is invariably more expensive than buying a relevant kit from a car accessory dealer. In many countries, there are two DIY kits of parts available: one for the front doors only, and the other for all four doors. We don't know of a kit that also caters for the boot er, in case of a hatchback, the fifth door.

The two-door kit contains two master modules that must be coupled to the opening mechanism in each door. Each module contains an electric motor that via suitable gearing raises or lowers a lock shaft by about 50 mm. The lock shafts must be mechanically coupled to the existing doorlock mechanism. When the modules are fitted to both front doors, simultaneous locking or unlocking of both doors can be done from either doorlock.

The four-door kit contains two master modules and two slave modules. All four doors can be locked and unlocked from either front door, but neither of the rear door locks can control the other doors.

The main difference between a master module and a slave module is that the former has an additional electrical change-over contact that ascertains the position of the key in the lock.

The kits also contain a small PCB, on which the electronic control circuits are housed. These circuits interpret the position of the switch contacts and control the power required by the motors. They can not be modified for the control of say, four or five masters, and, in some cases, are not infallible.

ln view of the limitations of the electronics part of these kits, it was feit that a far more sophisticated circuit would not come amiss. Moreover, the proposed circuit also offers the possibility of being operated by an infra-red remote control.

# Circuit description

The circuit-see Fig. 1- is fairly straightforward and uses only a handful of components. It is suitable for the control of up to four master modules and two slave modules.

When the lockon a master-controlled door

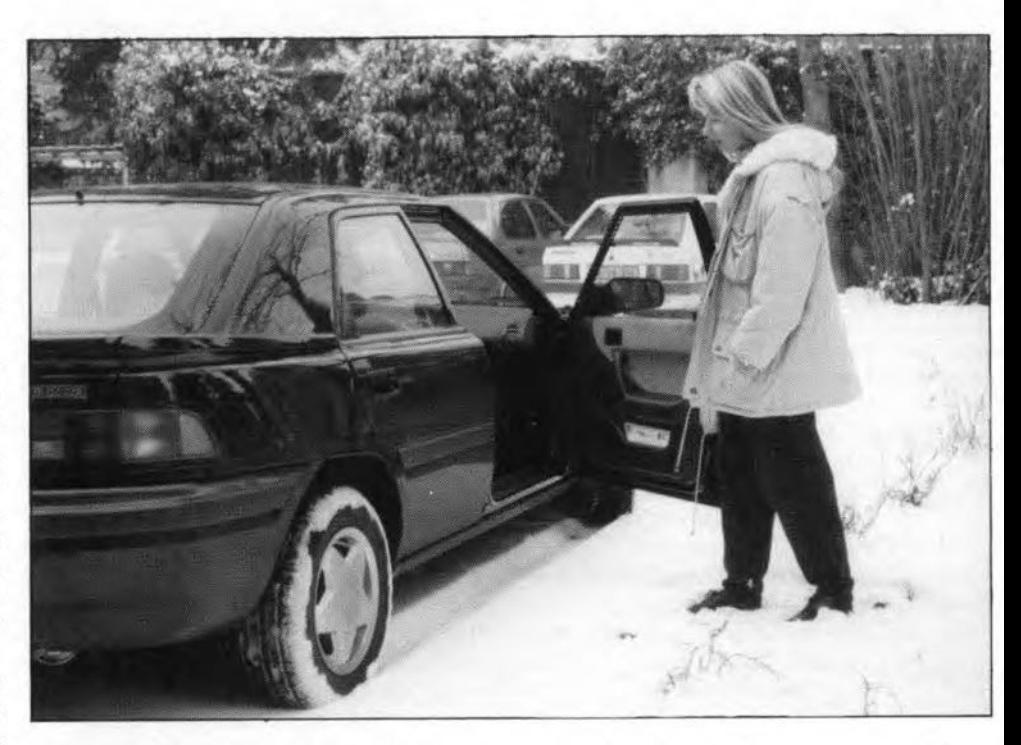

is operated, the ensuing signal from the relevant change-over contacts in the master module is applied to one of the inputs of quadruple Schmitt trigger IC<sub>1</sub> via an *RC*type low-pass filter. This manifests itself as a voltage jump at one of the outputs of the Schmitt trigger, and this is registered at inputs A0-A3 and B0-B3 of comparator IC<sub>2</sub>. Because of the *RC* -type low-pass filters at inputs BO-B3, the signal at these inputs is delayed slightly. Consequently, the level at the A=B output of the comparator changes from high to low and this triggers monostable  $IC_3$ , which is a non-retriggerable type 4538.

During themono time,which is determined by time-constant  $R_{13}$ -C<sub>9</sub>, the output of the monostable is high, so that transistor  $T_1$  is switched on and relay Re3 is energized. As long as this condition pertains, and only for so long, the battery supply line to the motors of a11moduIes is completed via the rest contacts of relays Re<sub>1</sub> and Re<sub>2</sub>.

lt follows that the mono time must be long enough to allow the motors operating the lock shaft, thereby locking or unlocking all the doors. On the other hand, the mono time must not be too long, since the motors in their stop position draw maximum current and overheat quickly. The proposed time of 220 ms has proved ideal in use with a number of different kits. If, nevertheless, problems are experienced, the time can be made longer by increasing the value of  $R_{13}$ and/or C9, and made shorter by reducing the value of these components.

The direction of rotation of the motors depends on the position of the contacts of Re<sub>2</sub> and Re<sub>3</sub>. The change-over contacts of these relays are arranged as reversing switches. Since the motors have to change direction every time a key is turned, their latest direction is stored in D-bistable (US: flip-flop) IC4b, which functions as a binary scaler (US: scale-of-two counter). When the Q-output of this stage is high and the monostable is active (AND-gated via  $D_1$ ), transistor  $T_2$  toggles and relays Re<sub>1</sub> and Re<sub>2</sub> are energized.

When the Q-output of  $IC_{4b}$  is low, relays  $RE<sub>1</sub>$  and  $Re<sub>2</sub>$  are quiescent and the polarity of the voltage across the motors is reversed.

The status of  $IC_{4b}$  changes at every leading edge at the  $\overline{O}$ -output of IC<sub>3b</sub>. This has the advantage that the next direction of rotation of the motors is determined only when the motors have reached their end-stop,

The power supply of a circuit that is used

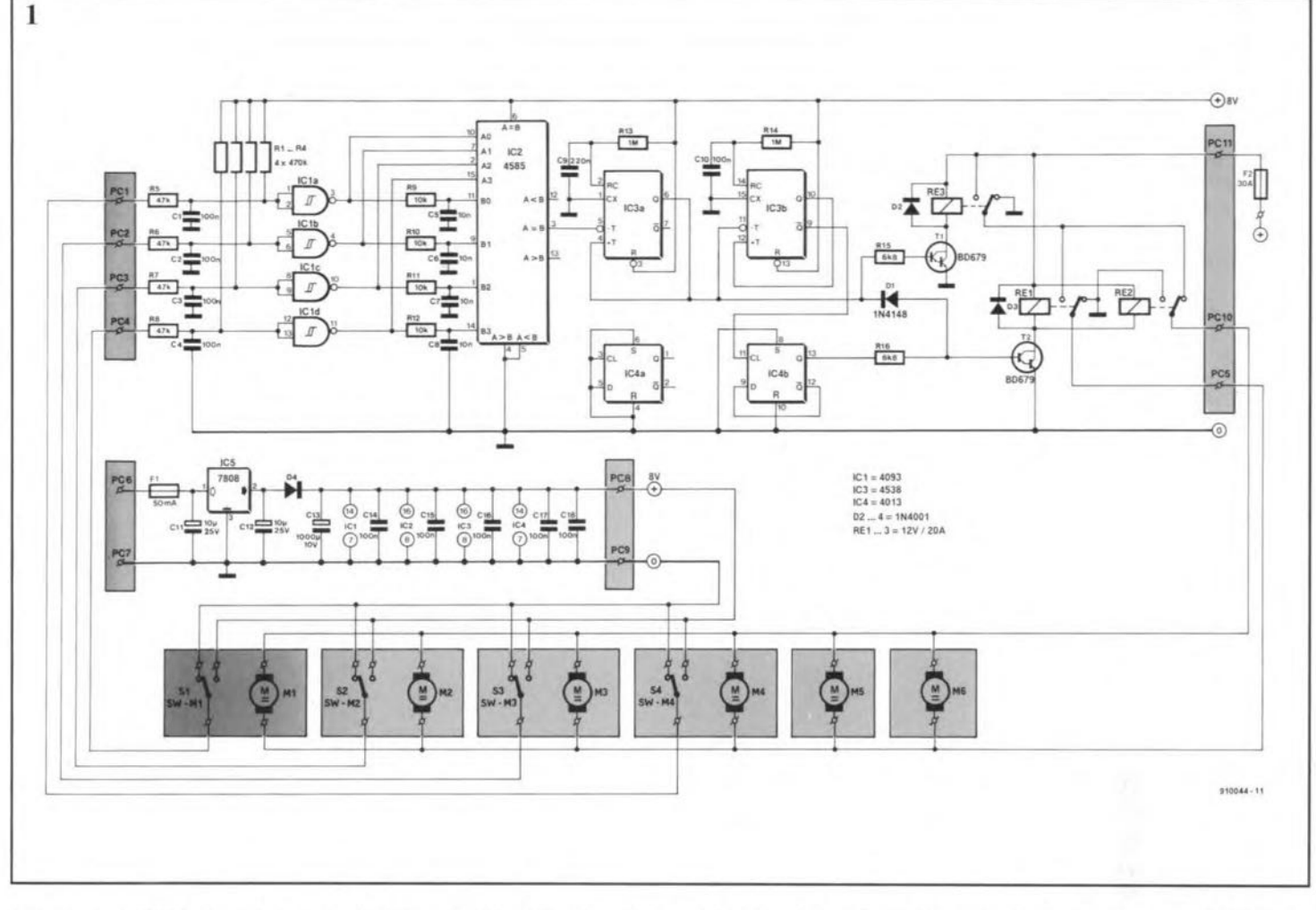

in a car must be designed to overcome the problems that can occur in a car's electrical

system. The present circuit requires 8 V and this is derived from the car battery via an

 $\overline{2}$ 

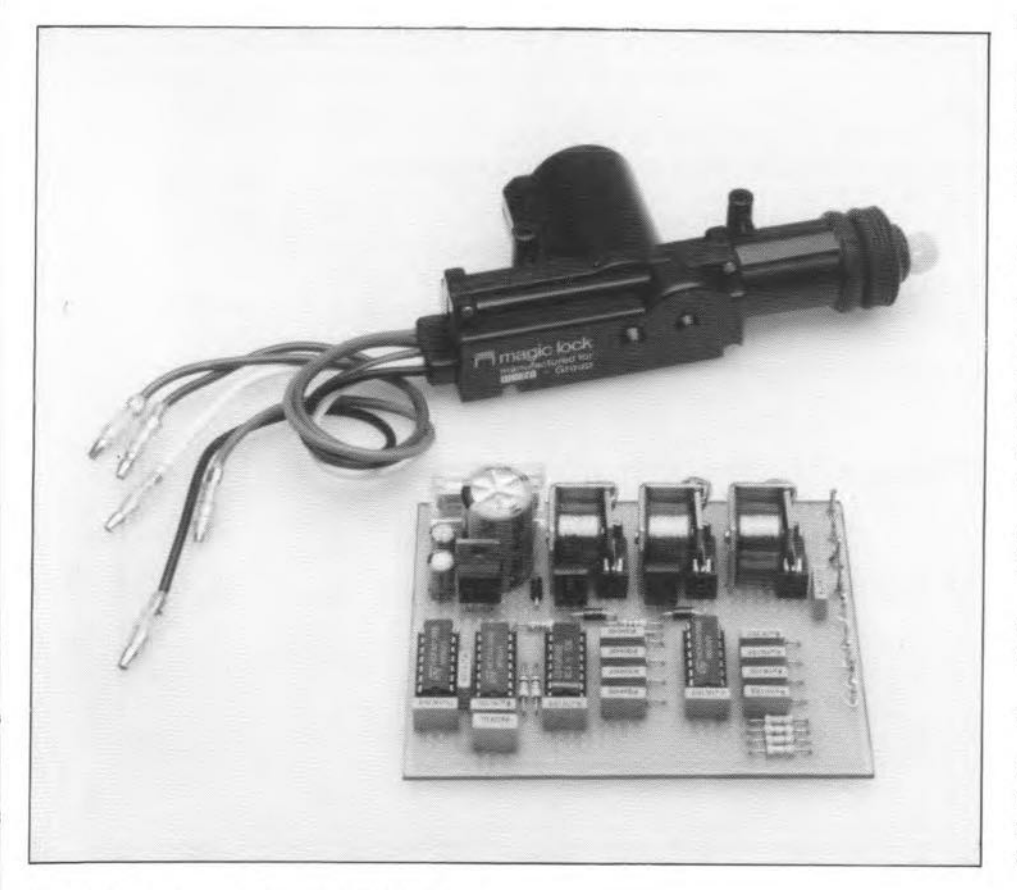

**ELEKTOR ELECTRONICS SEPTEMBER 1991** 

8-V regulator, IC<sub>5</sub>, followed by a 1000 µF capacitor,  $C_{13}$ , to earth. Diode  $D_4$  prevents the capacitor being discharged via the regulator when the engine is started. The capacitor ensures that the circuit remains operational for at least 10 seconds after the battery voltage fails.

If remote control is wanted, one of the four masters must be forgone and the ensuing free input at the Schmitt trigger used as the remote control input. Suitable remote control transmitters and receiver units can be obtained from most car accessory dealers.

# Construction

The circuit is best built on a suitable piece of prototyping board (veroboard) -see Fig. 2. Decoupling capacitors  $C_{14}-C_{18}$  must be located as close as possible to the relevant pins of  $IC_1$ - $IC_3$  to make certain that any noise on the supply lines does not enter these CMOS devices.

The relays can be of the type used for flashing indicators, which are fairly small, yet have contacts that are rated at 20 A.

Connections between the board and the modules and the battery are best made with the aid of standard car-type connectors.

The board may be housed in a simple ABS or other man-made fibre enclosure.

Full fitting instructions are enclosed with the DIY central locking kits. The main additional work involves preparing and laying the cables to the various locations. You should set aside about  $2-2<sup>1</sup>/2$  hours per door.

# **TIMECODE INTERFACE FOR SLIDE CONTROL**

18

# PART 2: **CONSTRUCTION**

As discussed last month, the timecode interface is an ingenious piece of electronics capable of putting time codes on a magnetic tape at O.1-second intervals. Here, this system is used to control slide projectors. This month we finish the article with details on the construction and practical use of the unit.

# byA. Rigby

#### *Continued from the July/August 1991 issue*

11you feit a little put off by the complexity of the timing diagrams shown last month, rest assured that you need not understand these in detail to be able to build and use the timecode interface. The purpose of including the timing diagrams in last month's instalment was to set out the operation of the circuit in sufficient detail whilst avoiding a

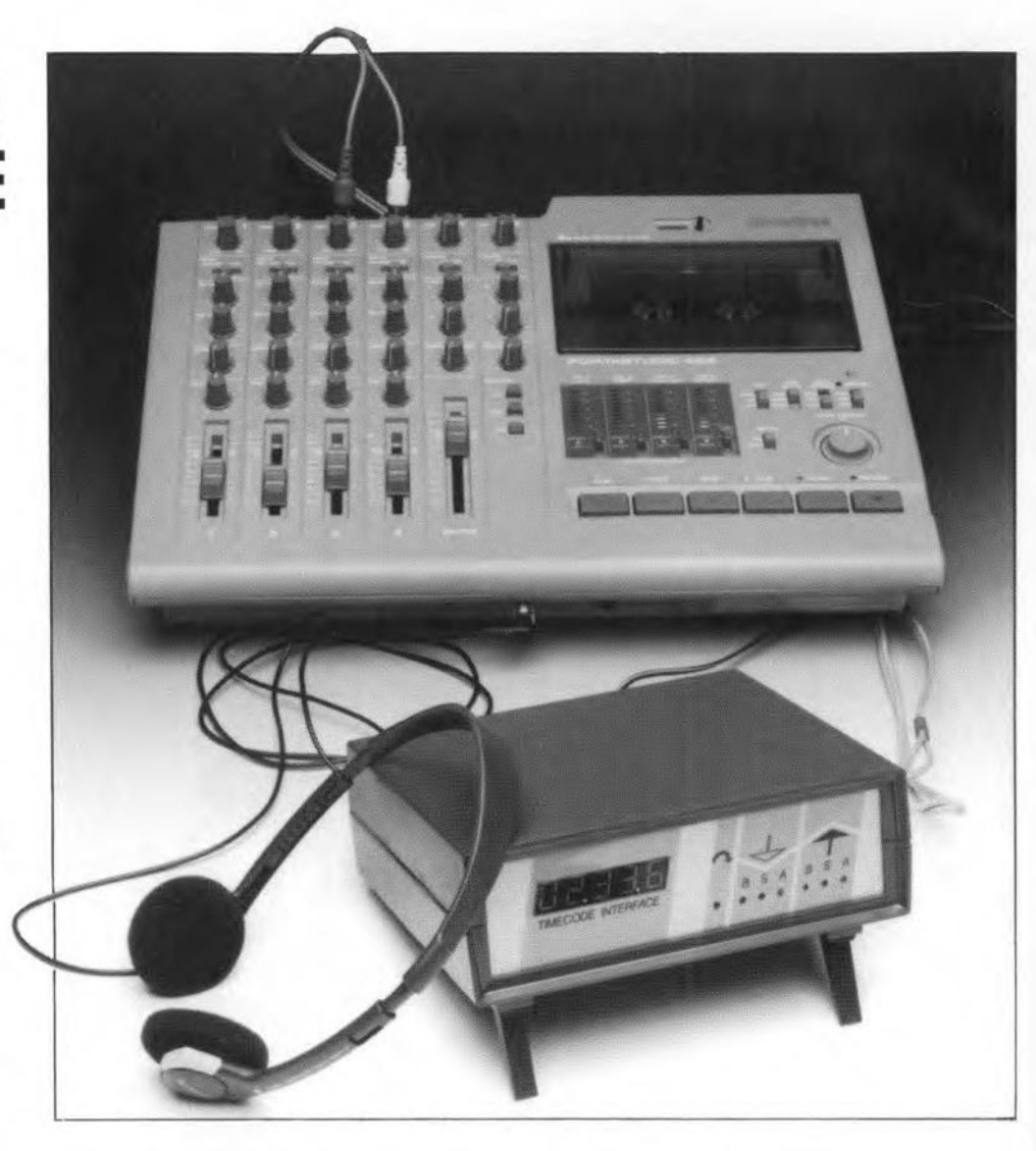

very long circuit description.

Fortunately, the construction and practical use of the timecode interface are not as complex as the actual circuit. The unit is controlIed by a program supplied on disk through our Readers Services (order code 1611).The program enables you to run a test on the timecode interface with the aid of the Universal I/O Interface for PCs. Also on the disk are a number of source files, written in Turbo Pascal, that contain all the routines necessary for the practical use of the timecode interface.

# **Construction**

The layout of the front panel designed for the timecode interface is shown in Fig. 7. The self-adhesive foil that gives the front panel a professional look is available ready-made through our Readers Services.

#### **Motherboard**

The double-sided, through-plated printed circuit board (Fig. 8) is cut to separate it from the three support pieces at the side of the arrow.

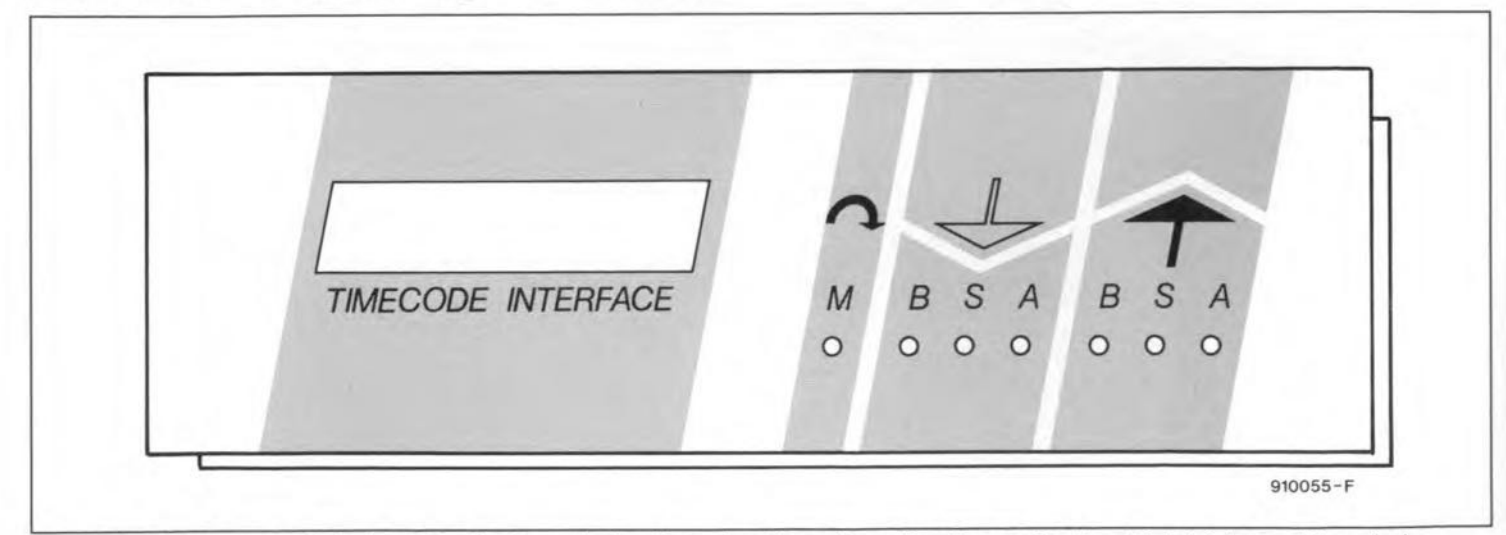

Fig. 7. The front panel foil designed for the timecode interface gives the unit an attractive, professional finish (shown at true size).

19

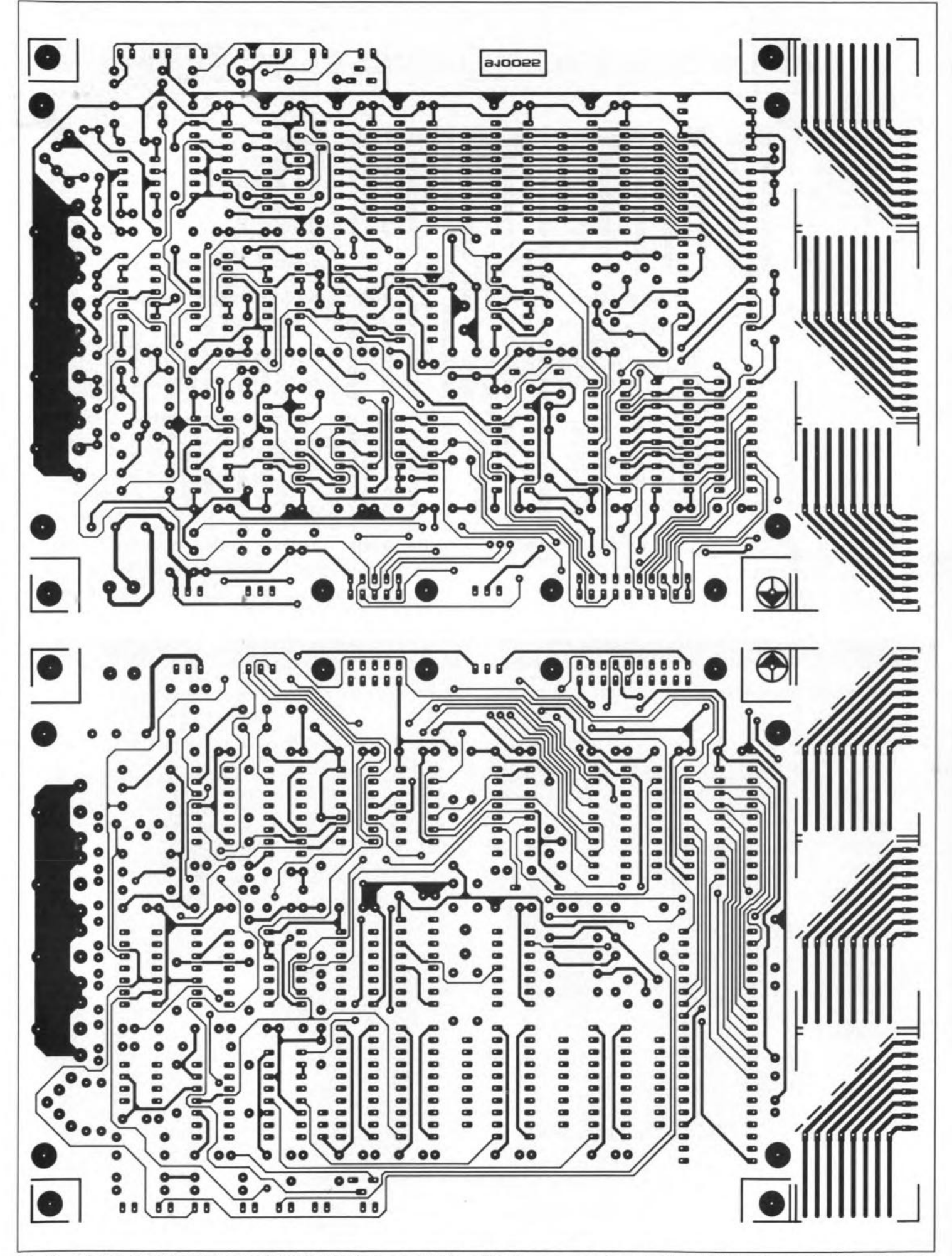

Double-sided through-plated PCB for the timecode interface. The three corner pieces for the display unit are cut off from the main Fig. 8. board.

20

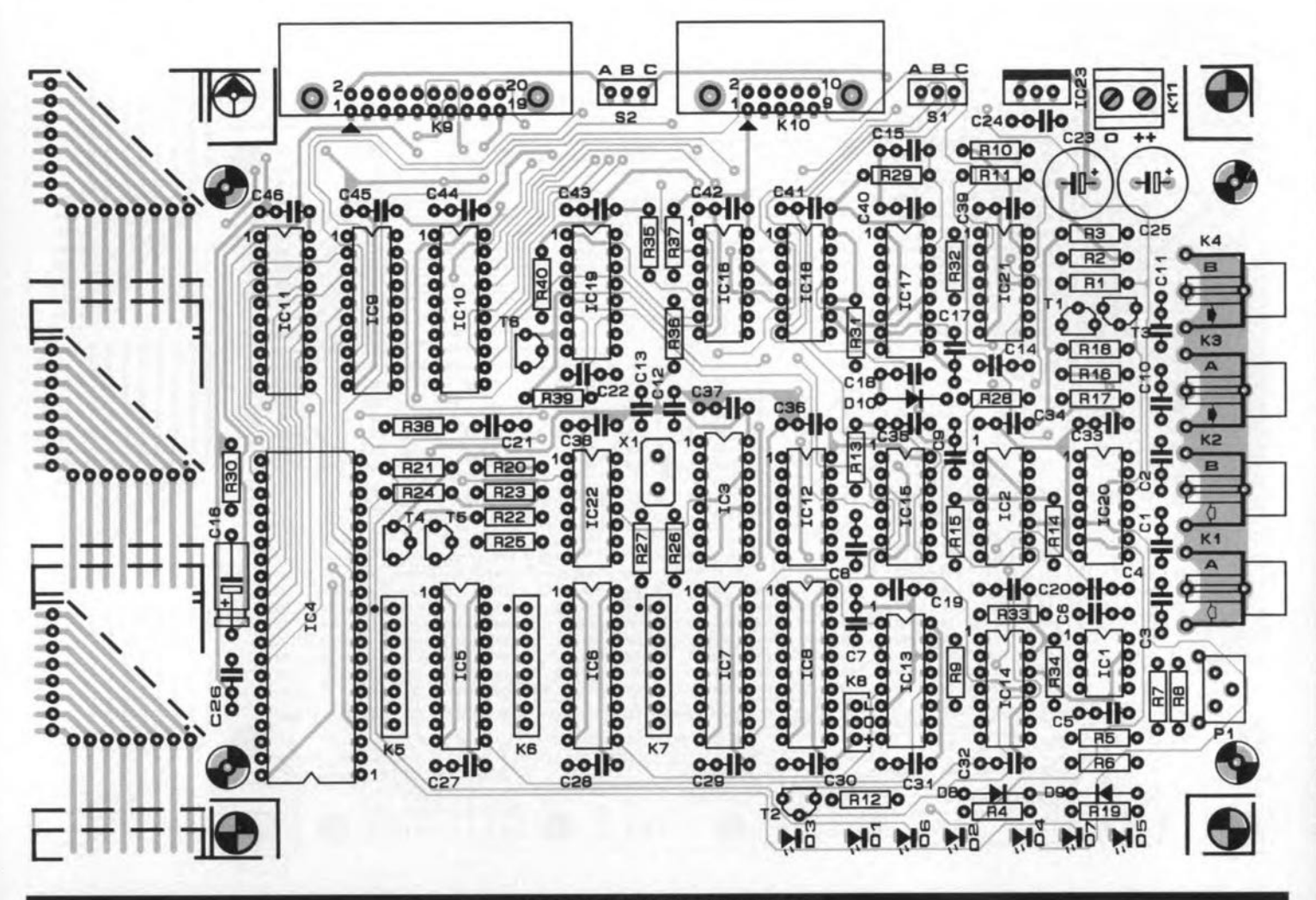

**COMPONENTS LIST** 

100µF; 10V; axial

100µF; 16V; radial

100µF; 25V; radial

Ħ

 $\overline{1}$ 

 $\overline{1}$ 

C26-C46  $C16$ 

 $C<sub>25</sub>$ 

 $C<sub>23</sub>$ 

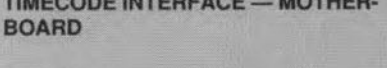

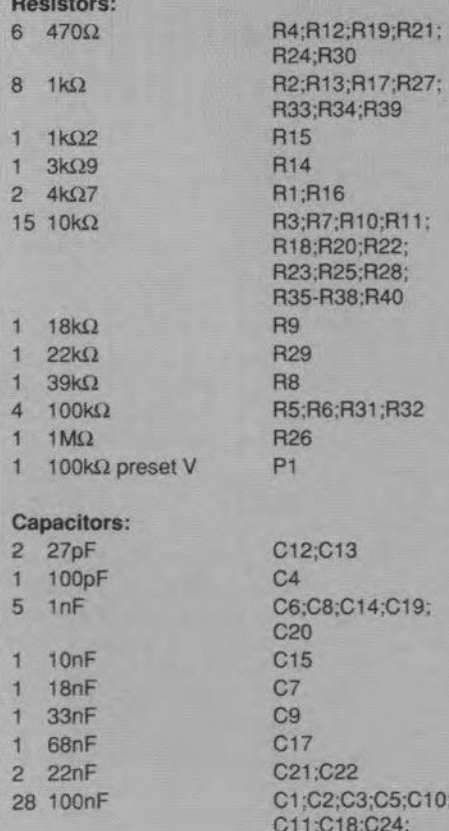

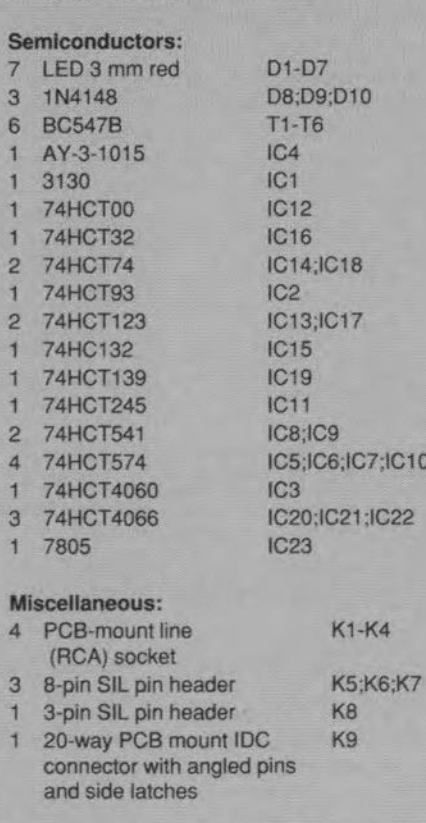

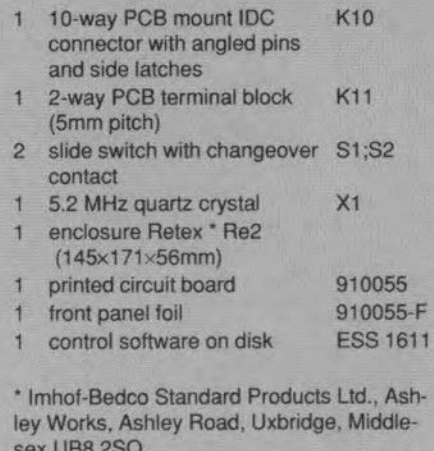

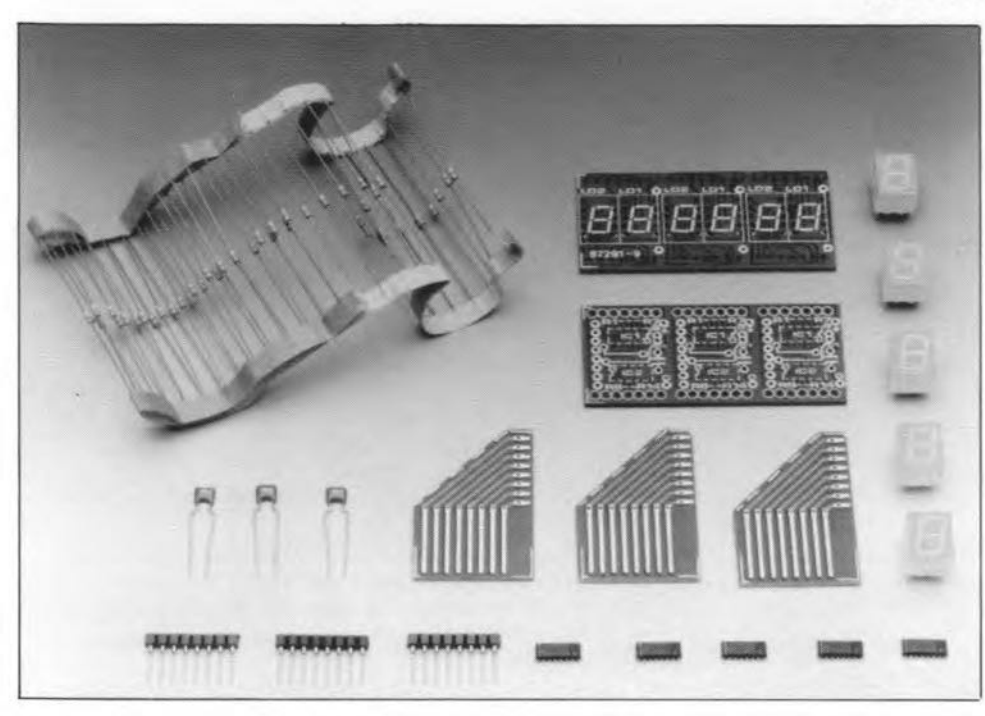

Fig. 9. All parts required to build the display. Note the IC pin strips with long pins.

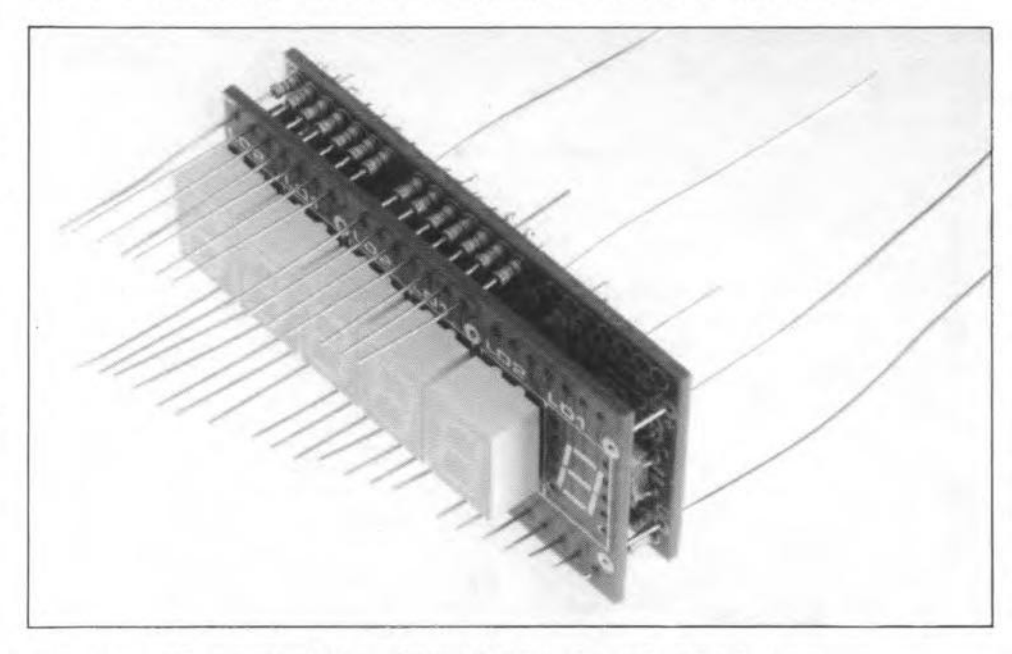

Fig. 10. In this way the display and the SMA boards can be joined easily.

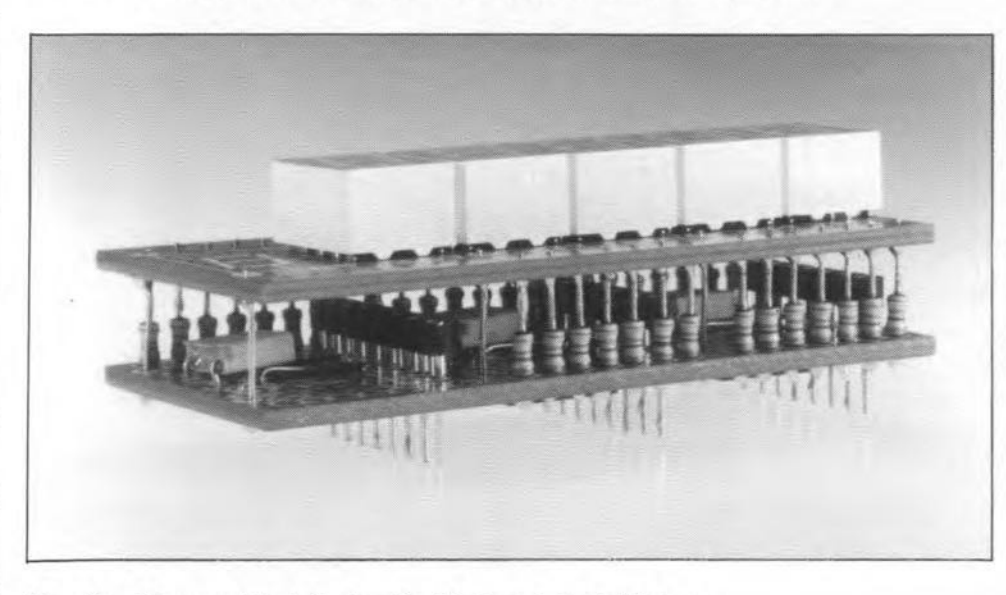

Fig. 11. The completed display. The IC pin strip is visible here.

A1though fairly large and densely populated, the motherboard is easily built with the aid of the component overlay and the components list. The PCB accommodates all components, with the exception of switches S<sub>1</sub> and S<sub>2</sub>. Its size is geared to the inside dimensions of the enclosure mentioned in the components Iist.

The construction of the display boards is a little more complicated than that of the motherboard, and discussed separately below. Note that the displays are optionalthey are not strictly required when a computer is used to control the unit. They do, however, allow incorrect settings of, for instance, switch S1, the baudrate or preset P1, to be noticed immediately. The small PCB pieces you have already cut off allow the display module to be mounted to the motherboard in a simple and secure manner. The supply voltage and the LOAD signal are fed to the display via connector K8.

#### Display

As already noted, the read-out used is based on an earlier design developed for the Elektor Electronics Digital Train System (EEDTS). The construction of this display unit is discussed in Ref. 2 (see Part 1). There are, however, a number of points that deserve your attention.

1. The PCB used for the address display is the triple version, order code 87291-9a, which accommodates six displays. Here, we use only five displays, so that the display section at the extreme right - LD1, IC1 and R<sub>1</sub>-R<sub>7</sub> of the associated SMA section - must not be fitted.

2. Before you start the construction of the display module, cut off the display section from the SMA section. Next, mount the wire links, capacitors, SMA ICs and the displays on the boards (note that the bevelled edge of the ICs marks the position of pin 1). The SMA parts are best soldered with thin solder wire of a diameter smaller than 1 mm. The SMA ICs are best fitted by first soldering two diagonal corner pins, and then aligning the other pins with the copper pads below before they are soldered. Those of you who wanta clear separation between the minutes and the seconds indications may fit the two  $680-\Omega$  resistors between pins 6 of the two LD1 displays and ground (see Fig. 13).

3. To enable the display units to be connected to the corner pieces, use IC pin strips with long pins (I cm; see Fig. 9). These pin strips must be fitted before the two PCBs are joined.

4. On the SMA PCB, all parts are fitted as closely together as possible. If you use the endosure mentioned in the components Iist. you must use ultra-miniature resistors (max. length 5 mm). When the display board and the SMA board are joined, these resistors are inserted simultaneously. This is easiest done when the wire ends are cut such that they form an oblique line from one side of the board to the other (see Fig. 10)...

5. The supply wires are soldered to the display board...

6. Check the complete construction before

ELEKTOR ELECTRONICS SEPTEMBER 1991

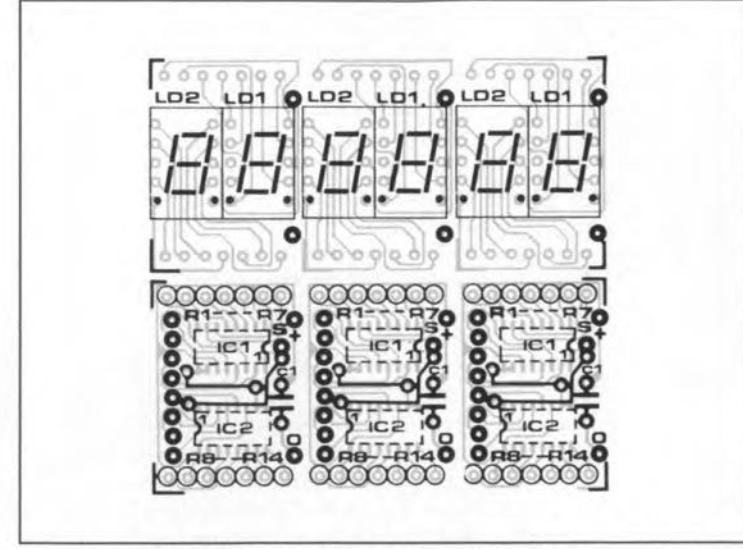

Fig. 12. Printed circuit board for the 5-digit address readout. The surface-mount assembly (SMA) ICs are fitted at the track side.

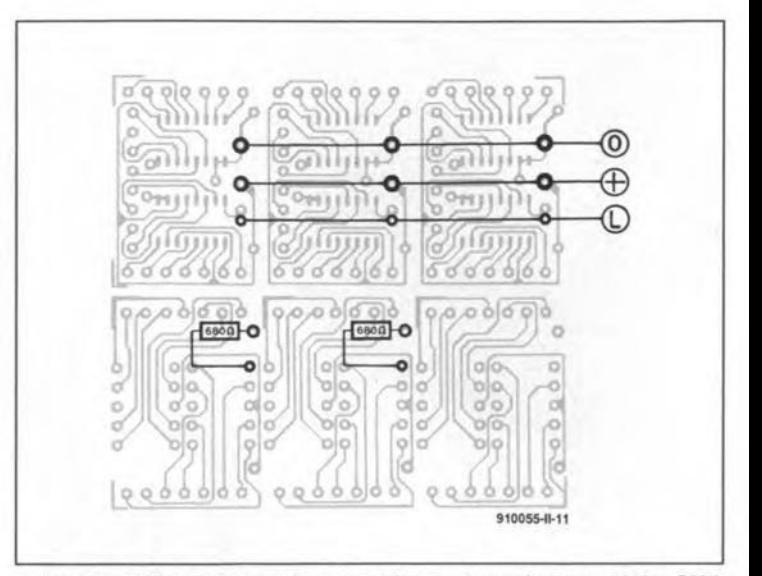

Fig. 13. These connection must be made at the rear of the SMA PCB, and wired to connector K8. Also shown here is how the two decimal points of two display can be joined.

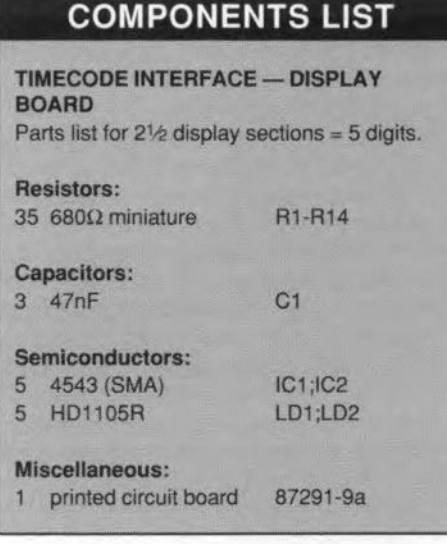

you put the two PCBs together. First, solder the four resistors at the edges. Check that the PCBs align, and that there is sufficient room to solder the resistors properly. Also ensure that there rernains sufficient space between the JC pin strip and the display PCB, so that short-circuits can not occur. When the Retex RE2 enclosure is used, the distance between the two PCBs is about 8 mm. Finally, solder the remaining resistors and the supply wires (see Fig. 11).

7. As shown in Fig. 14, the supply and the LOAD connections are interconnected between the PCB sections. They are connected to wires that allow the display to be driven from the main board via connector *KB.*

#### Putting it together

Cut the clearance in the front panel to size before you mount the completed display unit on to the motherboard. The clearance should be carefully cut (with a jig-saw) and widened (with a small file) so that the displays just about pass. The corner pieces are fitted on to the PCB with the aid of a straight header or short pieces of solid wire. The dashed lines on the corner pieces indicate the length to which they must be cut to obtain the correct height for the Retex enclosure. If you use a different enclosure, determine the

required size of the corner pieces before cutting them.

Start the assembly by fitting the headers (or the wire pieces) on to the motherboard. Next, secure the motherboard in the enclosure. Insert the display into the clearance in the front panel. Solder each of the three corner pieces at one point, so that their tops are level with the pins of the display. Next, solder the display unit on to the four corner points, so that the front panel is positioned straight.

Before soldering the remaining points, run a thorough check on the assembly to make sure everything remains in place when the enclosure is closed.

Note that the front panel is designed such that the display unit is fitted as far as possible to the left. As shown in Fig. 14, each corner piece is at the left of the header, while the display seetion is fitted with its left side to the corner pieces.

The timecode interface is best powered by a mains adaptor with an output voltage of between 9 V and 12 V d.c. The current con-

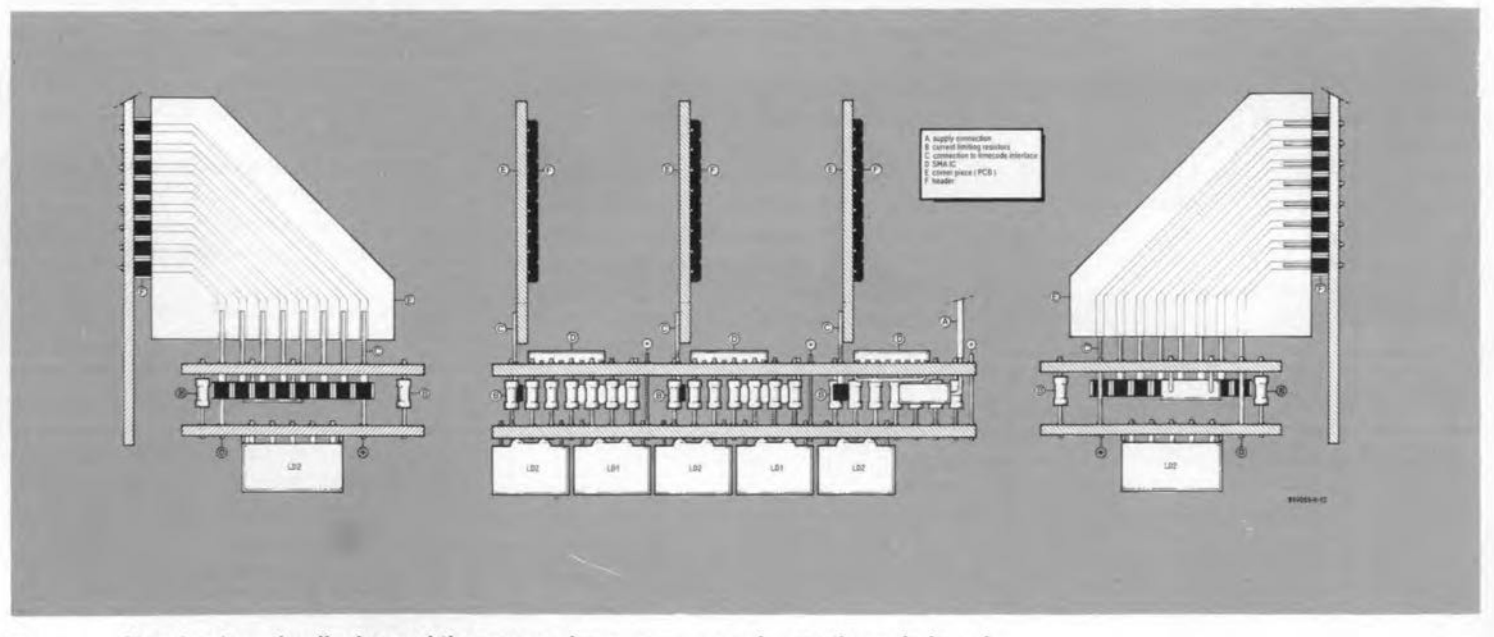

Fig. 14. Showing how the display and the corner pieces are mounted on to the main board.

# **THE MULTITRACK SYSTEM**

Multitrack cassette recorders are popular with musicians, disk-jockeys and others who want to mix existing as well as original sound material on tape. It is well known that many pop bands and 'budding' artists use multitrack recorders for the production of demo tapes that are offered as promotion material to radio stations and record companies. In the hi-fi audio scene, the multitrack cassette deck is rarely used as its sound reproduction quality is, in principle, not better than that of a stereo cassette deck. Because of this, the multitrack recorder may be unfamiliar to many of you, whence the following basic description. In its basic form, the multitrack recorder is a standard cassette re-

anywhere, from the attic or basement to the garage or local music club. The term dubbing refers to using an existing recording to make a new one. By making clever use of a portastudio, up to 10 sources can be recorded while only one dub is required. This is accomplished by first recording three signals, either simultaneously or one after the other, on tracks 1-3. Next, these three signals are mixed with a fourth signal, and the result is recorded on track 4. This dubbing operation allows tracks 1-3 to be used again for new recordings. After repeating this operation three times, a total of 10 signals have been recorded. When it is time for the final mix, the panorama ('pan') control is used to give each track its place in the stereo image. The advantage of this way of working is that the pre-

corder. It has all the familiar functions like recording, noise suppression and a tape transport mechanism. The first difference. however,  $is$ found when we look inside the cassette compartment. The recording/playback head is not a 2-track type, but a 4-track or even 6- or 8-track type. Looking at the tape erase function we find that there are a corresponding number of individual heads. The use of more than two record/playback and erase heads allows each track to be recorded and erased invilaubivib This is arranged with the aid of a number of switches and input and output sockets that enable you to use any individual track for recording or playing

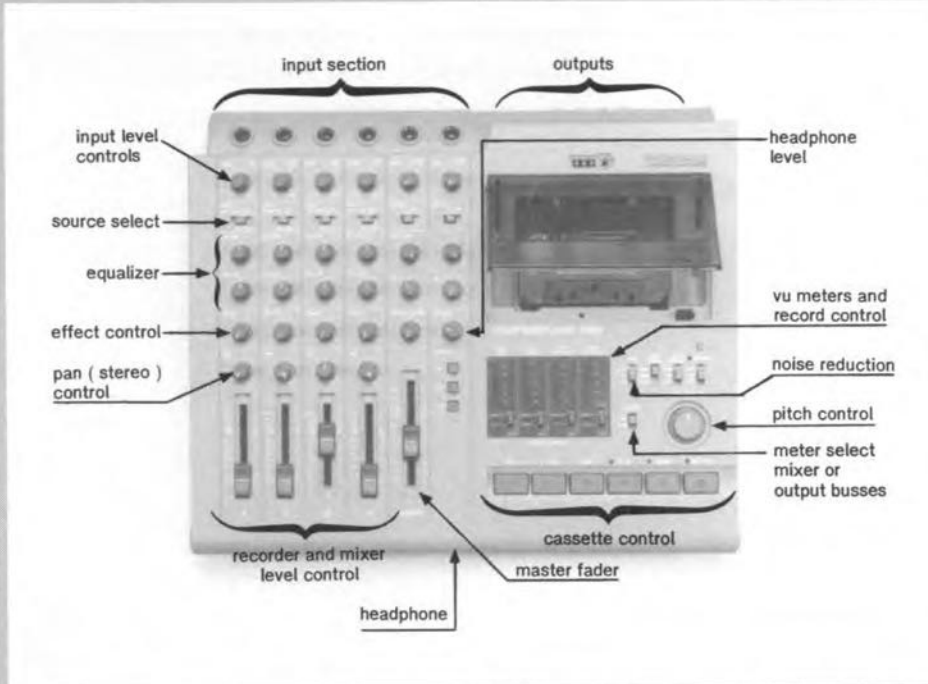

viously recorded signal can be listened to while playing along and recording an additional signal (i.e., instrument or voice). Besides level and pan

23

controls, most portastudios have  $loop$ connections through for effects equipment. A headphone output is standard, and inputs can be switched between line and microphone signals. A pitch control or tape speed switch is sometimes provided for the purpose of playing along at low speed. An increasing number of portastudios offer  $\overline{a}$ speed tape of 9.5 cm/s, which provides significantly betreproduction ter quality.

back. Since the tracks are physically distributed over the full tape width, the cassette can be used in one direction only.

A multitrack recorder alone is not sufficient to produce, say, a demo tape for an artist - you will also need a mixing console to control the level of the individual sources (whether new or already recorded signals), and mix them down to a complete production ('post mixing', although this term is really used with 40+-channel mixing consoles only), or to another track. In the days when mixers and multitrack recorders were separate units, such a production job meant struggling with a lot of plugs and cables, with a great risk of errors occurring at all stages of the production line. The introduction of the so-called portastudio put an end to all this trouble by combining a simple mixing console and a multitrack cassette recorder in a single lightweight case. From then on, producing demo tapes with acceptable quality no longer required a sound engineer doing his bit with lots of wires and plugs a great advantage for artists and pop bands, witness the start of the 'garage rock' period. From its introduction, the portastudio was a real success, combining ease of use with good sound quality and the freedom to record music, or mix it with existing sound material, almost

The differences between portastudio units are mainly the number of inputs of the mixing console, the control system (mechanically or electronically), the noise suppression system (Dolby or DBX), and whether or not all tracks are accessible.

The timecode interface described in this article is preferably used with a 4-track recorder that has outputs for all four tracks (some multitrack recorders have only three outputs). In general, noise suppression should not be used because it may affect the frequencies of the control signals recorded on the tape. Problems are likely to occur at relatively high recording levels when the noise suppression is switched on. Simply try out the effect on your recorder - if problems occur, you will have to make do without the noise suppression. Unfortunately, this means that the music programme with your slide presentation has to be recorded without noise suppression.

Finally, use good quality cassette tapes, and have your recorder adjusted to these. The little extra money spent on a quality cassette is a good investment because it prevents many problems. 日

sumption of the unit, including the display, is about 250 mA when it is not powered by another circuit or by a computer via connector K9.

# The right track

You will need at least a stereo tape recorder to be able to use the timecode interface. The sound channel is then recorded in mono, while the other track is used for the timecode signal. The sound programme must be mixed prior to recording the timecode.

The timecode signal is recorded and played back via the normal cinch-, line- or DIN socket of one of the channels available on the recorder.

For more sophisticated work, use a multitrack tape recorder which enables you to record or play back four tracks either simultaneously or individually. This has the advantage of allowing the sound programme to be recorded and played back in stereo. The timecode is put on one of the remaining tracks, and this can be done independently of the sound programme. By the way, you can not use the (optional) special data format provided by the timecode interface unless you have a multitrack recorder.

Another advantage of a multitrack recorder is that it usually features a simple mixing console. After mixing and recording

the sound programme for the slide series, the timecode signals are recorded on track 4. When this is done, you have an absolute time reference relative to the music. This time reference is independent of tape stretch and tracking. Track 3 then remains free to record a special data format.

Finally, a remark on the system timing: if you want to change the frequency of quartz crystal X1, remember that the time constant of R9-C7 must be changed accordingly. Capacitor C9 will need to be changed, too. Clock frequencies higher than 5.2 MHz are not recommended, however, since they increase the error rate.

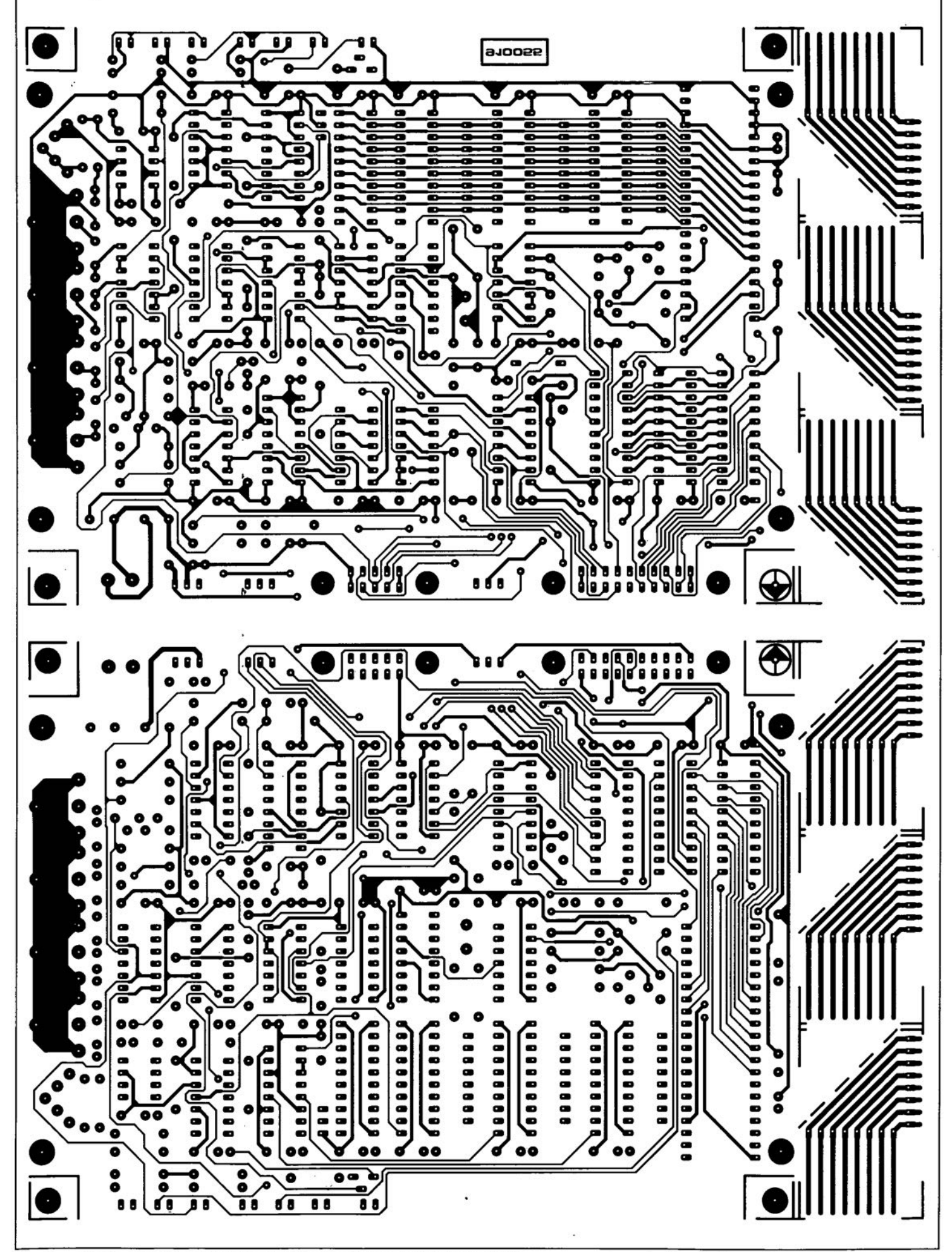

Fig. 8. Double-sided through-plated PCB for the timecode interface. The three corner pieces for the display unit are cut off from the main board. The contract of the contract of the contract of the contract of the contract of the contract of the contract of the contract of the contract of the contract of the contract of the contract of the contract of the con

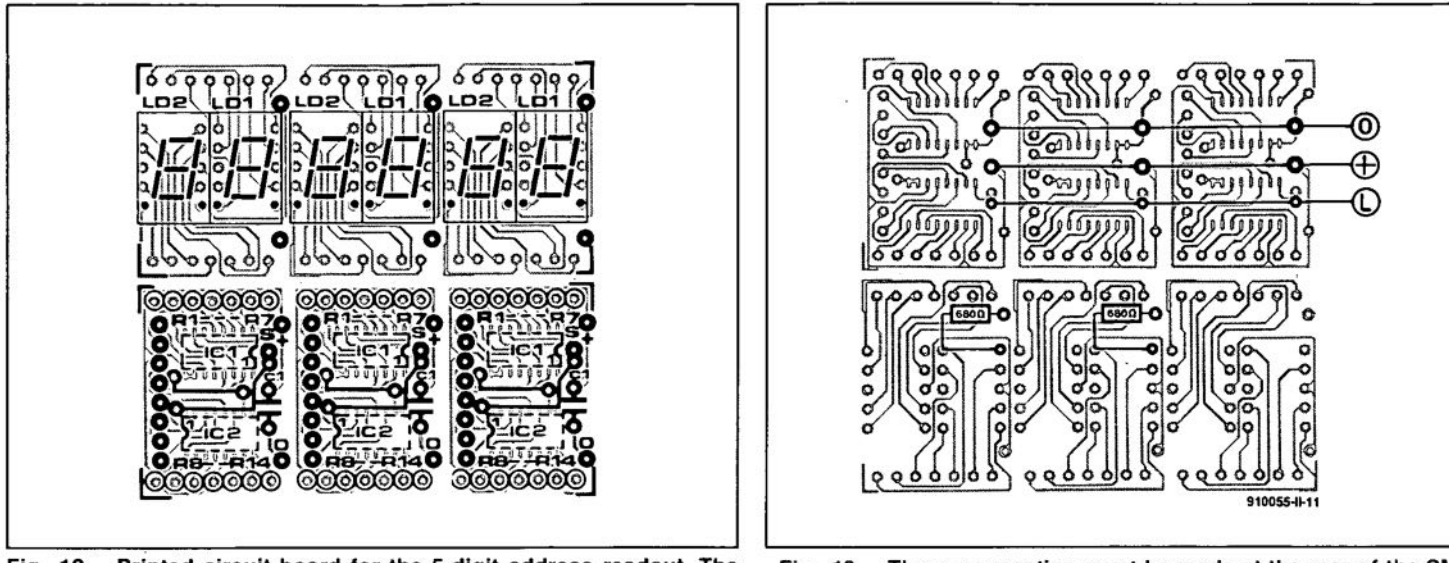

Fig. 12. Printed circuit board for the 5-digit address readout. The surface-mount assembly (SMA) ICs are fitted at the track side.

Fig. 13. These connection must be made at the rear of the SMA PCB, and wired to connector K8. Also shown here is how the two decimal points of two display can be joined.

Fiber optics are the latest transmission media in communications and instrumentation technology. Fibers are showing up in telecommunications, in computer data communications, and all manner of scientific, engineering and medical instruments. Briefly stated, fiber optics is that technology in which light is passed through a plastic or glass fiber so that it can be directed to a specific destination. If the light is encoded (modulated) with an information signal, then that signal is transmitted over the fiber optical path.

THERE are many advantages to the fiber optical communications or data link, including:

- Very high bandwidth (accommodates video signals, many voice channels, or high data rates in computer communications).
- Very low weight and small size.
- Low Joss compared with other media.
- Freedom from electromagnetic interference (EMl).
- High degree of electrical isolation.
- Explosion proof.
- Good data security
- Improved 'fail-safe' capability.

The utility of the high bandwidth capability of the fiber optical data link is that it can handle a tremendous amount of electronically transmitted information simultaneously. For example, it can handle more than one video signal (which typically requires 500 kHz to 10 MHz of bandwidth, depending on resolution). Alternatively, it can handle a tremendous number of voice communication telephony ehannels (whieh is why you see those advertisements on television). High speed eomputer data communications capabiliry is also possible. Either a few ehannels ean be operated at extremely high speeds, or a larger number of lowspeed parallel data channels are available on the fiber. Fiber optics are so signifieant, that one ean expect to see them proliferate in the communications industry for years to come. Indeed, some futurists are calling for an extensive nationwide fiber optic communications network for data eommunieations that is the info-age equivalent of the interstate highway system.

The light weight and small size of fiber optics, coupled with relatively low loss, makes the fiber optic communicarions link a very good economic advantage when large numbers of channels are eontemplated. To obtain the same number of ehannels using eoaxial eables or 'paired wires' the system would require a considerably larger, bulkier and heavier, infrastructure.

Electrornagneric interference (EMl) has been a destructive factor in electronics since Marconi and DeForest interfered with each other in radio

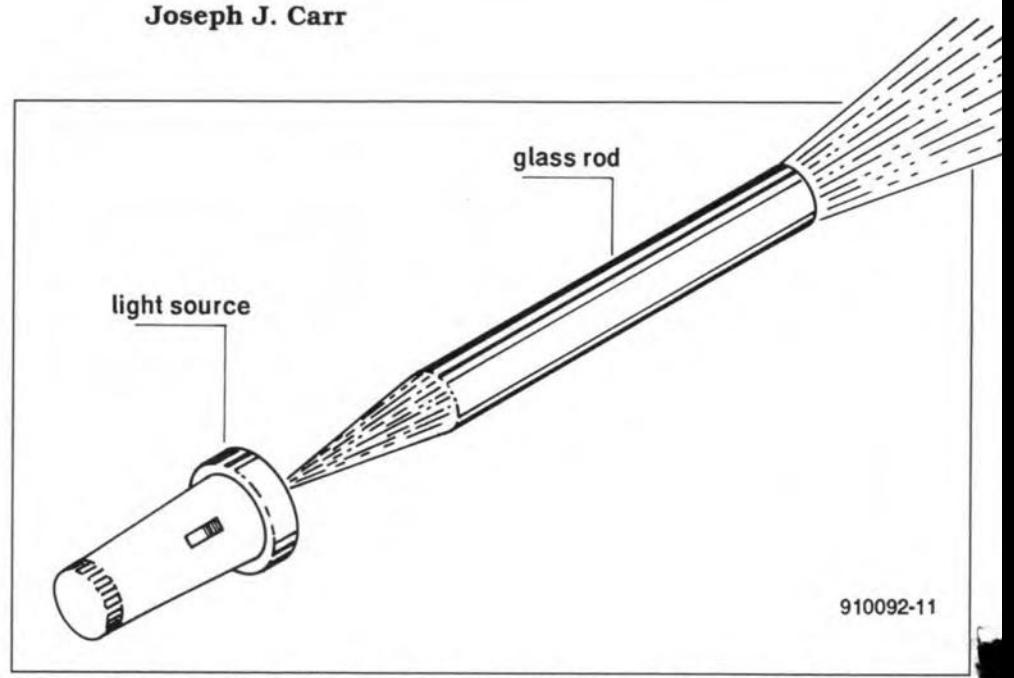

Fig. 1. Light travelling in glass rods was demonstrated more than one hundred years ago.

trials for the Newport Yacht Races just prior to the turn of the 20th century. Today, EMl ean be more than merely annoying, and ean cause tragic accidents. For example, airliners are operated more and more from digital computers. Indeed, one airline co-pilot recently quipped (about modern aircraft) that one does not need to know how to fly anymore, but one does need to be able to type on a computer keyboard at 80 words per minute. While the pilot's comment was meant to be a joke, it points out just how dependent aircraft have become on modem digital computers and intereommunication berween digital devices. If a radio transmitter, radar, oreleetrieal motor is near one of the intercommunications lines, then it is possible to either introduce false data or corrupr existing data with potentially disastrous resuhs. Because the EMI is caused by electrical or magnetic fields coupling berween electrical cables, fiber oprics (being free of such fields) produces dramaüc freedom from EMI.

Electrical isolation is required in many instrumentation systems either for the safety of the user, or the health of the electronic circuits connected to the system. For example, in some industrial processes, high electrical voltages are used, but the electronie instruments used to monitor the process are both low-voltage and ground refereneed. As a result, the high voltage can damage the instruments. In fiber optical systems, it is possible to use an electrically floating sensor, and then transmit the data over a fiber link to an electrieally grounded, low-voltage computer, instrument or eontrol system.

The fact that fiberoptics uses light beams, and these are generated in non-contacting electronic circuits, make the fiber optic system ideal for use in switching and conrrol systems around flammable gases or fumes. For example, in monitoring gasoline systerns, or in cases where natural gas or medical anesthetic agents such as ether or cyclopropane' are used. Regular mechanical switches or relays arc either on contact, or when decomacting, and those sparks can create an explosion if flammable gases or fumes are present. A number of operating room explosions in hospitals occurred prior to about 1960, and some gasoline stations have exploded because of arcing in electrical switches.

System security is enhanced because fiber op-

<sup>&</sup>lt;sup>1</sup> These agents are only rarely used today, being considered too dangerous since the late 1970s when non-flammable substitutes became widely used.

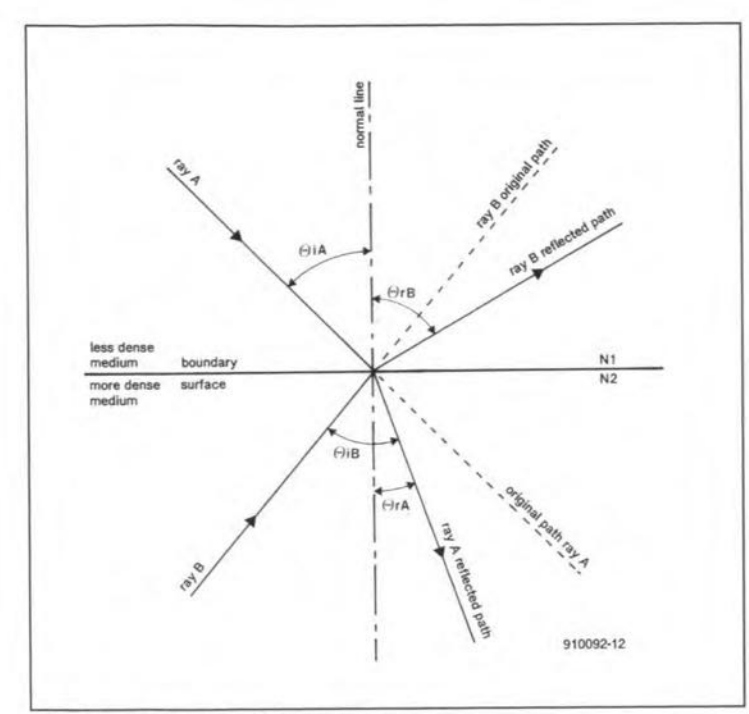

Fig. 2. Basic refraction phenomenon.

tics is difficult to tap. An actual physical connection must be made to the system. In wire systems, capacitive or inductive pick-ups can acquire signals with less than total physical connection, i.e., no splice is needed. Similarly. a system is more secure in another sense of the word because the fiber optical transmirters and receivers can be designed to fail safe so that one fault does not take down the system. I recall a hospital coronary care unit data system that used parallel wire connections between the data outpur ports on bedside monitors and the central monitoring computer at the nurses station. A single short circuit in parallel data lines would reduce the sysrem 10 chaos! That is less likely to happen in a fiber optical system.

# Fiber optics: history and practical applications

The basic fact of Fiber optics. i.e., the propagation of light beams in a transparent glass conductor (Fig. 1), was noted in the early 1870s when John Tyndall introduced members of The Royal Society to his experimental apparatus. An early, but not very practical, colour television system patented by J.L. Baird used glass rods to carry the colour information. By 1966, G. Hockham and C. Kao (Great Britain) demonstrated a system in which light beams carried data communications via glass fibers. The significant fact that made the Hockham/Kao system work was the reduction of loss in the glass dielectric material to a reasonable level. By 1970, practical fiber optic communications was possible.

Medicine has made use of fiber optics for rnore than two decades. Fiber optic endoscopes can be passed into various orifices of the body, either natural or surgically made, to inspect the interior of a patient's body. Typically there are two bundles, one for viewing and one for passing a light from a (misnamed) 'cold' light source into the body. For example, gynaecologists can inspect and operate on certain internal organs in females using a laprascope introduced through a

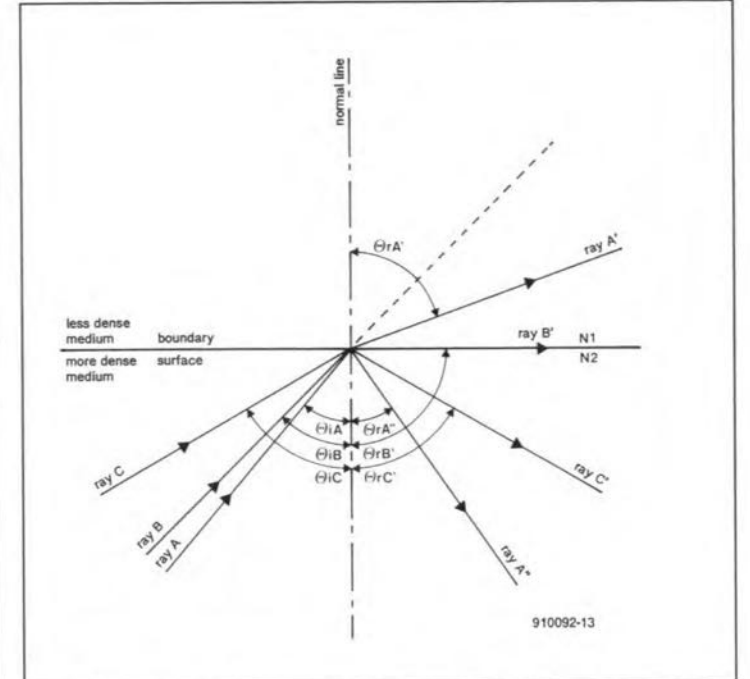

Fig. 3. Refraction involved in 'total internal reflection'.

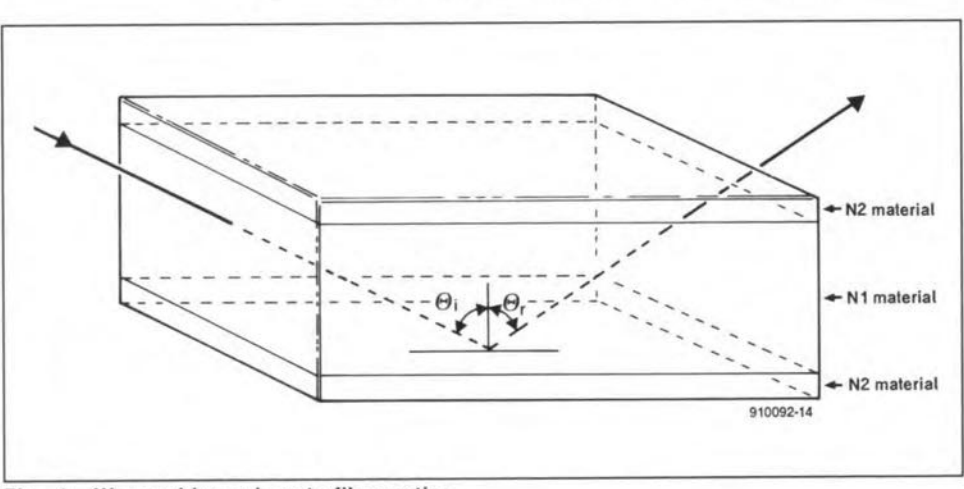

Fig. 4 Waveguide analogy to fiber optics.

'band-aid' incision in the abdomen. Knee surgeons can use a fiber optic arthroscope to perform nearly miraculous operations on the human knee with far less trauma than previous procedures. Other physicians use fiber optic endoscopes to inspect the stomach and gastric track. A probe is passed through the mouth or nose, down the esophagus into the stomach so that tumors and ulcers can be inspected without resort to surgery. In more recent times. miniature TV cameras using CCD arrays have been made available, with the fiber optics carrying the light into the stomach.

Fiber optic inspection is used elsewhere than in medicine. For example, I recall an advertisement for a sepric tank service company that used fiber optics and television to inspect the tank; similarly for plumbers. Other industrial and residential services also use fiberoptics to inspect areas that are either inaccessible or 100 dangerous for direct viewing.

Before examining fiber optic technology, it is useful to discuss some of the basics of optical systems as applied to the fiber optic system.

### Review of some basics

The index of refraction (n), or refractive index of a material, is the ratio of the speed of the light

wave in a vacuum to the speed of the light wave in the material (e.g., glass, plastic, water). For practical purposes, the speed of light in air is close enough to the speed in a vacuum to be considered the same. Mathematically, the index of refraction,  $n$ , is:

$$
n = \frac{c}{v_{\rm m}}\tag{1}
$$

where

 $c$  is the speed of light in a vacuum (approx.  $3 \times 10^8$  m/s);

*Vrn* is the speed of light in the medium.

Refraction is the phenomenon in which a light ray changes direction as it passes across the boundary surface (or 'interface') between two mediums of differing indices of refraction  $(n_1 \neq n_2)$ . Consider Fig. 2 in which two materials, with indices of refraction  $n_1$  and  $n_2$  respectively. Consider incident lightray A, approaching the interface from the less dense side  $(n_1 \rightarrow n_2)$ . As it crosses the interface it changes direction towards a line normal (i.e., at right angles) 10 the surface. Conversely, lightray (B) approaches the interface from the

#### GENERAL INTEREST

more dense side  $(n_2 \rightarrow n_1)$ . In this case, the lightray is similarly refracted from its original path, but the direction of refraction is away from the normal line.

In refractive systems the angle of refraction is a function of the ratio of the two indices of refraction, i.e., it obeys Snell's law:

$$
n_1 \sin \Theta_{1a} = n_2 \sin \Theta_{1a}
$$

[2]

 $\alpha$ 

26

$$
\frac{n_1}{n_2} = \frac{\sin \Theta_{\rm ra}}{\sin \Theta_{\rm ia}} \tag{3}
$$

The particular case which concerns fiber optics is where the light ray passes from a more dense medium to a less dense medium. We can use either a water to air system, or a system in which two different glasses, with dissimilar indices of refraction, are interfaced. This type of system was addressed in Fig. 2 by ray B. Figure 3 shows a similar system with three different Iightrays (ray A, ray B and ray C) approach the same point on the interface from three different angles  $(i_a, i_b$  and  $i_c$ , respectively). Ray A approaches at a subcritical angle, so it will split into two portions *(A'* and A"). The reflected portion (A") contains a relatively small amount of the original light energy, and may indeed be nearly indiscemible. The major portion of the light energy is transmitted across the boundary, and refracts at an angle  $r_a$ ' in the usual manner.

Lightray B, on the other hand, approaches the interface at the critical angle,  $r_b$ <sup>'</sup>, and is refracted along a line that is orthogonal to the normal line, i.e., it travels along the interface boundary surface. This angle is normally labelled  $C$  in optical textbooks.

Finally, ray C approaches the interface at an angle greater than the critical angle, i.e., a supercritical angle. None of this ray is transmitred aeross the boundary, but rather it is tumed back into the original media; i.e., it is subject to total internal reflection (TIR). It is the phenomenon of total internal reflection thar allows fiber optics to work.

## Fiber optics

The fiber optic is somewhat similar to a microwave waveguide, and an understanding of waveguide action is useful in understanding fiber optics. A sehernatic model of a fiber optic is shown in Fig. 4. A slab of denser material  $(n_1)$  is sandwiched between two slabs of a less dense material  $(n_2)$ . Lightrays that approach from a supercritical angle are rotally intemally reflected from the two interfaces  $(n_2 \rightarrow n_1 \text{ and } n_1 \rightarrow n_2)$ . Although only one 'bounce' is shown in our illustration, the ray will be subjected to successive TIR reflections as it propagates through the  $n_1$ material. The amount of light energy thar is reflecred through the *TlR* mechanism is of the order of 99.9 per cent, which compares quite favourably with the 85-96 per cent typically found in planar mirrors.

Fiber optic lines are not rectangular, but rather are cylindrical, as shown in Fig. 5. These components are called clad fiber optics because the den-

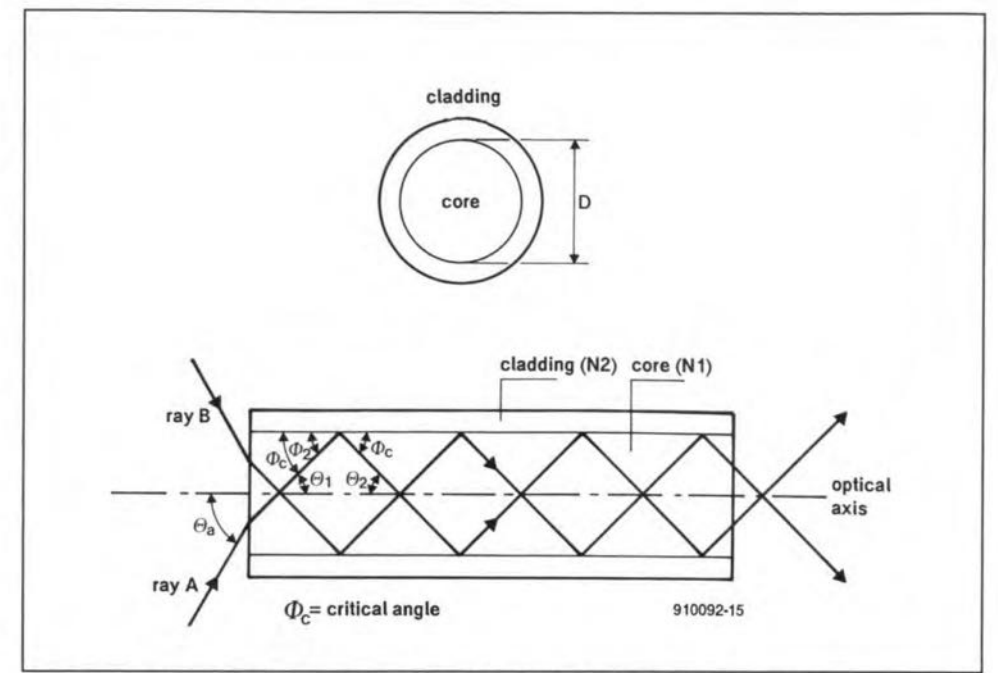

Fig. 5. Light propagates in fiber optics by repetitive total internal reflection.

ser inner core is surrounded by a less dense layer called cladding. Shown in Fig. 5 are two rays, each of which is propagated into the system such that the critieal angles are exceeded. These rays will propagate down the cylindrical optical fiber with very little loss of energy. There are actually two forms of propagation. The minority forrn (Fig. 6a), called meridional rays, are easier to understand and mathematically model in textbooks beeause all rays lie in a plane with the optical axis. The more numerous skew rays (Fig. 6b) follow a helical path, so are somewhat more difficult to discuss (Ref. 1).

The light acceptance of the fiber optic (Fig. 7) is a cone shaped region centred on the optical axis. The acceptance angle  $a$  is the critical angle for the transition from air ( $n = n_a$ ) to the core material  $(n = n_a)$ . The ability to collect light is directly related to the size of the acceptance cone, and is expressed in tenns of the numerical aperture, NA, which is:

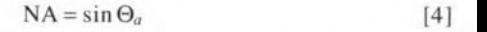

The refraction angle of the rays intemally, across the air- $n_1$  interface, is given by Snell's law:

$$
\Theta_{b1} = \arcsin\left(\frac{n_a \sin \Theta_a}{n_1}\right) \tag{5}
$$

In terms of the relative indices of refraction between the ambient environment outside the fiber. the core of the fiber and the c1adding material, the numerical aperture is given by:

$$
NA = \sin \Theta_a = \frac{1}{n_a} \sqrt{n_1^2 - n_2^2}
$$
 [6]

If the ambient material is air, then the numerical aperture equation reduces to:

$$
NA = \sqrt{n_1^2 - n_2^2}
$$
 [7]

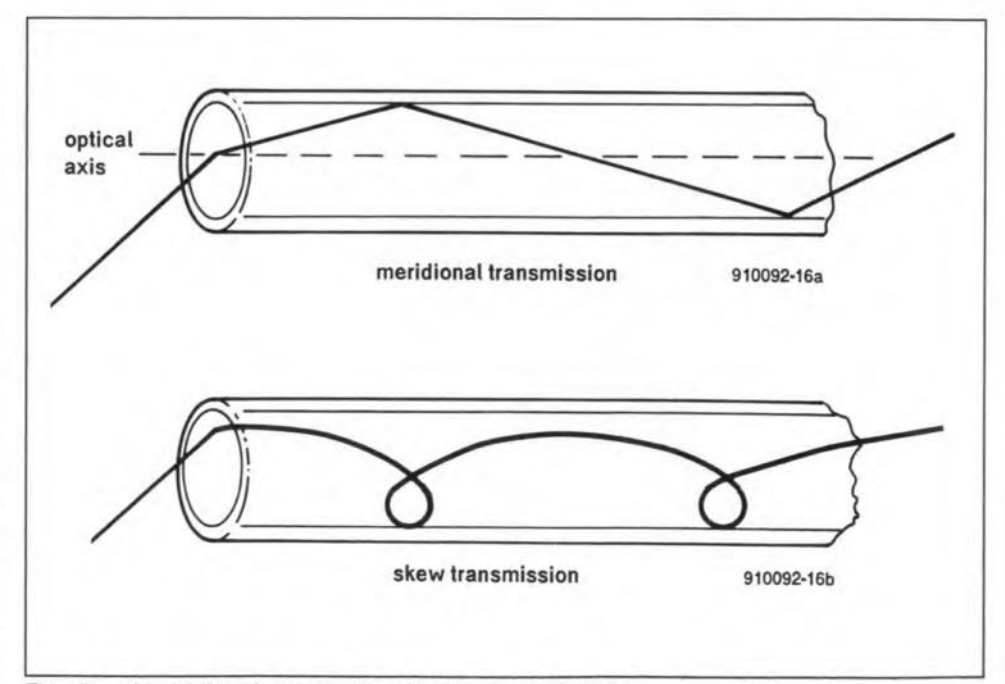

Fig. 6. a) meridional propagation; b) skew propagation.

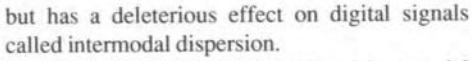

Figure 9 illustrates the effect of intermodal dispersion on a digital signal. When a short duration light pulse (Fig. 9a) is applied to a fiber optic that exhibits a high degree of intermodal dispersion, the received signal (9b) is smeared, or 'dispersed', over a wider area. At slow data rates this effect may prove negligible because the dispersed signal can die out before the next pulse arrives. But at high speeds, the pulses may overrun each other (Fig. 10), producing an ambiguous situation that potentially exhibits a high data error rate

Intermodal dispersion is usually measured relative to the widths of the pulses at the  $-3$  dB (i.e., half-power) points. In Fig. 9, the  $-3-dB$ point on the incident pulse transmitted into the fiber optic is  $T$ , while in the received pulse the time between  $-3$  dB points is  $T<sub>d</sub>$ . The dispersion is expressed as the difference, or:

$$
Disperson = T - T_d \tag{11}
$$

A means for measuring the dispersion for any given fiber optic element is to measure the dispersion of a Gaussian (normal distribution) pulse at those -3-dB points. The cable is then rated in terms of nanoseconds dispersion per kilometre of fiber (ns/km).

The bandwidth of the fiber, in megahertz per kilometre (MHz/km), can be specified from knowledge of the dispersion, using the expression:

B (MHz/km) = 
$$
\frac{310}{\text{Disp.}(ns/km)}
$$
 [12]

# **Graded index fibers**

A solution to the dispersion problem is to build a fiber optic with a continuously varying index of refraction such that  $n$  decreases at distances away from the optical axis. While such smoothly varying fibers are not easy to build, it is possible to produce a fiber optic with layers of differing index of refraction (Fig. 11). The relationship of the respective values of  $n$  for each layer are:

$$
n_1 > n_2 > n_3 > n_4 > n_5 > \dots n_i \tag{13}
$$

The overall index of refraction determines the numerical aperture, and is taken as an average of the different layers.

With graded fibers, the velocity of propagation of the light ray in the material is faster in the layers away from the optical axis than in the lower layers. As a result, a higher order mode wave will travel faster than a wave in a lower order.

The number of modes available to the graded index fiber are:

$$
N = \frac{\left(\pi D \left[\text{NA}\right]/\lambda\right)^2}{4} \tag{14}
$$

Some cables operate in a critical mode, designated  $HE_{11}$  (to borrow from microwave terminology) in which the cable is very thin compared with multimodal cables. As the diameter of the core decreases, so does the number of available

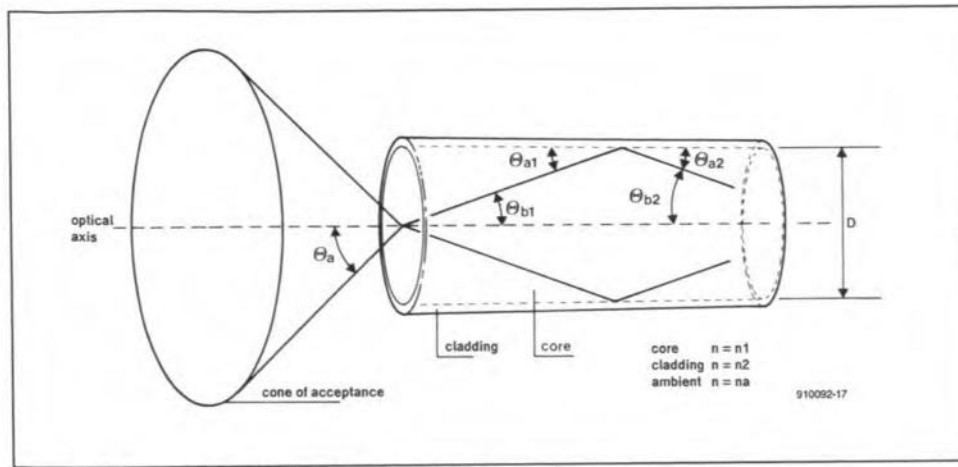

Cone of acceptance of a fiber cable. Fig. 7.

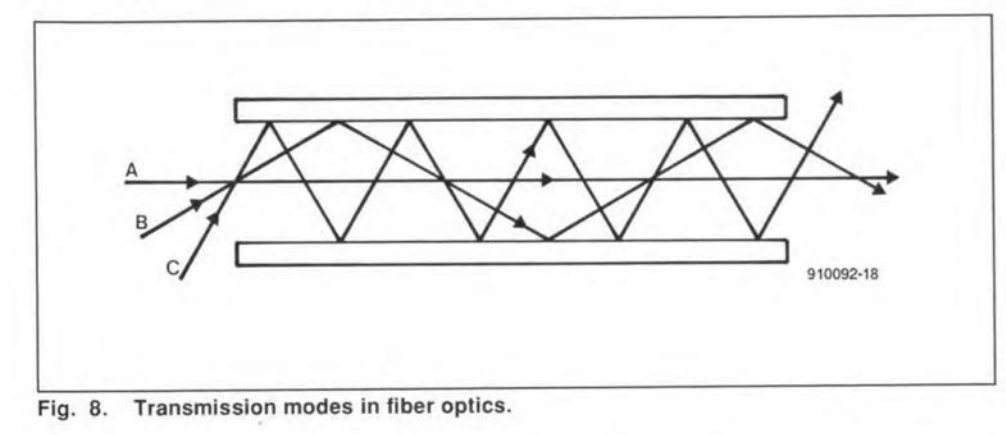

Internally, the angles of reflection  $(a_1 \text{ and } a_2)$ , at the critical angle, are determined by the relationship between the indices of refraction of the two materials,  $n_1$  and  $n_2$ :

$$
\Theta_{a} = \frac{\arcsin\sqrt{n_1^2 - n_2^2}}{n_1} \tag{8}
$$

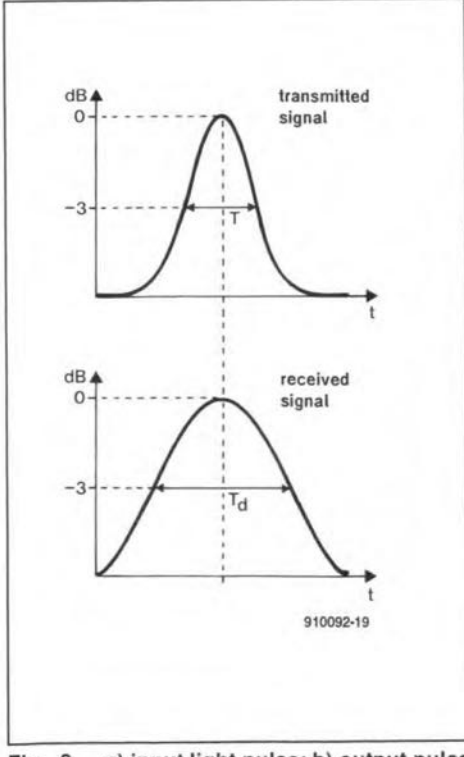

a) input light pulse; b) output pulse Fig. 9. is dispersed in time.

Typical fiber optic components have numerical apertures of 0.1 to 0.5; typical fibers have a diameter  $D$  of 25  $\mu$ m to 650  $\mu$ m. The ability of the device to collect light is proportional to the square of the numerical aperture:

$$
\zeta \equiv (NA \times D)^2 \tag{9}
$$

## **Intermodal dispersion**

When a light ray is launched in a fiber optic it can take any of a number of different paths, depending in part on its angle of arrival (Fig. 8). These paths are known as transmission modes, and vary from very low order modes parallel to the optical axis of the fiber (ray A in Fig. 8), to the highest order mode close to the critical angle (ray C); in addition, there are a very large number of rays in between these two limits. An important feature of the different modes is that the respective path lengths vary tremendously, being shortest with the low order modes and longest with high order modes. If a fiber optic has only a single core and single layer of cladding, it is called a step index fiber because the index of refraction changes abruptly from the core to the cladding. The number of modes, N, that can be supported are given by:

$$
N = \frac{(\pi D \left[\text{NA}\right]/\lambda)^2}{2} \tag{10}
$$

Any fiber with a core diameter,  $D$ , greater than about ten wavelengths (10 $\lambda$ ) will support a very large number of modes, so is typically called a multimode fiber. A typical light beam launched into such a step index fiber optic will simultaneously find a large number of modes available to it. This may or may not affect analogue signals,

**ELEKTOR ELECTRONICS SEPTEMBER 1991** 

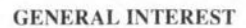

28

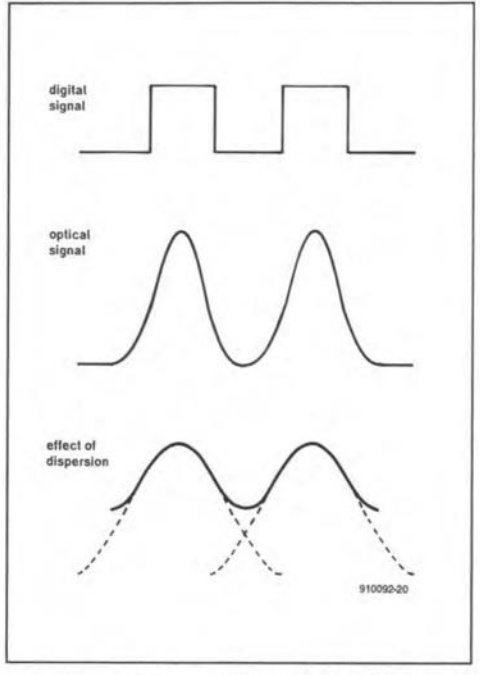

Fig. 10. Effects of dispersion on digital signal bandwidth: a) original data signal; b) light pulse inputto fiber system; c) dispersed light pulses overlapped.

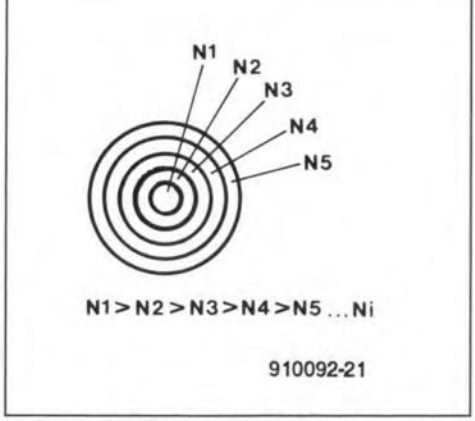

Fig. 11. Graded index fiber.

modes and eventually the cable becomes monomodal; If the core gets down to 3 to 5 microns, then only the  $HE_{11}$  mode becomes available. The critical diameter required for monomodal operation is:

$$
D_{\rm crit} = \frac{2.4 \,\lambda}{\pi \, [\text{NA}]}
$$
 [15]

Because the monomodal cable potentially reduces the number of available modes, it also re-<br>duces intermodal dispersion. Thus, the duces intermodal dispersion. Thus, the monomcde fiber is capable of exrremely high data rates or analogue bandwidths.

## Next month...

In the second and final instalment of this article we will take a look at losses in fiber optic systems, fiber optic communications and some of the basic driver and receiver circuits needed to make fiber optics work.

#### Reference:

I. "Optical-fibre communication" *Elektor Etectronics* February 1991.

# 29 **MEASUREMENT TECHNIQUES - PART 7**

# **High-frequency measurements**

by F,P, Zantis

THE test methods described so far in this series apply only to low-frequeney (LF) equipment. In circuits carrying high-frequency (HF) signals, the effects of the measuring equipment become an important factor. First of all, of course, the test instruments used musr be designed for HF measurements. Also, unless suitable measures are taken, tests may result in reflections and radiation of HF energy, which will invalidate the test results.

# Measuring HFvoltages

The bandwidth of virtually all inexpensive voltmeters makes thern unsuitable for measuring HF voltages. Moreover, the capacitanee of the test leads and that of the input circuit of the instrument will adversely affeet the measurement. Also, in case of instruments with a not very high input impedance, the circuit  $Q$  will be derated.

For accurate measurements of HF voltages, special HF peak rectifiers are used. After rectification of the voltage, a standard DC instrument indicates the peak value of the measurand. It is then not possible to measure the r.m.s. value of non-sinusoidal voltages, The rectified voltage should be fed to the test point in a direct way to ensure that the leads from the test point to the display section have no detrimental effect on the measurement. In many cases, therefore, a probe asshown in Fig. 61 is used. The recrifier diode should have the smallest possible junction capacitance and this is met by germanium types. The wide-band propertiesofthisdiode determine the overall bandwidth in the first instance. The coupling between the tip of the probe and the diode is capacitive, so that any direct voltage at the tip is blocked. Errors in measurement are normally caused by incorrect earthing. The earth point of the probe should be as close as possible to the test point and be connected to the earth of the equipment on test. If the frequency is higher than abour I GHz, even these measures are not sufficient, since part of the HF energy is then radiated by various components and the wiring, which, of course, makes the measurement invalid or even impossible.

For voltage measurements at frequencies up to about 2 GHz, coaxial insertion probes are used whose construction obviates the unwanted radiation,

# Alignment of tuned circuits

Relative measurements suffice in the alignment of tuned circuits-see Fig. 62. Therefore, if a probe is not available, the measurement may be carried out by connecting a lowvalue capacitor, C, in series with the instrument. This reduces the effect of the input capacitance of the test instrument on the tuned circuit. The circuit is aligned by adjusting  $C_2$  for maximum or minimum deflection of the voltmeter. In direct voltage

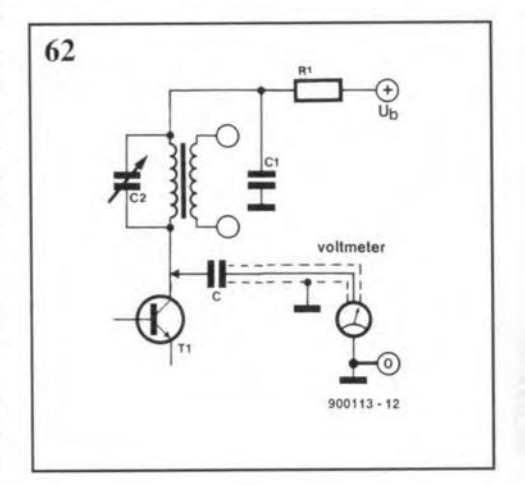

measurements, the effect of the meter is reduced by connecting a high-value *carbon* resistor (which has a high parasitic inductance) in series with the meter. As in a probe, it is advisable to connect the serics capacitor or resistor close to the test point.

It will be realized that these simple methods can only be used far alignment and *not* for absolute measurements.

The effect of the instrument on the circuit on test can be reduced further by the absorption method, for which a circuit as shown in Fig. 63 is used,

Coil  $L_1$  is brought close to the inductor of the circuir on test. Mutual inductance causes a potential across  $L_1$  that may be fed to an oscilloscope or, after rectification, to a voltmeter. If, owing to screening of the inductor in the tuned circuit, inductive coupling is impossible, wiring that carries the HF voltage may be touched with the tip of the probe. Capacitor  $C_1$  is adjusted for maximum voltage across the tuned circuit, after which the frequency can be read on the oscilloscope or, if this is provided, the scale of  $C_1$ .

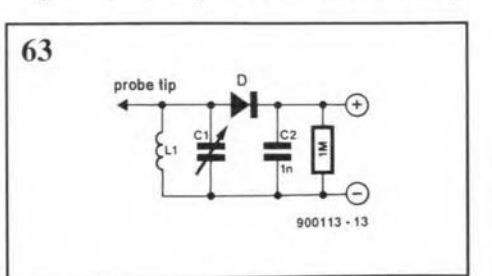

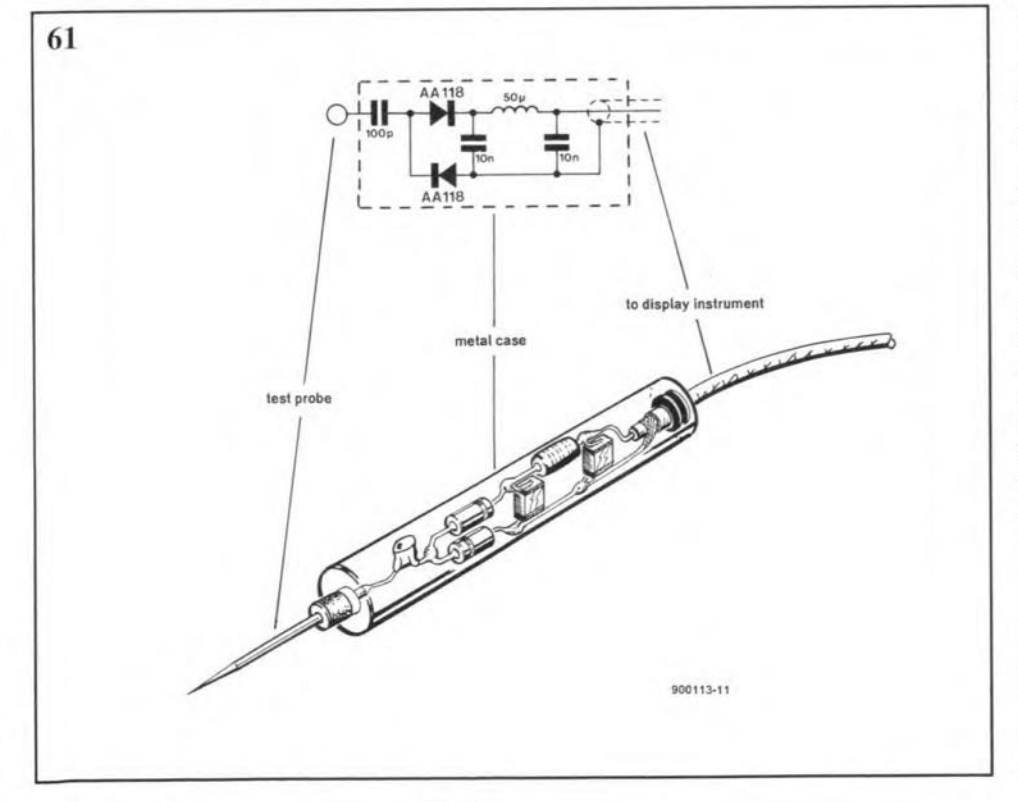

#### ELEKTOR ELECTRONICS SEPTEMBER 1991

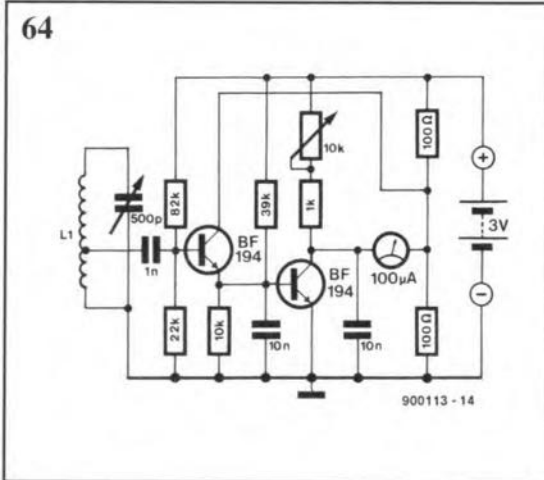

*Ta*really minimize the effect on the tuned circuit, it is advisable 10 amplify the voltage obtained by inductive coupling, A suirable circuit is shown in Fig.  $64$ . Coil L<sub>1</sub> may be a plug-in type to make alignment over a wide range of frequencies possible. The tap on the coil ensures matching to the low-impedance transistor input.

### Dip meter

30

The dip meter is still the most popular instrument for the radio and television amateur. Although it is basically a small HF transmitter, the meter functions in a manner similar to the absorprion method described earlier. This active instrument makes the effect on the circuit on test even smaller, and, of course, greater sensitivity is obtained.

As in the absorption meter, the frequency is read on the scale of the variable capacitor, while the meter serves merely as a maximum or minimum indicator.

Apart from its use as a resonant-frequency measuring instrument, the dip meter may also be used as a signal source in signal tracing in HF circuits.

The values of the coil and variable capacitor are readily caleulated with the following formulas if the value of one and the frequeney (in MHz) are known.

 $L = 25,400/Cf^2$  [µH]

 $C = 25,400/Ff^2$  [pF]

A suitable circuit based on a field-effect

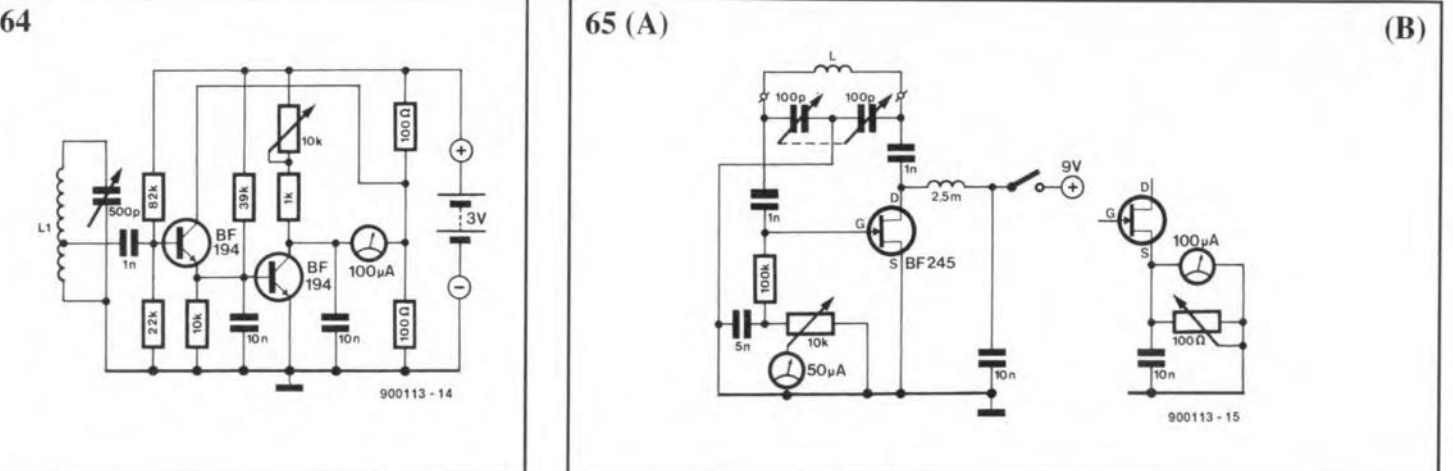

transistor—FET—is shown in Fig. 65. The HF signal is generated across the gain-drain junction. The display instrument is connected either in series with the gate bias resistor as in A or across the source as in B. The sensitivity of the circuit is set with the potentiometer.

When the circuit is used as an absorption meter and the display instrument is connected as in B, the  $100 \Omega$  potentiometer must be disconnected to ensure that the full sensitivity of the meter is available.

Windingdata forcoilsaregiven inTable I.

# Measurements on transmission lines

The characteristic impedance of a transmission line is the value of load resistance that enables maximum powertransferfrom source to load. The characteristic impedance of a transmission line,  $Z_c$ , is given by

$$
Z_{\rm c} = \sqrt{(L_{\rm d}/C_{\rm d})}
$$

where  $L_d$  is the distributed inductance per unit length and  $C_d$  is the capacitance per unit length. Practical values of  $Z_c$  vary from 100  $\Omega$  to 1000  $\Omega$  for parallel wires and 10  $\Omega$ to 150  $\Omega$  for coaxial cable.

When a transmission line, such as that connecting a transmitter to its antenna, is terminated by an impedance different from its characteristic impedance, some of the forward signal wave is reflected back. The reflected wave mixes with the forward wave, and the resultant amplitude at any point of the transmission line is the algebraic sum of the amplitudes of the two waves.

The nodes and antinodes da not move relative to the transmission line, that is, they are stationary and the waves are called standing waves. An important consideration in transmission line and antenna design is the standing wave ratio-SWR.

The SWR may be ascertained with the aid of an SWR meter as shown in Fig. 66. The pick-up consists of three conductors of which the centre one is the core of the transmission line, while the outer two, called reflected pick-up wire (top) and forward pickup wire (bottom), are spaeed equally from this.

Usually, the pick-up unit i<sup>s</sup> made as <sup>a</sup> pattern on a prinred-circuit board: a strip line. The 51  $\Omega$  resistors are, in this case, equal to the characteristic impedance of the transmission line (if this were 75  $\Omega$ , the resistors would also have to be 75  $\Omega$ ). In operation, any RF signal on one of the pick-up wires will be rectified by the relevant diode and then applied as OC to the associated indicator.

To ensure that the indicators can be used independently of the actual power, their scales are calibrated in relative values. That in the forward pick-up circuit, F, shows the relative power as a percentage, whereas the other shows the SWR. The ratio is given by the formula

$$
SWR = (1 + U_r)/(1 - U_r),
$$

where  $U_r$  is the reflected voltage. It is assumed

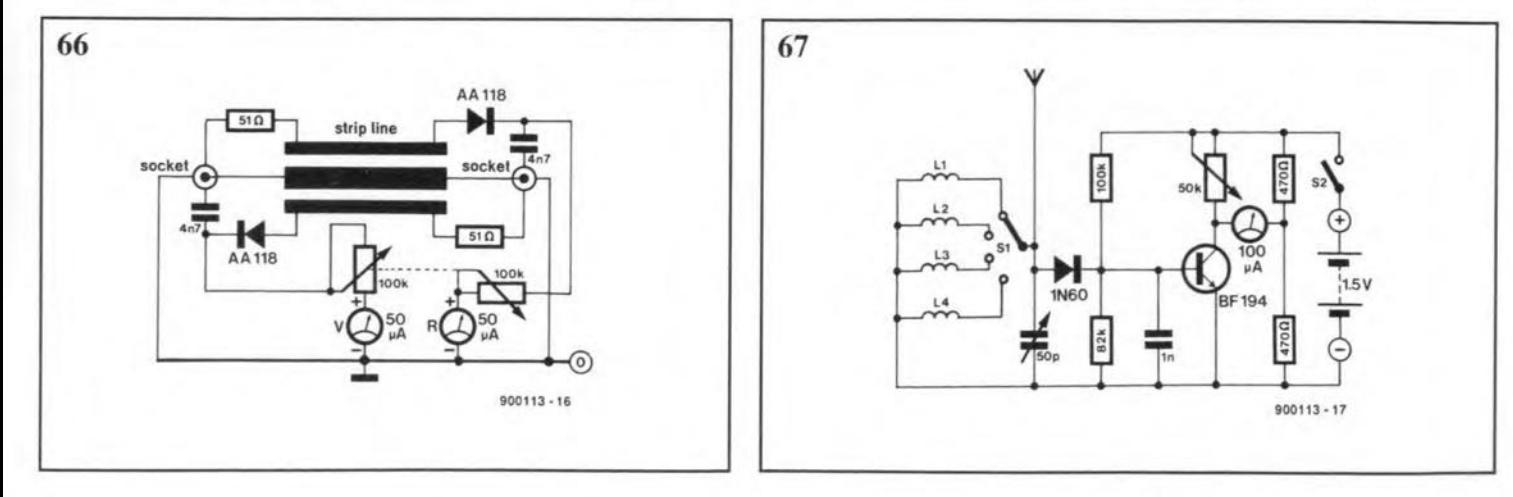

TEST & MEASUREMENT 81

that the forward voltage has been set to 100% of the relative power. Optimum performance is, of course, established when  $U_r = 0$ . A good antenna system has an SWR that varies between 1:1 and 1:1.2. Poor systems have ratios greater than 1:1.5. Most SWR meters da not give a reading beyond 1:3.

## Measurement of field strength

For tuning a transmitter or testing an antenna system, a field strength meter is almost essential. In its simplest form, such an instrument consists of a basic receiver in which the headphones have been replaced by a sensitive moving-coil meter. A possible circuit is shown in Fig. 67.

The meter is zeroed with the 50 k $\Omega$  potentiometer. For relative field strength measurements, the antenna circuit need not be tuned: setting the tuned circuit to the centre of its bandwidth is sufficient. Otherwise, a numberof different inductors may be selected with the aid of switch  $S<sub>1</sub>$ , which makes it possible to tune and test transmitters over a wide range of frequencies.

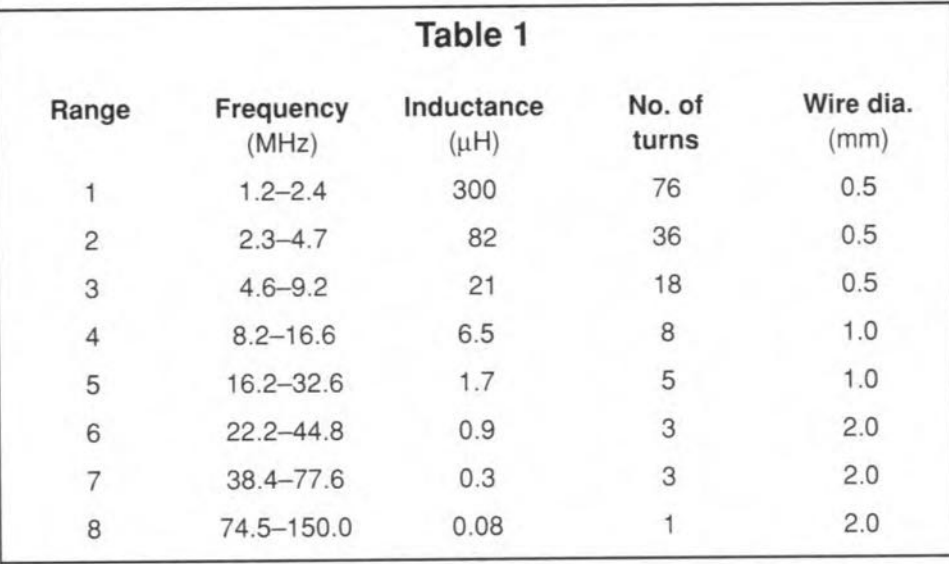

The coil diameter for ranges 1–6 must be about 38 mm (1.5 in.) and that for range 7, 25 mm (1 in.). The coil for range 8 is shaped like a hairpin, 50 mm (2 in.) lang; wire separation is 10 mm (0.4 in.).

# Finally

lnstruments are usually multi-purpose: for instance, it is quite common for an SWR meter to be combined with a field srrength meter and a power outpur meter.

*Nest month's instatment will deal wuh "Measurements in digital circuits",*

#### CORRECTIONS

#### Measurement techniques - Part 7 (September 1991 - p.29) On page 30, first column, the formula for calculating  $C$  is given as

 $C = 25,400 / Ff^2$  [pF].

This should, of course, have read

 $C = 25,400 / Lf^2$  [pF].

# **ASYMMETRICAL- TO-SYMMETRICAL CONVERTER**

byM. Eller

 $\prod_{\alpha\in\mathcal{C}}^{\mathrm{T}}$ OFTEN happens in electrophonics (electronic music) that hum-and-noise loops occur when two or more different instruments are intercoupled asinFig.1a.Somemusicians play with their lives by covering the earth pins with insulating tape to get rid of the hum. This is, of course, not only very stupid, but also highly dangerous.

A safe and certain method of getting rid of these loops is offered by the converter whose circuitisshown inFig.2.Theconverter is connected between two instruments as shown in Fig. 1b to provide electrical separation of the instruments. Make sure that the 'isolated' instruments are not drawn into new hum-and- noiseloopsthrough a common enclosure: each and every instrument must be isolated from the enclosure.

The converter resolves another problem also. On cost grounds, many commercial instruments have only a relatively high impedance output. Even pick-ups often suffer from this. When long connecting leads are used, or the signal is divided, or a Iollowing instrument has a low impedance input, noise and hum are the result and the quality of the music suffers. The converter has a high impedance input, and two low impedance cutputs (one not isolated).

# Circuit description

The input signal arrives at  $K_1$  and from there it is applied via  $C_5$  to  $IC_2$ , which is arranged

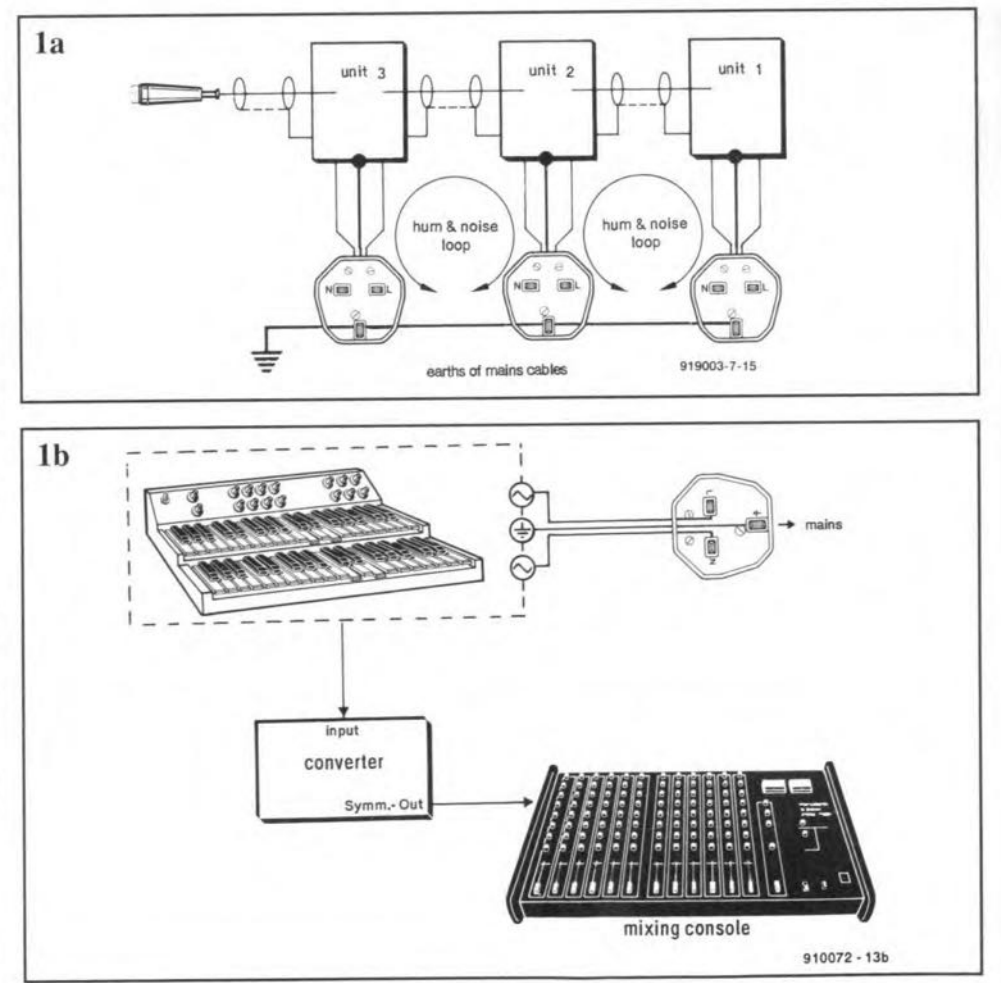

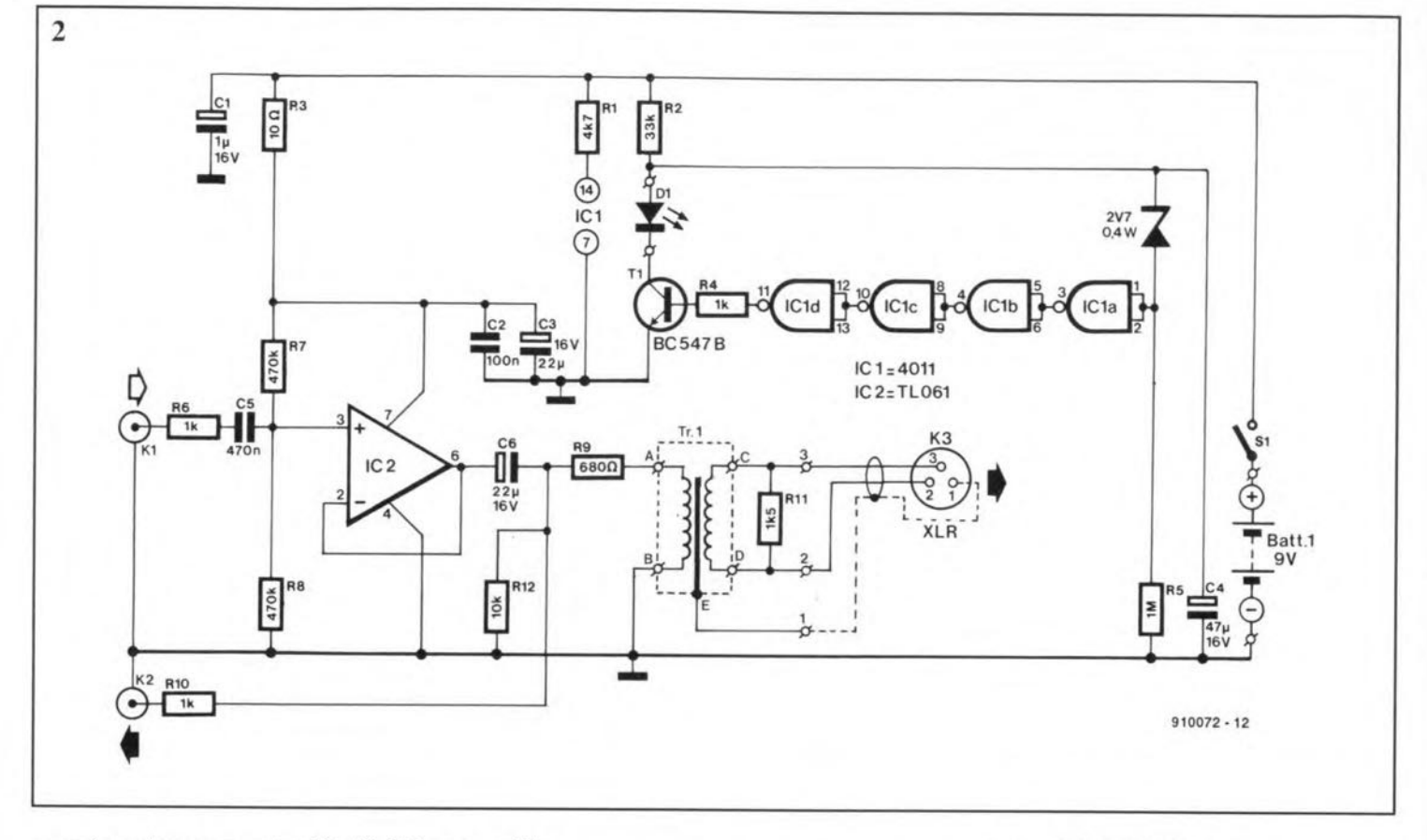

as an impedance converter. The TL 061 was designed specially for use in battery operated circuits. Its input impedance is determined by  $R_7$  and  $R_8$ .

The output of  $IC_2$  is taken via  $C_6$  to  $K2$ , which is the non-isolated output that may be used, as in Fig. 3, as the input to an am-

#### plifier.

The output of  $IC2$  is also taken via  $R<sub>9</sub>$  to the heart of the converter: transformer TrI, which must

- operate from a 600  $\Omega$  source;
- have a transformation ratio of 1:1;
- have a linear frequency response over the

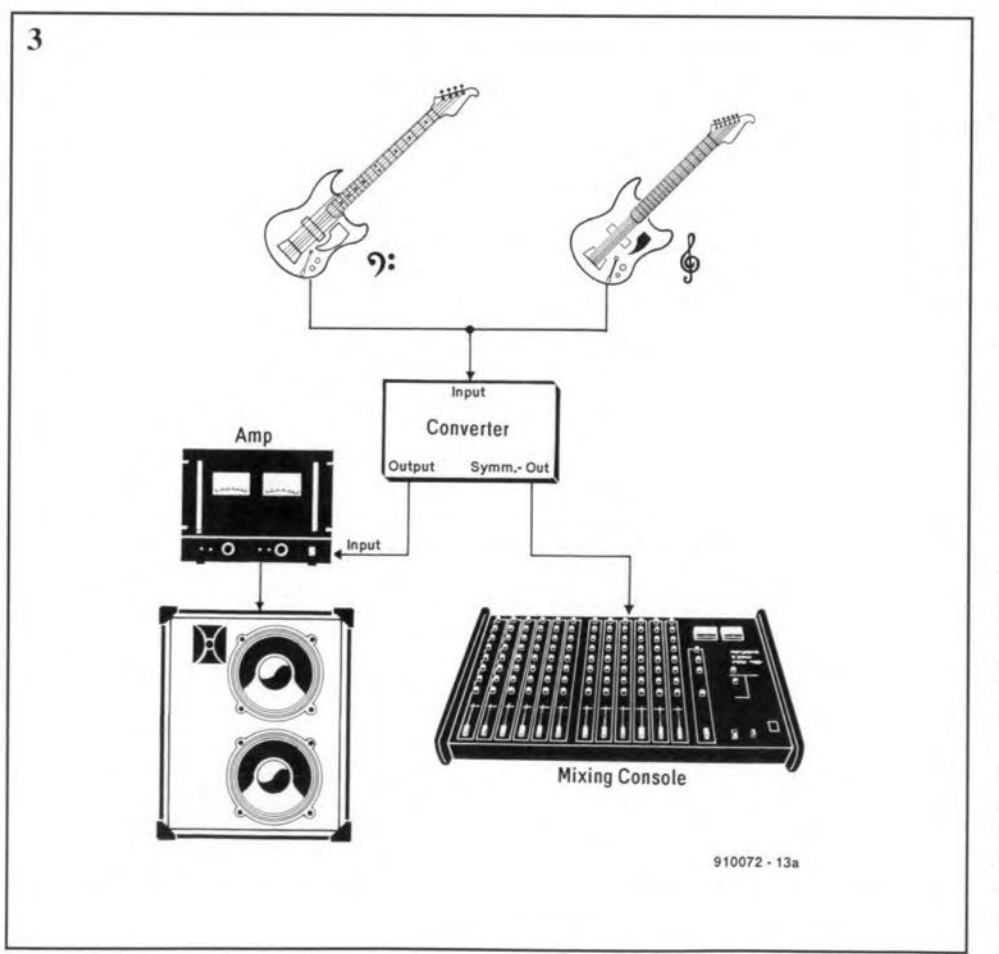

range 20 Hz to 20 kHz;

• be able to handle signal levels of  $600 \,\mathrm{mV}$ +. These characteristics are met by a number of available commercial types; final choice depends on the operattonal requirements. The size of the transformet core determines the undistorted signal level at low frequencies: the larger the core, the better the performance, but, unfortunately, also the higher the price and the size of the converter.

Low-frequency distortion may be reduced by increasing the value of R<sub>9</sub>, but this will be to the detriment of the signal level.

Normally, the LED is connected to the supply line via a series resistor. It then draws a current of about 10-20 mA, which is too much for battery operation. The gate-chain, contained in  $IC<sub>1</sub>$ , reduces this to about 1% of these values. When  $S_1$  is closed,  $C_4$  is charged slowly via  $R_2$  until  $D_2$  conducts. There is then a high at the input of the gate-chain, which is repeated through the four gates, whereupon it switches on transistor *Tl,* resulting in the LED lighting. Since the value of  $R_2$  is too high for the LED current, the diode draws its energy from C4.

After a while, the voltage across  $C_4$  becomes too low to energize the LED, whereupon zener diode D<sub>2</sub> switches off and the logic levels at the gates are reversed. The circuit is once again in the outpur state, until C4 has been charged anew. The LED will flash in a rhythm determined by time constant  $R_2-C_4$ .

Resistor  $R_1$  also serves to conserve energy by reducing the current drawn by  $IC<sub>1</sub>$ and changing the switching threshold from low to high. These measures ensure that a 9 V battery(PP3) gtves roughly 400 hours operation. The average current drain at fuJI drive is about 1 mA. The battery should be replaced when its voltage under load drops

below 6 V.<br>Construction of the converter is straight-Construction of the converter is straight-<br>forward if the printed-circuit board shown<br>in Eig. 4 is used. As mentioned earlier, make in Fig. 4 is used. As mentioned earlier, make sure that the converter is fully isolated when it is used in a common enclosure.

# PARTS **LIST**

## Resistors:  $R1 = 47 k\Omega$  $R2 = 33 k\Omega$  $R3 = 10 \Omega$ R4, R6, R10 = 1 kΩ  $R5 = 1 M\Omega$  $R7, R8 = 470 kΩ$  $R9 = 680 \Omega$  $R11 = 1.5 k\Omega$  $R12 = 10 k\Omega$

Capacitors:

 $C1 = 1 \mu F$ , 16 V, radial  $C2 = 100$  nF  $C3, C6 = 22 \mu F, 16 V,$  radial  $C4 = 47 \mu F$ , 16 V, radial  $C5 = 470$  nF

## Semiconductors:

D1 = LED for chassis mounting 02 = zener, 2.7 V, 400 mW  $T1 = BC547B$  $IC1 = 4011$  $IC2 = TL061$ 

# Miscellaneous:

S1 = SPST switch K1,  $K2 = 6.3$  mm audio socket for panel mounting, mono, insulated K3 = XLR socket for panel mounting Batt. $1 = 9-V$  battery (UK: PP3) Tr1 = 600  $\Omega$  transformer - see text Enclosure to personal requirements PCB 910072 Front panel foil 910072-F

n.  $Tc1$  $0000$ **IC2** 000000  $\bigcap$ mo ôв ÖA oollo  $10$ 89 20  $0D$ aö  $\tilde{\mathbf{b}}$  $\overline{o}_{CB}$  $\circ$  $\bigotimes$ **910072** ~ L

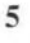

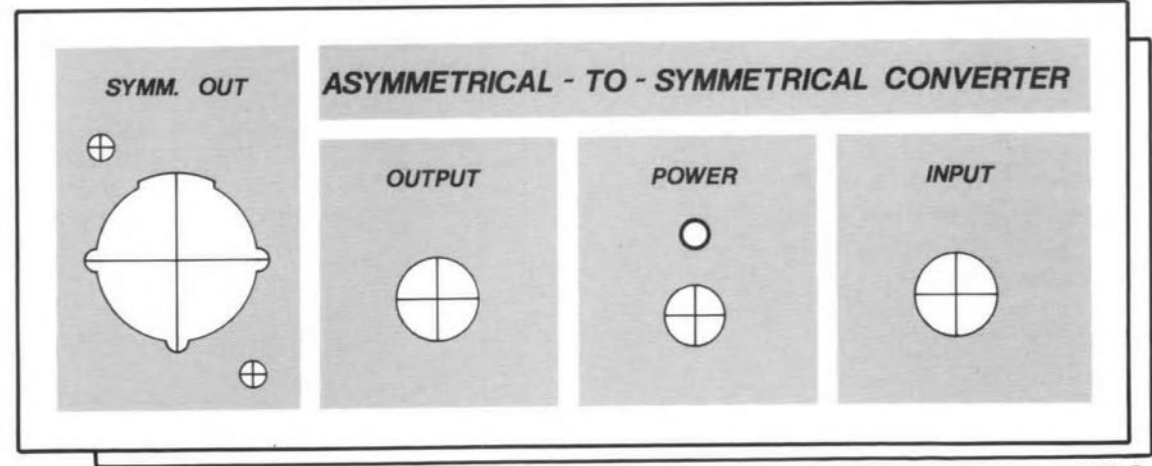

910072-F

below 6 V.

Construction of the converter is straightforward if the printed-circuit board shown in Fig. 4 is used. As mentioned earlier, make sure that the converter is fully isolated when ' it is used in a common enclosure.

# **PARTS LIST**

# **Resistors:**  $R1 = 47 k\Omega$  $R2 = 33 k\Omega$  $R3 = 10 \Omega$  $R4, R6, R10 = 1 k\Omega$  $R5 = 1 M\Omega$ R7,  $R8 = 470$  kΩ  $R9 = 680 \Omega$  $R11 = 1.5 k\Omega$  $R12=10 k\Omega$

# **Capacitors:**

C1 = 1  $\mu$ F, 16 V, radial  $C2 = 100$  nF C3,  $C6 = 22 \mu F$ , 16 V, radial  $C4 = 47 \mu F$ , 16 V, radial  $C5 = 470$  nF

# **Semiconductors:**

 $D1 = LED$  for chassis mounting D2 = zener, 2.7 V, 400 mW  $T1 = BC547B$  $IC1 = 4011$  $IC2 = TL061$ 

# **Miscellaneous:**

5

S1 = SPST switch K1,  $K2 = 6.3$  mm audio socket for panel mounting, mono, insulated K3 = XLR socket for panel mounting Batt. $1 = 9-V$  battery (UK: PP3) Tr1 = 600  $\Omega$  transformer - see text Enclosure to personal requirements PCB910072 Front panel foil 910072-F

4  $\bigcirc$ قققق ∕ícë  $\circ$ ôoooo ooo  $\overline{\mathbf{O}}$ Õ) Ôв Õ) Ô O) A Ō O  $10$ οόβο R9 20 -OC Ô Ō Ö۱ Õ зÖ δ- $| \bigcirc \hspace{-1.5pt} \bigcirc$ **910072** 

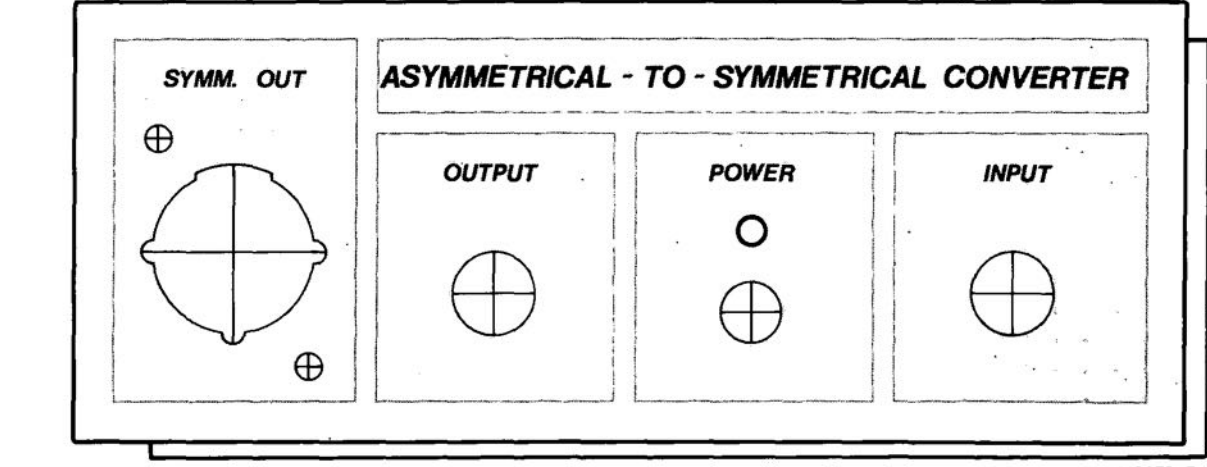

910072-F

# **APPLICATION NOTES**

The contents of this article are based on information obtained from manufacturers in the electrical and electronics industry and do not imply practical experience by Elektor Electronics or its consultants.

# **REMOTE CONTROL ICs MV500 AND MV601** (Plessey Semiconductors)

WO integrated circuits from Plessey, the MV500 transmitter and the MV601 receiver, allow remote control systems to be built from a minimum of components. The two ICs have been used already in a number of projects carried in this magazine (Refs. 1, 2). The infra-red remote controls described there are reliable, marked by low cost, a low component count, and the absence of quartz crystals and adjustable inductors. Note,

however, that the MV601 receiver requires one IC, an SL486, to be added when used to build an infra-red remote control system.

# Data coding and transmission

The inputs of the transmitter are supplied with the information to be conveved to the

receiver. This information is provided in parallel form by, for instance, a keyboard. As shown in Fig. 1, the parallel data is transmitted serially. The transmit operation is initiated by a start pulse with a synchronization pause, after the key debounce time,  $t_d$ . Then follow the five databits. The data packet is transmitted as long as the key is pressed. When the key is released, the data packet is always completed,

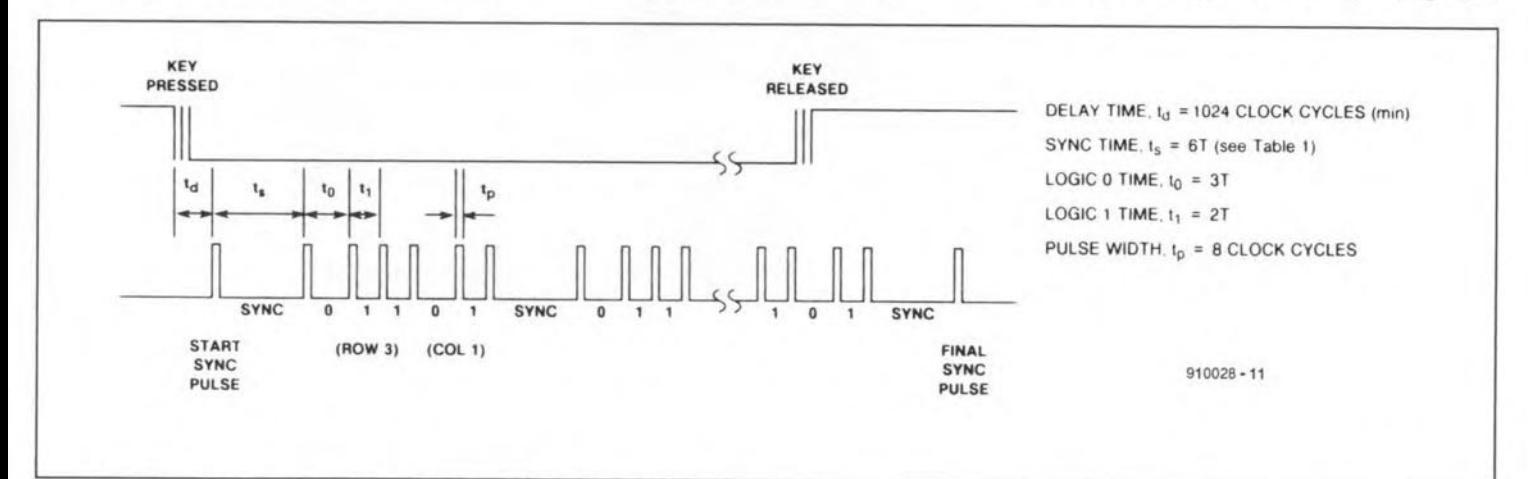

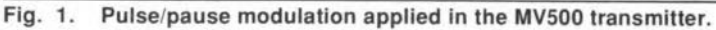

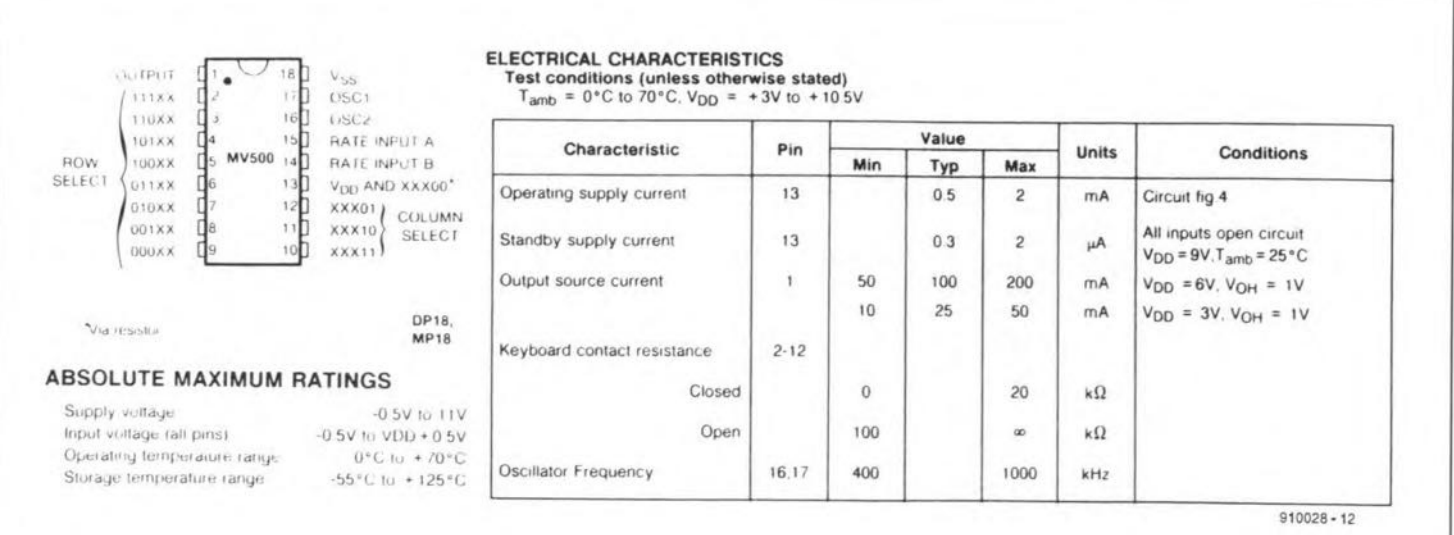

Fig. 2. Main data and pinning of the MV500 transmitter.

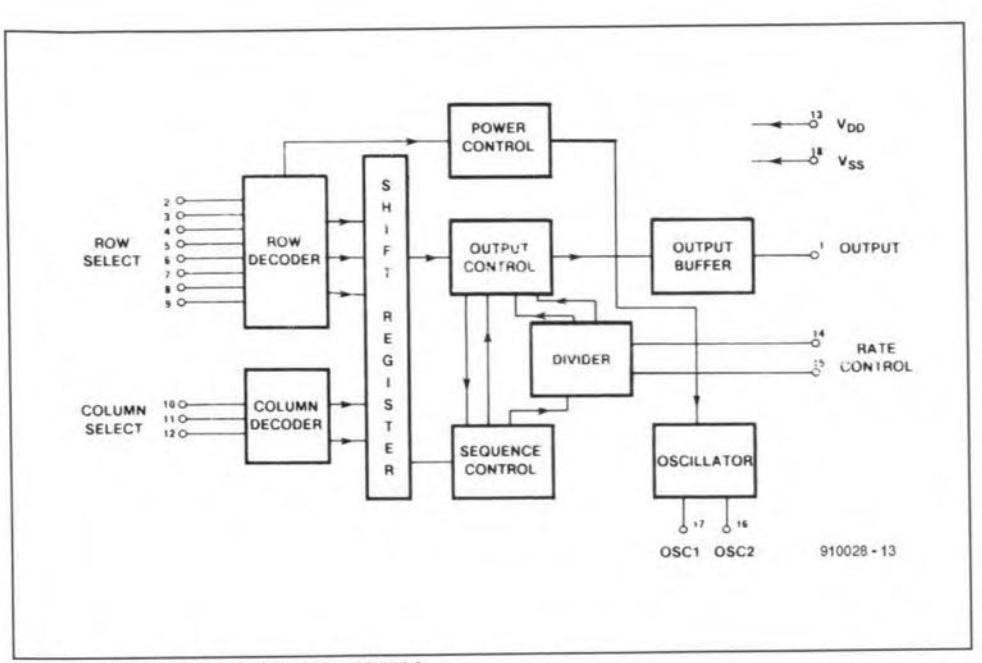

Fig. 3. Internal diagram of the MV500.

and a stop pulse is affixed.

The modulation of the information carrier (i.e., infra-red light) is based on pulse/pause (mark/space) modulation. This means that the five databits and synchronization bits are encoded by means of their length ('mark') and the position of the pauses ('space'), A short pause of two times the bit transmission rate, *T,* indicates a logic 1; a slightly longer pause of 3T indicates a logic 0; and a pause of *6T* indicates synchronization (see Fig. 1). In this system, the Iogic levels are thus determined by the length and the position of the pauses in the serial datastream. The pulses serve no other purpose than to set the pauses apart, and can, therefore, be relatively short  $(t<sub>p</sub>=17 \,\mu s)$  and of a fixed length.

As compared with pulsewidth modulation, the pulse/pause encoding system is less susceptible to interference, and more efficient in regard of battery power-the average current drawn by the actuated transmitter is smaller than 10 mA.

The length of the pauses is not constant, not even when they have the same logic content. This is caused by the three transmission rates, A, B, or A+B, that can be set on the transmitter and the receiver. The use of different transmission rates on transmitter/receiver sets allows up to three remote control systems with 32 channels each to be used in one room. This gives a total of no fewer than 96 remotely controlled channels.

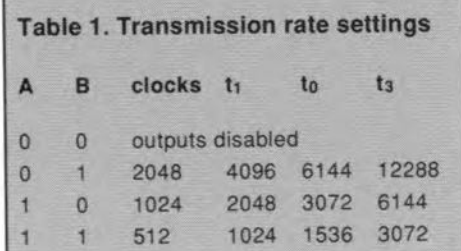

35

## Transmitter MV500

The most essential information on the MV500 remote control transmitter is given in Figs. 2 and 3. IC pins 2 to 12 form the channel selection inputs, which allow up to 32 channels to be used with the aid of a (switch-} matrix of 8 rows and 3 columns. A shift register converts the parallel information into a serial datastream. A sequence control block in the MV500 operates together with the output control to ensure the correct pause position and timing. The required transmission rate is set at pins 14 and 15. When both inputs are made logic low, the IC is disabled. The clock frequency is furnished by a oscillator that operates with an extemal ceramic resonator (fundamental resonance frequency between 400 kHz and 1 MHz; max. tolerance5%).

As shown in the diagrams, the power control block is connected to the row decoder. Ln quiescent mode, the associated inputs are held at ground potential. The 05 cillator is then disabled, and the LC is switched to its power-down state in which the current consumption is reduced to  $2 \mu A$ or so. On detection of a high level at one of the column deccders, the power controller actuates the entire IC, and the transmitter starts to operate (provided, of course, one of

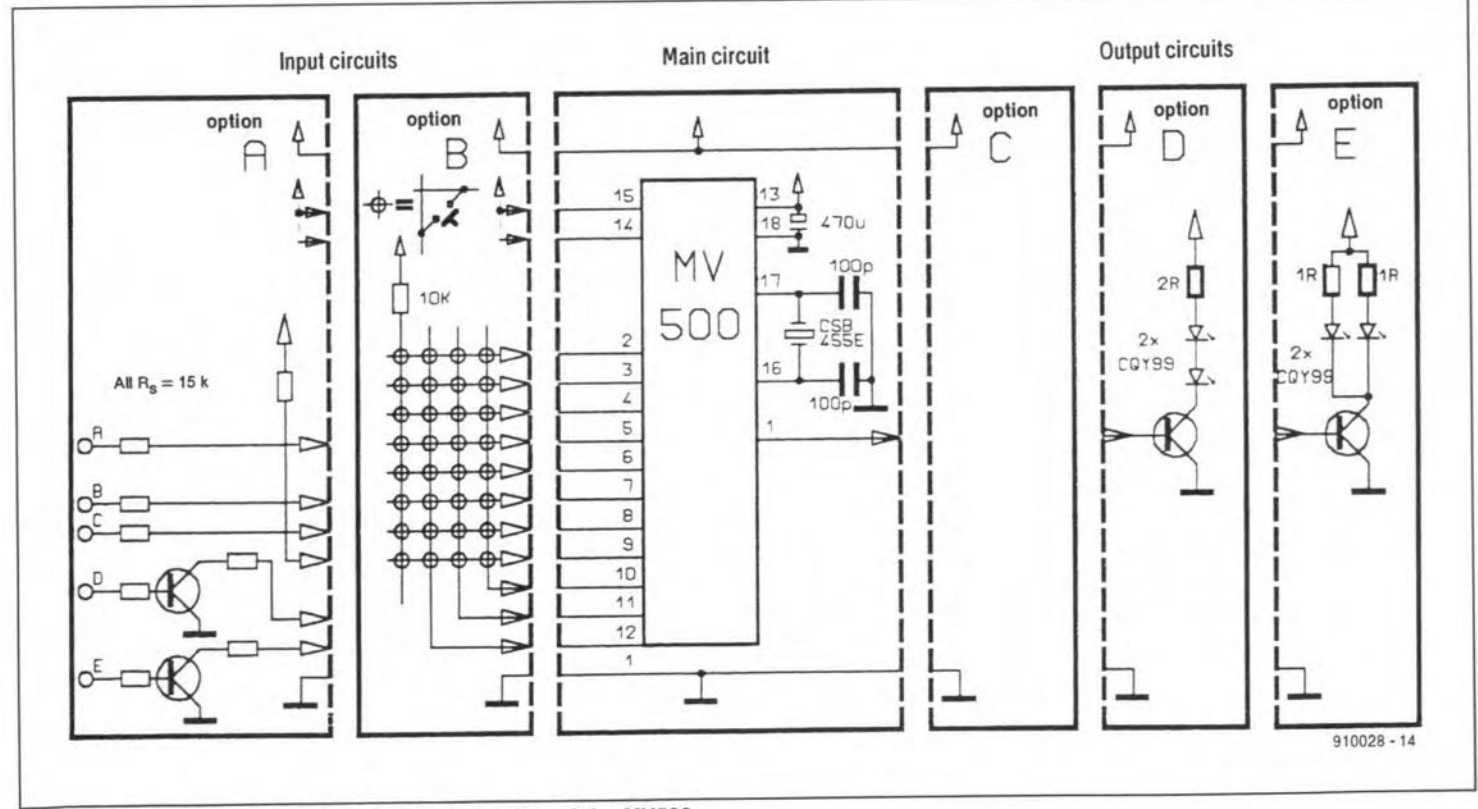

Fig. 4. Options for the input and output circuitry of the MV500.

 $|36|$ 

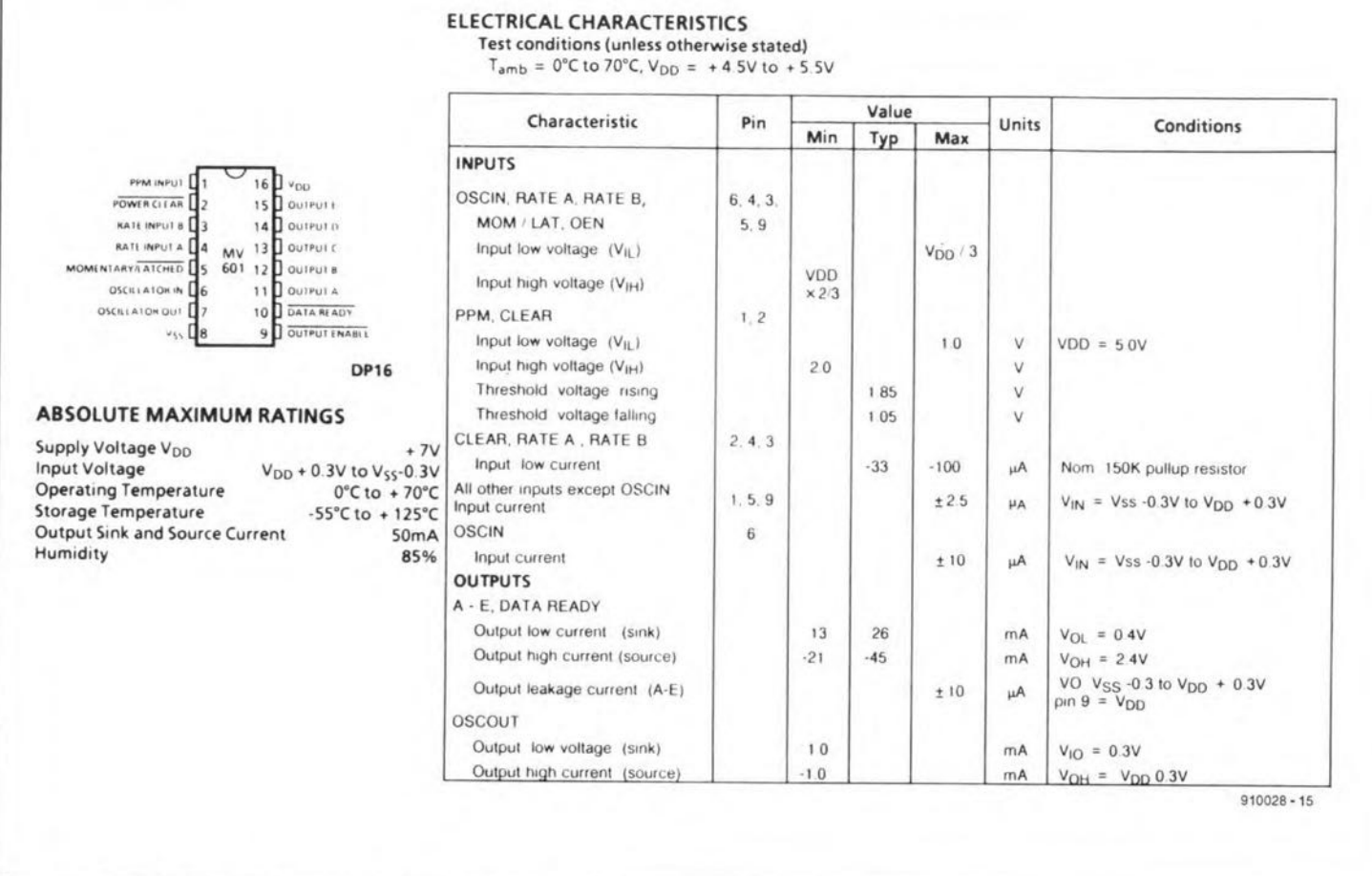

Fig. 5. Main data and pinning of the MV601 receiver.

the transmission rate inputs is made logic high; otherwise, the IC remains off).

The main application circuits of the transmitter are given in Fig. 4. As already mentioned, very few external parts are required - the basic circuit works with an inexpensive ceramic resonator and two capacitors.

In principle, there is a choice between two types of input circuit. Of these, the most frequently applied is probably a keyboard matrix (option B). Alternatively, the code to be transmitted may be supplied by a computer or another digital circuit (option A).

When the inputs are connected to an 8×4 matrix (option B), the 5-bit parallel code is composed from bits A, B and C supplied by the row decoder, and bits D and E supplied by the column decoder. Note that bits D and E must be inverted because the relevant IC inputs, pins 11 and 12, are active low. The other data inputs, pins 2 to 9, are active high.

At the output of the MV500, the encoded serial data is modulated on to a carrier. In its simplest form, this carrier may be a direct voltage on a wire connected to pin 1. Add the ground wire to the receiver, and you have a simple 2-wire remote control system (option C). Note, however, that this arrangement requires the transmitter to operate at 5 V, i.e., at the same supply voltage as the receiver. For wireless control, the choice of infra-red light as the carrier is obvious. Since the output of the MV500 is not capable of driving an infra-red emitter diode direct, we need to insert a power driver. To increase the range of the transmitter, the IR beam emitted

by the diode can be made narrower by fitting the device with a small reflector or, to achieve even greater directivity, a small lens. The current limiting resistor may be omitted when the full transmit power is called for. Note, however, that this increases the current drain, and shifts the operating point of the IR diode beyond that of maximum efficiency. Remember, the peak current through the IR diode can be as high as 2 A, although this current flows for a couple of microseconds only. The IR diode shown in the circuit

diagram is a type with a peak pulse current of 2.5 A. Options D and E show suggested circuits for use with a 9-V battery block and a 5-V power supply respectively.

#### **Receiver MV601**

Figures 5 and 6 fill you in on the receiver IC, the MV601. The serial data applied to the input of the IC are converted into parallel to give an exact copy of the encoded data at the transmitter side. The block marked 'Noise

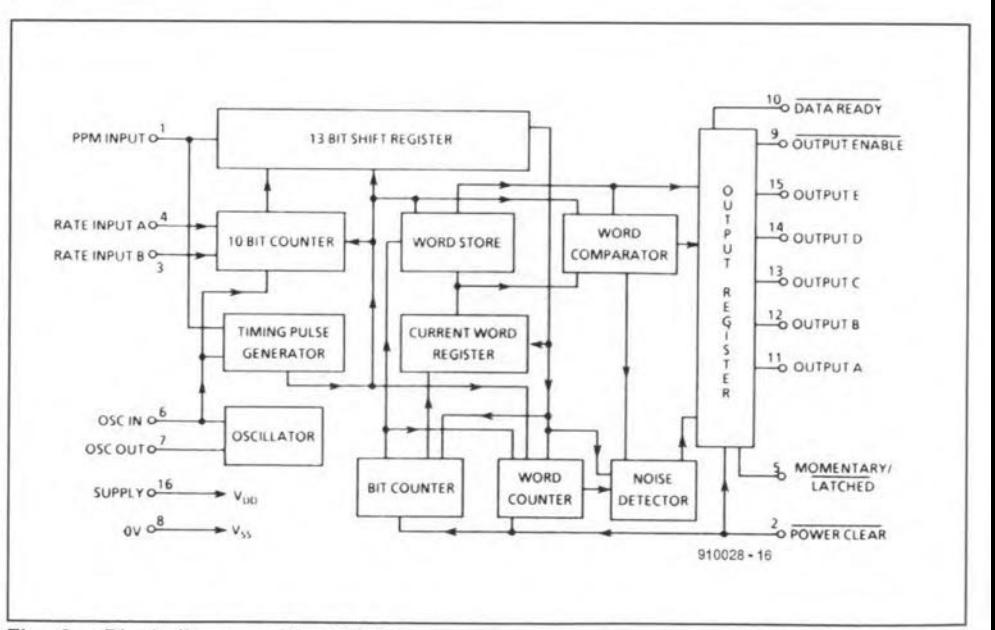

Fig. 6. Block diagram of the MV601.

 $|37$ 

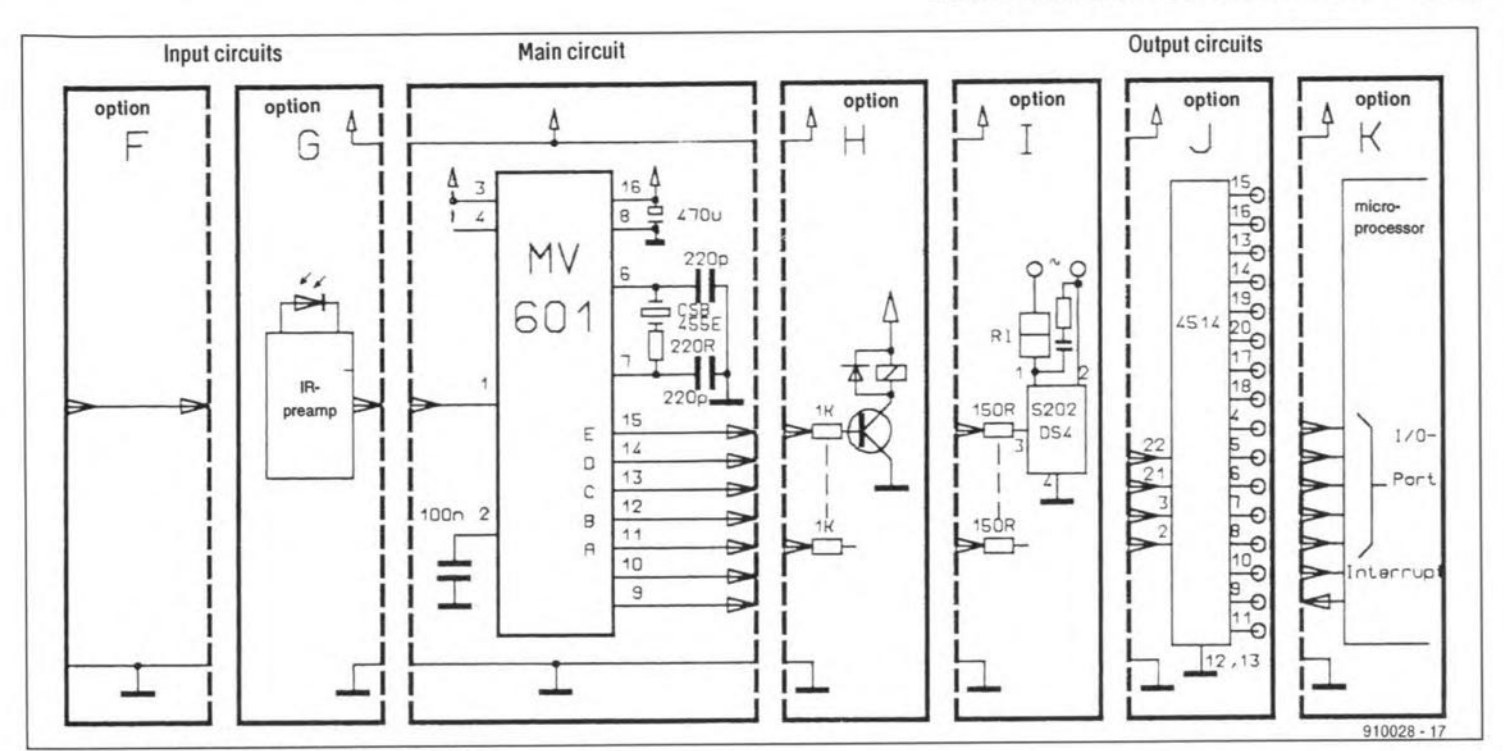

Application options of the receiver. Fig. 7.

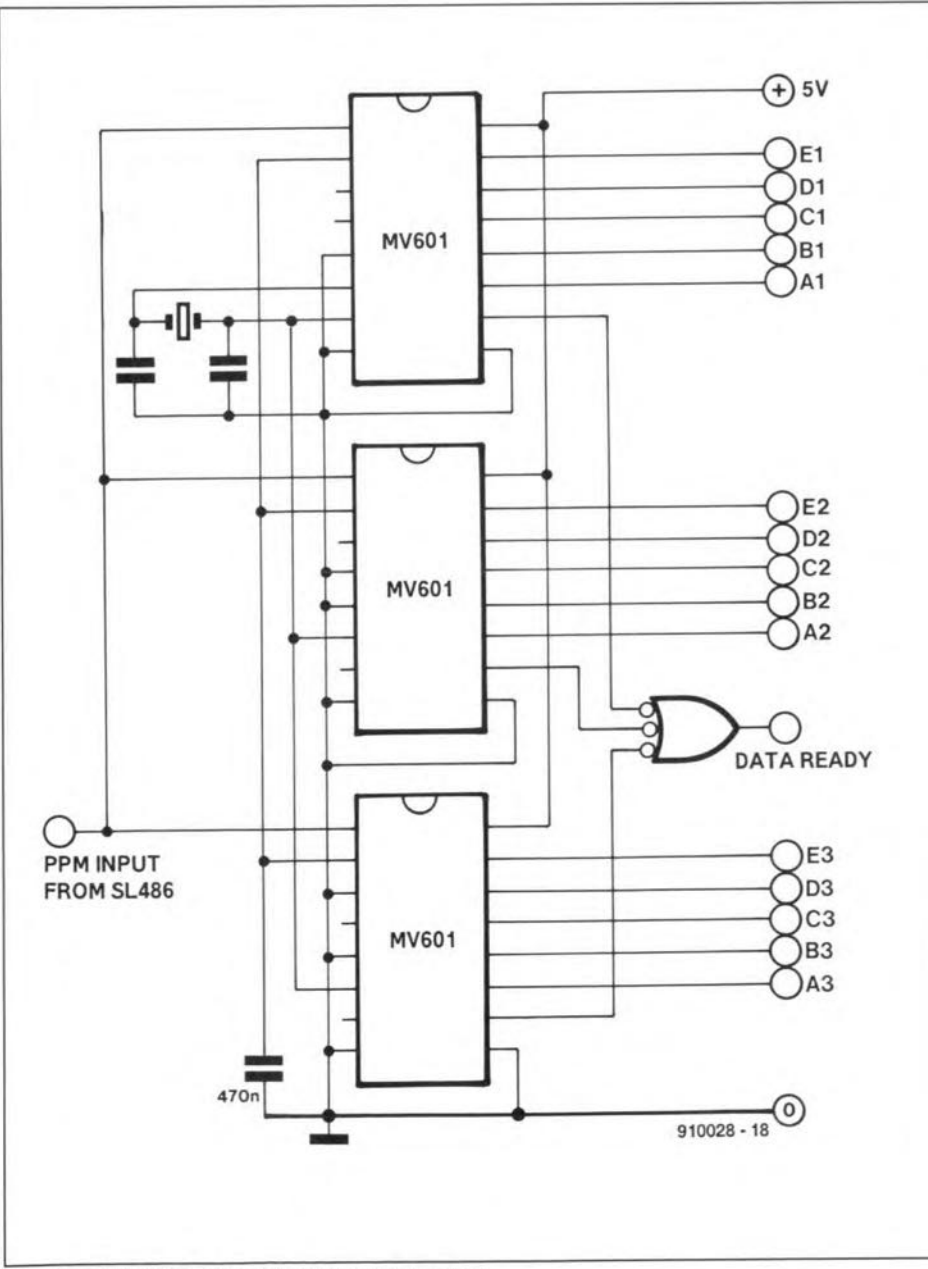

96-channel remote control extension. Fig. 8.

ELEKTOR ELECTRONICS SEPTEMBER 1991

Detector' is capable of recognizing and suppressing interference. Similar to that in the transmitter, the clock is provided by an oscillator. After being processed in a number of latches, counters and timers, the data are fed to the output latch, and from there to the IC output pins, A-D, pins 11-15. Each latch output can source 45 mA and sink 26 mA. The internal timers and the output latch may be reset with the aid of a low pulse at the POWER CLEAR input (pin 2). This input is connected to an on-chip  $150 - k\Omega$  resistor, so that a single capacitor is sufficient to achieve automatic resetting of the IC on power-up.

The logic level applied to the MOMEN-TARY/LATCH input, pin 5, determines whether the data are kept in the latch (level  $= 0$ ), or erased (level  $= 1$ ) when there is no valid code at pin 1. When the OUTPUT ENABLE pin is made low, the dataword is fed to the IC outputs. A high level switches pins 11 to 15 to the high-impedance state. This allows the outputs of two or more MV601s to be connected to a databus. The DATA READY output goes low when a valid word is present.

The main application options of the MV601 are shown in Fig. 7. Like the transmitter, the receiver contains a small number of components only - the simplest application circuit works with a single ceramic resonator and two capacitors. A resistor may be connected in series with the resonator to ensure resonance at the fundamental frequency.

Depending on the transmitter configuration, there are several options for the receiver input circuit. No additional components are required for the two-wire remote control system, option F, where pin 1 of the receiver is simply connected to pin 1 of the transmitter. The wireless remote control, option G, is more complex because the MV601 requires an external infra-red preamplifier such as the SL486 (see Refs. 1 and 2).

The outputs of the MV601 may be con-

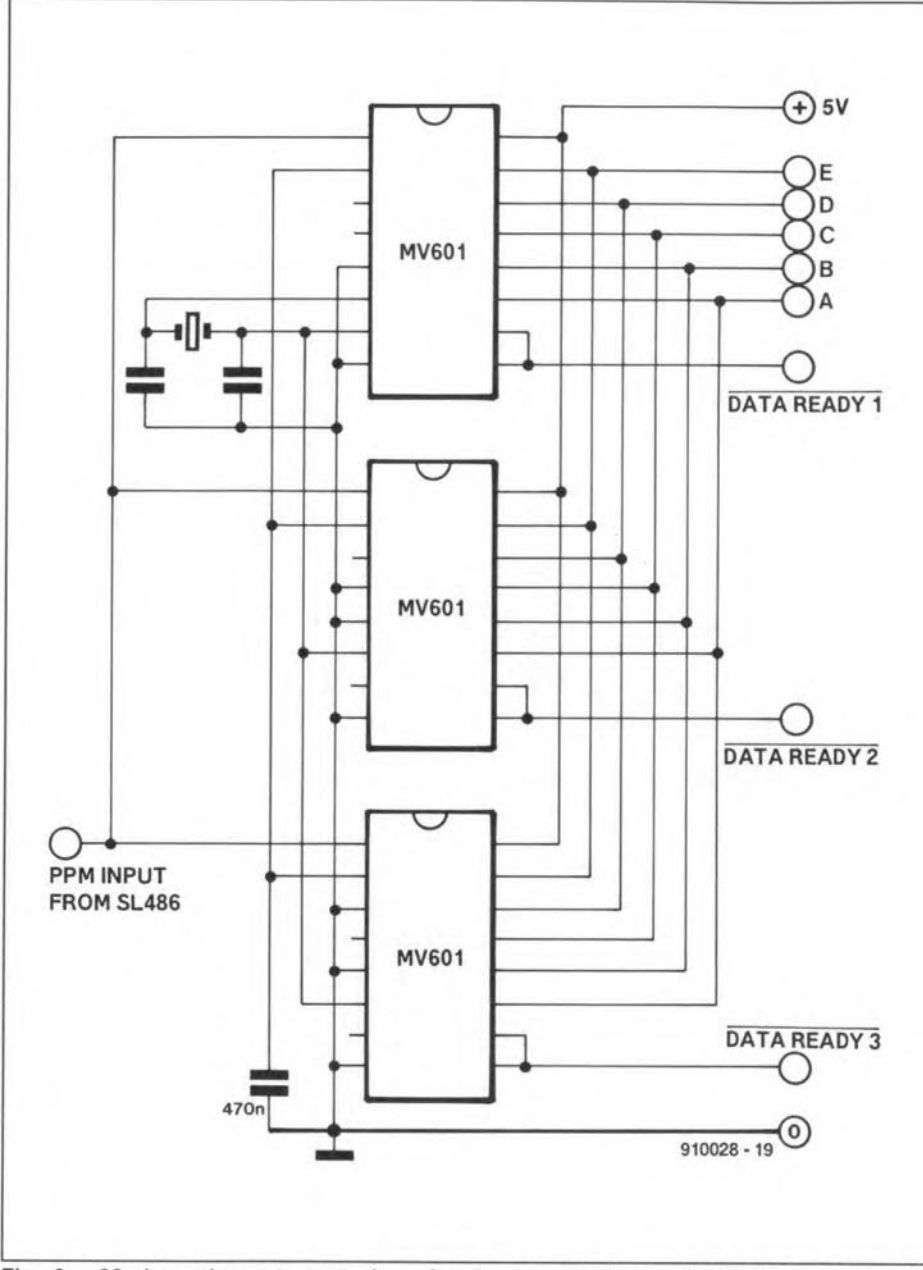

sor bus is available. Here, the DATA READY output is connected to the OUTPUT ENABLE input.

The receiver is not too complex either when it is extended. The two transmission rate inputs are held logic high with pull-up resistors. When a key is pressed, one of the inputs goes low, and a different MV601 is addressed. It is almost impossible to tamper with this system since the transmitter remains off when two keys are pressed simultaneously. Finally, the circuit in Fig. 10 shows an input configuration that allows you to switch between three keyboards. •

#### References:

1. "Infra-red remote control", *Elektor Eleclronics* September 1990.

2, "Dimmer for halogen lights", *Elektor Electronics* April 1991.

#### Source:

Satellite & Cable TV IC Handbook. Publication P.S.2020, October 1988 (Plessey Semiconductors).

#### PLESSEY SEMICONDUCTORS

#### UR head office:

Plessey Semiconductors Ltd., Cheney Manor, Swindon, Wiltshire SN2 2QW, United Kingdom. Telephone: (0793) 36251, fax: (0793) 616763.

#### North American head office:

Plessey Semiconductors, Sequoia Research Park, 1500 Green Hills Road, Scotts Valley, California 95066, U.S.A. Telephone: (408) 4382900, fax: (408) 438 6231.

Fig. 9. 96-channel remote control receiver implemented on an 8-bit microprocessor bus.

nected to driver transistors (option H), or solid-state relays (option I). It should be noted, though, that these output configurations allow only 5 of the 32 possiblechannels

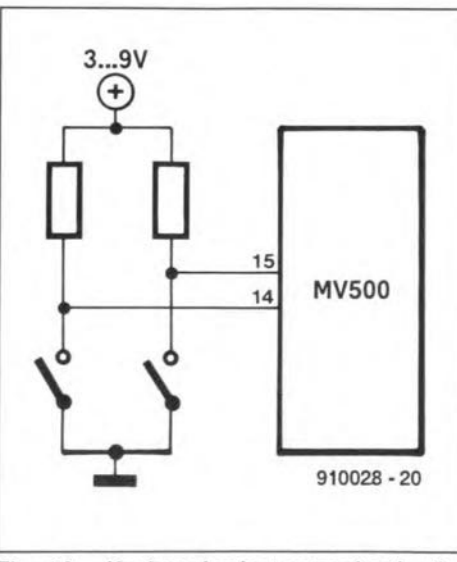

Fig. 10. Keyboard seleet extension for the transmitter.

to be switched, since decoding is not applied. When more than 5 channels are required, simply add one or two 1-of-16 decoders, e.g., the CD4514 (option J).

Receiver option K works with the previously mentioned computer-controlled version of the transmitter, option B.The output register is set to latching (pin 5 held logic low), and the outputs of the MV601 are connected direct to a microprocessor input port. A simple handshaking arrangement may be implemented between the *lR* receiver and the microprocessor with the aid of the DATA READY and the OUTPUT ENABLE lines.

A single receiver has a maximum decoding capacity of 32 channels. This figure can be trebled by using three sets of transmitter /receiver, each wired to operate at its own transmission rate. As shown in Fig. 8, the complexity of a 96-channel remote control system is still within reason, mainly because the dock for all three receivers is supplied by a single oscillator. Also, a single reset line is used for the complete receiver system.

Figure 9 shows how to implement a 96channel receiver when an 8-bit microproces-

# **ZAP51: AN 87C51 PROGRAMMER**

#### Dr. David Kyte (Micro Amps)

 $\prod_{r=1}^{n}$ Nmy first article (Ref. 1) I described the problems associated with developing 87C51 single-chip microcontroller applications, especially the software. In the second article (Ref. 2), I described a low-cost in-circuit emulator (ICE) that provides the hobbyist with a route into simulation  $$ conventionally the province of corporate/professional developers only. One final problem rernains for the hobbyist. Having developed the software in situ in the target environment, the single-chip microcontroller needs to be programmed. Most low-cost EPROM programmers have 28-pin sockets and can not, therefore, program the 40-pin 87C51.

The ZAP51 described here is a minimum cost programmer that uses the ICE51 hardware as the program controller. The diagram in Fig. 1 describes the hardware.

The ZAP51 consists of a socket, P3, to plug the lCESl into; a voltage converter circuit to generate 12.5 V from the 15-V power supply: and two zero-insertion force (ZIF) sockets: one 28-pin type, Ut, to program EPROM devices, and a 40-pin type, U6, to program the microcontrollers. The ZAP51 can program CMOS devices only: hence, it will program the 87C51, but not the NMOS part, the 8751. The 8751 requires a 21-V programming voltage that, on cost considerations, was rejected on the programmer.

#### **Software**

The softwäre supplied with the ZAP51 is split into two parts. The first partexecutes on the PC; the second part runs on the TCESl. The ICE51 program extends the functionality of the standard ICE51 monitor program to include programming code. The PC software includes menu-driven code to control the ICE51. A brief description of the procedure to program a microcontroller is presented below. This is followed by a description of each menu option.

#### To program a device

1. The RAM on the ICE51 should be set high using the monitor. Move the cursor over the 'mon' option, then press return. Fill memory with \$FF by typing

x 1000-2000 ff

then exit back to the menu using

q

2. The device type (microcontroller/EPROM) must be selected by positioning the cursor over the uC menu option, and then pressing return.

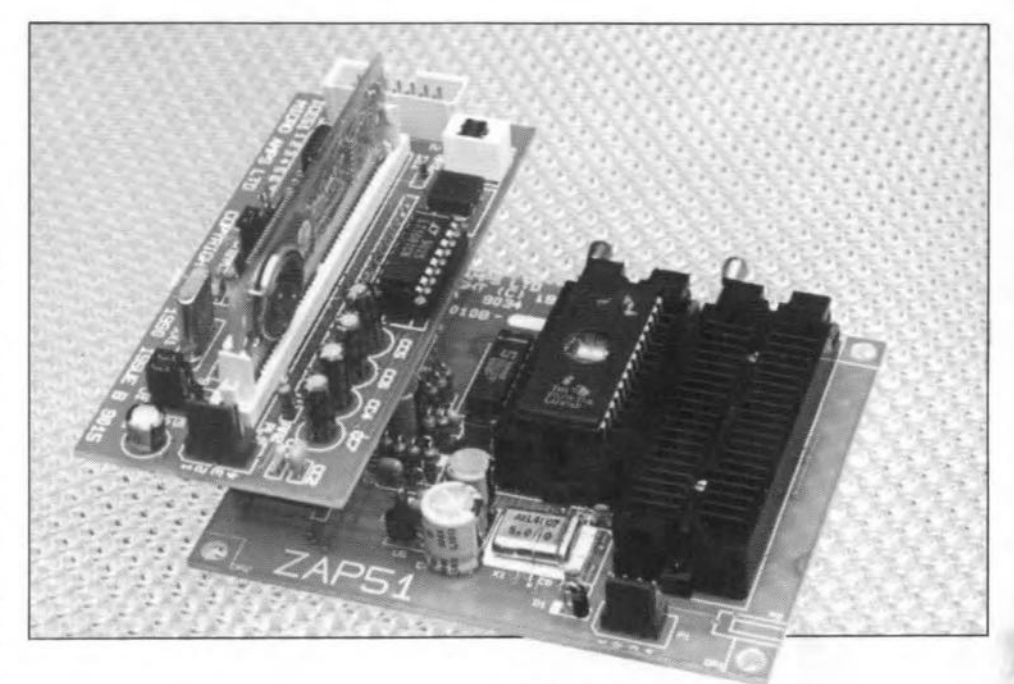

3. To load a file, select the 'mon' option, then enter the command line

load [filename]

Enter 'q' to exit back to the menu.

4. The target address in the87C51 must be set by defining the device offset address in hexadecimal.

offset  $\theta$ 

5. The nurnber of bytes to program must be entered using the option

#bytes 0100

6. Ta program the device, seleet the 'program' option. The programmed data will be verified automatieally after the programming funetion is complete.

7. Optionally. seleet the seeurity lock, 1 and 2, orencryption functionsduring production device programming.

8. Repeat the entire procedure, or part of the procedure, on all devices, or exit the program to return to DOS.

#### Monitor

The software on the ZAP51 contains a superset of standard ICE51 commands. As such, the development facilities on the ICES1 exist and can be accessed by seleeting the monitor option.

#### #Bytes

The #Bytes option enables the user to define the number of bytes to use in any operation. It affects the number of bytes that are programmed, read, verified and checksummed. The numeric value is entered in hexadecimal.

#### **Offset**

This option seleets the address in the target device to start programming or reading the data from. The value is entered in hex. It can be used to move, copy or relocate data within a device. Under most conditions, this value will normally be set to 0.

Read

Data is read from the device into the ICE51 memory. It can be examined and modified using the monitor option. For example. to read \$100 bytes from the start of an EPROM, enter

offser 0 #bytes 0100 read

To modify the data, enter the monitor using the 'mon' option. Data is read into the ICE starting at address \$1000. Hence, to dump the data, execute the monitor command

x 1000 -1010

To modify the code, enter

 $x 1000 1, 2, 3, 4...$ 

To return to the menu, enter

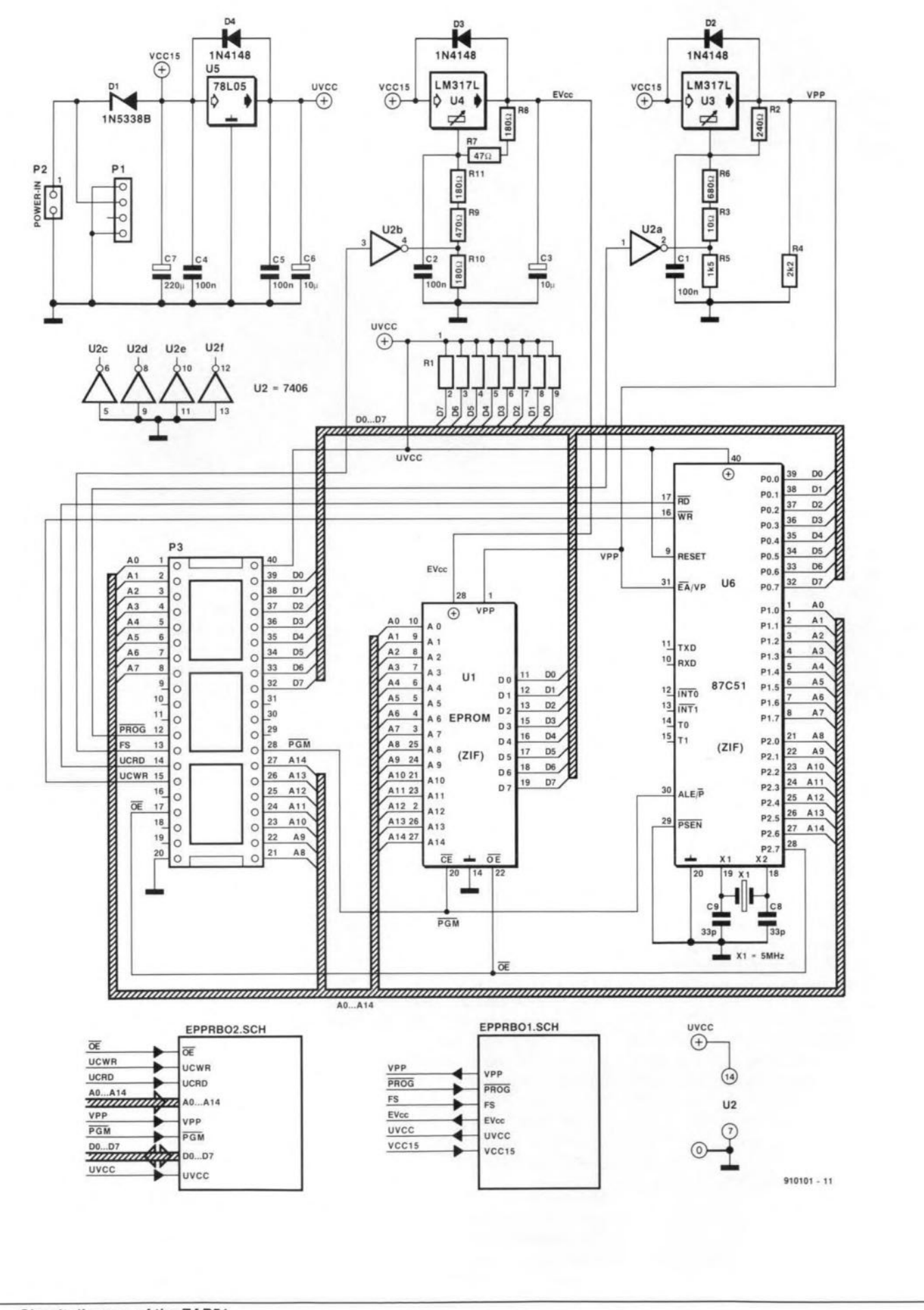

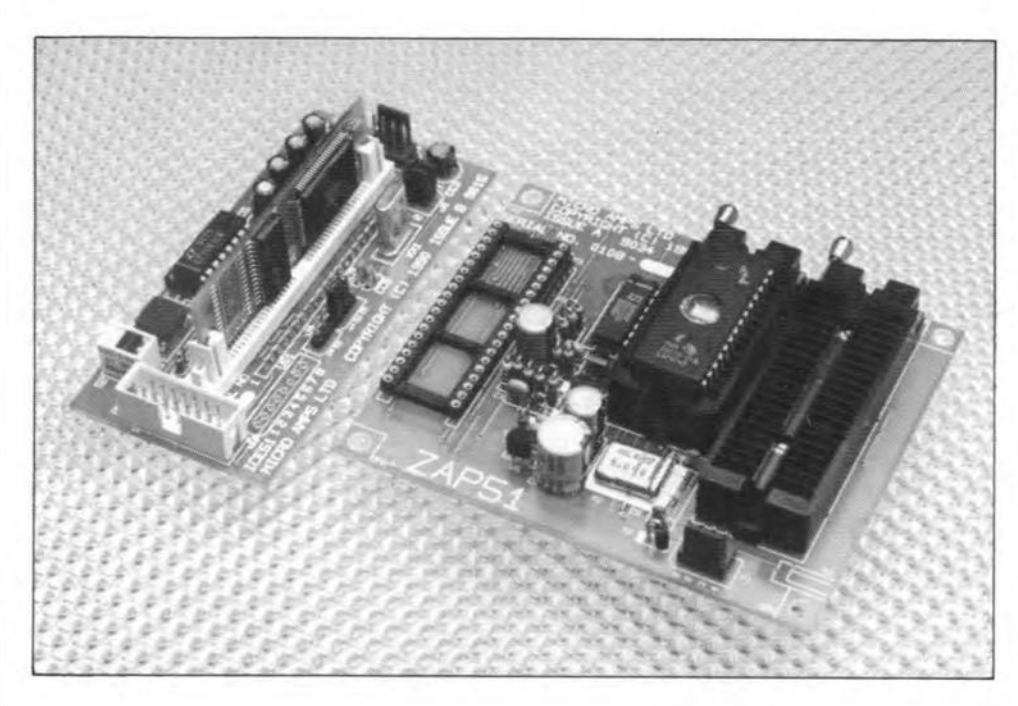

#### q

The modified data can now be programmed into the new device. By default, when the TCE51 powers up, the ICE51 offset value is set to \$1000 in the startup file. Consequently, data loaded from an Intel hex file is offset by \$1000 bytes - the data byte for address 0 is loaded at address \$1000, \$1~\$1001, etc.

To display the ICE51 offset value, enter

o

whilst in the monitor. The display should respend with the value of 1000. If any other value is displayed, set the offset back to 1000 byentering

#### 01000

lf code is read from an EPROM, it will be stored at address \$1000 in the data memory. To disassemble that data, the data pointer in the ICESl must be changed. The data pointer defines the boundary between data memory and code memory in the 052250 device. Normally, the lCESl code memory is set between addresses 0 and \$0FFF when using the ZAP51. Data memory is then available above address \$1000. The list command, 'I' is used to list disassembled code memory:

10-10

but it operates on code memory only. To disassemble the contents of data memory above \$1000, the data memory must be temporarily changed to code memory. You can do this by entering

data 4000 11000-2000 data 1000

It is vital that the data pointer be returned to 1000 after executing this command sequence. Otherwise, incorrect data will be programmed or read from the device.

#### Program

#Bytes of data is programmed into the selected device starring at the target address of offset. 'Program' automatically calls 'verify' to check the resuit of the programming operation.

#### Verify

The contents of the device can be verified against the contents of either an intel-hex file or another device. In the former case, data is read into RAM using the monitor to load the file as described above. Next, the file can be verified against the device in the socket. To compare two devices, read the first device, then verify its contents against that of the second device.

#### Checksum

This option enables the user to generate a checksum from the data in memory, which can be used to monitor the integrity whilst programming multiple devices. After each device is programmed, a checksum is generated reflecting the contents of memory used to program the device. The checksum provides a visual reassurance that consistent data is being used in successive devices.

#### *27C128/27C256/87C51*

These options select the type of device that is to be programmed. In the latter case, the 87C51 is programmed in the 40-pin ZIF socket, while with the former two devices the 28-pin socket is used.

#### BlankCheck

BlankCheck provides the user with the tools to check that a region of memory can be programmed, i.e., it is in an erased state.

#### Security locks

The 87C51 provides two security lock bits. The first, SL1, prevents further programming of the device - a useful feature if master devices are going to be generated. The second security bit, SL2, prevents the device from being read. This bit is programmed

## ZAP51: AN 87C51 PROGRAMMER

normally on production parts for commercial security reasons only. Both the lock bits are cleared when the device is erased using ultra violet light.

#### Encrypt

The 87C51 provides a facility to encrypt the data in the on-chip EPROM. A 32-byte encryption table is used to XNOR with the onchip code. The encryption table provides a degree of security from unscrupulous software pirates.

#### **Ouit**

This option takes the user back to the DOS command line interpreter.

### Prospective

The 87C51 in its one-time programmable form costs about £18.00. Since it is often the only device required to implement many applications, custom designs are cheap to  $manufacture.$  An added advantage  $-$  if the designer creates a 'winning product'  $-$  is that the cost to manufacture in quantities by makinga masked device tumbles to less than *E2.00* per device. •

#### References:

1. "The 8031/8751 Microcontroller", *Elektor Elee/ranies* July 1990, p. 36.

2. "8031 In-circuit emulator", *Elektor Eleetronies* January 1991, p.50.

#### For further reading:

"Programrner for the 8751", *Elektor Electronice* November 1990.

For further information on the ICE51 and the ZAP51, contact the author at Micro Amps Ltd. • 66 Smithbrook Kilns • Cranleigh • Surrey GU68JJ · England. Telephone: (0483) 505395. Fax: (0483) 268397.

# **INTERMEDIATE PROJECT**

Aseries of projects for the not-so-experienced constructor. Although each article will describe in detail the operation, use, construction and, where relevant, the underlying theory of the project, constructors will, none the less, require an elementary knowledge of electronic engineering. Each project in the series will be based on inexpensive and commonly available parts

# **BUILD THE OPTICALOCK - PART 1**

by Michael Swartzendruber

Combination locks are useful because they can not be picked like a 'key' lock can. If a combination lock could sound an alarm before it was cracked', the odds of stumbling on the correct combination would be very slim. The trouble with combination locks is that they have preset/unchangeable combinations. Such combinations are a security risk, since the they may fall into the hands of the wrong people. So, how about creating a programmable combination lock system unlike any other in the world that is so innovative that practically nobody can crack the code?

THE lock system described in this articles is well adapted for controlled entrance for the following reasons: 1) it will allow only three incorrect attempts at the correct combinations before it will trigger an alarm system; 2) the combination is programmable at any time - moreover, the process of reprogramming is as easy as setting the frequency of a garage door opener; 3) the lock has 127 possible combinations - with only three entry attempts allowed, the risks of an unauthorized entry are very smalI; 4) because of its innovative nature, it is highly

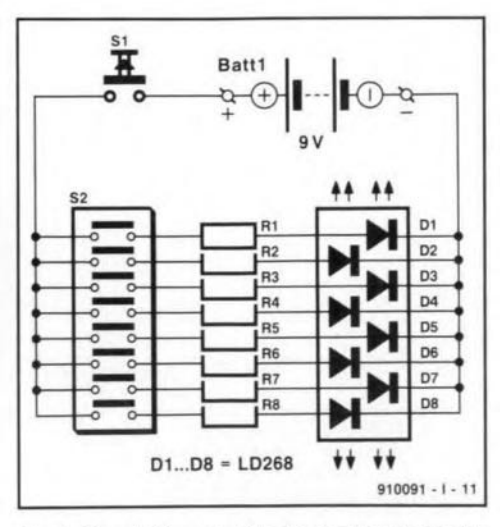

Fig. 1. Circuit diagram of the 'key' to the electronic combination lock.

unlikely that any unauthorized person will possess a 'skeleton key'.

## The key

The design goal of the key to this system is convenience. It is reprogrammableatany time. And,sinceitis 'palrn sized', itcould bemounted intoanysmaJl enclosureand could be added easily to a key ring.

The key's operation and construction are very basic. It may be easily assembled on the printed circuit board shown in Fig. 6.

The key operates as follows-see Fig. 1: all the enabled infra-red (IR) emitters are actuated by closing the normally open pushbutton switch. This connects battery power to the buses on the keyboard. Each of the IR emitters is wired in parallel across this power bus.

The only emitters that are enabled are those that have power passing through their branch; power is applied to the emitter by the *DIP* switch,  $S_2$ , in that branch. If the *DIP* switch in a branch is closed, current will flow through that branch and that emitter will be active. If the DIP switch in that channel is open, the emitter will have no current and will not be active. The resistors hold the current to a level that is safe for the reliable operation of the emitters.

The infra-red emitters correspond with detectors inside the lock unit. The lock will be programmed to expect certain IR emitters to be active by the setting of its corresponding DlPswitch element. ln this manner, any combination can be chosen or ehanged at will, but the lock will 'open' only if the combination in the lock and that in the key are exact matches.

# The lock

The lock part of the combination system is divided into fourdistinct functional areas: the infra-red detector array and amplifier section; the combination programming section; the combination decoder logic array and lock driver: and the entry attempt counter and alarm trigger driver. Each of these seetions will bedescribed individually,afterwhich the operation of the system should be easy to grasp.

# Sensor/amplifier array (keyhole)

The infra-red detectors and detector amplifier array in Fig. 2 form the 'keyhole' of the system. The IR detector array,  $T_1 - T_8$ , senses which of the emitters of the key are active. When the detectors are exposed to IR radiation, they begin to conduct. This raises the voltage at the base of the current amplifying transistor connected to the relevant detector. The transistor is then switched on and a logic high voltage becomes present at theemitter side of the biasing resistor. This voltage

is used as the input to gates of logic sections. Amplifier channels that are not stimulated with IR energy stay clamped at a logic low level.

# The combination decoder

The combination detector / lock driver section opcratcs as follows-see Fig. 3. The eight output linesofthe IR detector amplifier array. A-H, are applied in parallel to the eight Q inputs of magnitude comparator  $IC_3$ , and to the eight inputs of NOR gate IC<sub>5</sub>. The eight P inputs of *le<sup>3</sup>* are linked to DIP switch 54 on which the unlock code is set. If the key described earlier is programmed with a specificemitter enabled, itsrelevant detector will clamp on and the amplifier circuit will apply a high-level signal to the P Input and the input of  $IC<sub>5</sub>$  associated with that detector channel

Provided the code set in the key matches that set in the receiver, that is, when the two DIP switches are set to the same bit combination. output P=Q (pin 19) of the comparator goes logic high when the push-button on the key is pressed. If the two bit combinations do not match, the P=Q output will remain logic low.When a match occurs, the high level at the  $P=Q$  output is applied to  $IC_8$ , a Type PWRDRV1 high-current drive IC. This driver actuatesa solenoid locking mechanism or relay coil or any other electromechanical device you may wish to drive.

The 8-input NOR gate,  $IC<sub>7</sub>$ , functions as a digital signal detector. Its output. pin 13, goes low whenever one or more inputs are taken logic high, that is, whenever the key is used to transmit a code, whether this is valid or not. This enables the NOR gate to clock the code entry counter, bistables (US: flipflops)  $IC_{4a}$ -I $C_{4b}$ , via the CLK input of I $C_{4a}$ .

The lock mechanism may be overridden by switching the OUTPUT ENABLE pin of the 8-bit magnitude comparator to  $V_{cc}$ . This clamps the P=Q outpur low. Note also that an LED will light whenever the Power Driver is applying current to the Joad. This LED is used toindicatewhen the device is 'unlocked'.

The output signal of AND gate  $IC<sub>6b</sub>$  is used to clear the counter in the unauthorized attempt detection block. The signal is applied to the CLR input of a pair of JK bistables (US: flip-flops),  $IC_{4a}$  and  $IC_{4b}$ .

# The unauthorized-attempt counter and alarm driver

The unauthorized-attempt counter and alarm actuation block operates as follows. All the signals from the detector array are OR-ed together in IC<sub>5</sub>. Whenever any of the sensors detects an IR signal, the output of  $IC_5$  will pulse high while the excitation lasts and is used to clock a pair of JK bistables (US: flip-flops),  $IC_{4a}$ and  $IC_{4b}$ .

The bistables are hard-wired in toggle mode, that is, they will switch states with every clock input. The Q output of the first flip-flop is connected to the CLK input of the second bisfable. thisconfiguration forms a two-stage ripple counter. The Q outputs of both flip-flops

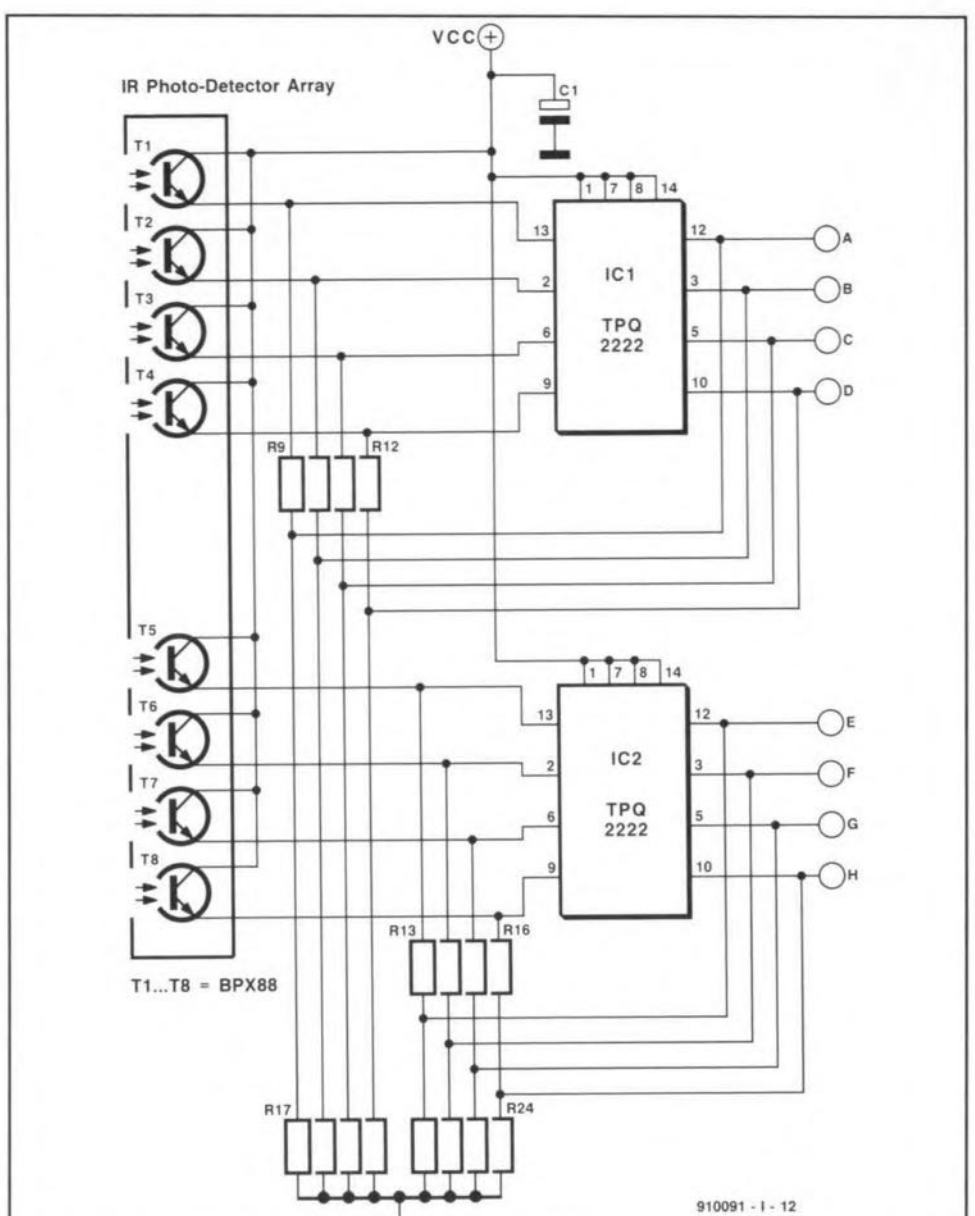

Fig. 2. Circuit diagram of the infra-red detector/amplifier array.

are wired to an AND gate,  $IC_{6b}$ ; when both are in a high state. representing binary 11 or decimal3, the two inputs to the AND gate will be high. This enables the AND gate. Its output drives a Type PWRDRVl chip that controls a relay

The contacts of the relay can be wired easily as a normally open or normally closed switching detector in any existing alarm loop or they can enable an alarm.

The alarm may be disabled by dosing the ALARM CLEARswitch,S3. This action causes a pulse to be applied to the CLR lines of the bistables to disable the alarm relay

# Constructing the lock

It is best to begin the project with constructing the key. Start by inserting a 16-pin DIP socket into the circuit board (marked  $S_1$ ). Make sure that all the leads go cleanly through the board and that the socket is held firmly against the top side of the board. Solder all the leads of the socket to the board, taking care not to make any solder bridges between the closely speced adjacent pads. Insert an 8-position single-pole, single-throw DIP switch into the socket.

Insert resistors  $R_1-R_8$  into the appropriate positions on the board. Note that, in an effort to keep the board smalI, they should be placed at an angle: the part that is lifted off the board should point to the *DLP* switch socket.

Next, install the leads of a 9-V-battery clip in the holes marked + and -. Cut two 2-in. (5 cm) long pieces of solid hook-up wire and strip  $1/\mathrm{g}$  in. (3 mm) of insulation from each end of the wires. Solder the two wire ends to the pads marked SI on the board. Solder each of the free ends to one of the lugs of a normally-open momentary-contact pushbutton switch.

Finally, install the IR emitter array,  $D_1-D_8$ , according to the detail drawing. Note that this device is polarized, that is, it will work only if it is installed correctly. Once you are sure it is placed correctly, solder all terminals into place. Make all solder connections quickly or use a heatsink to avoid possible heat damage to the device.

When the board is completed, hook up

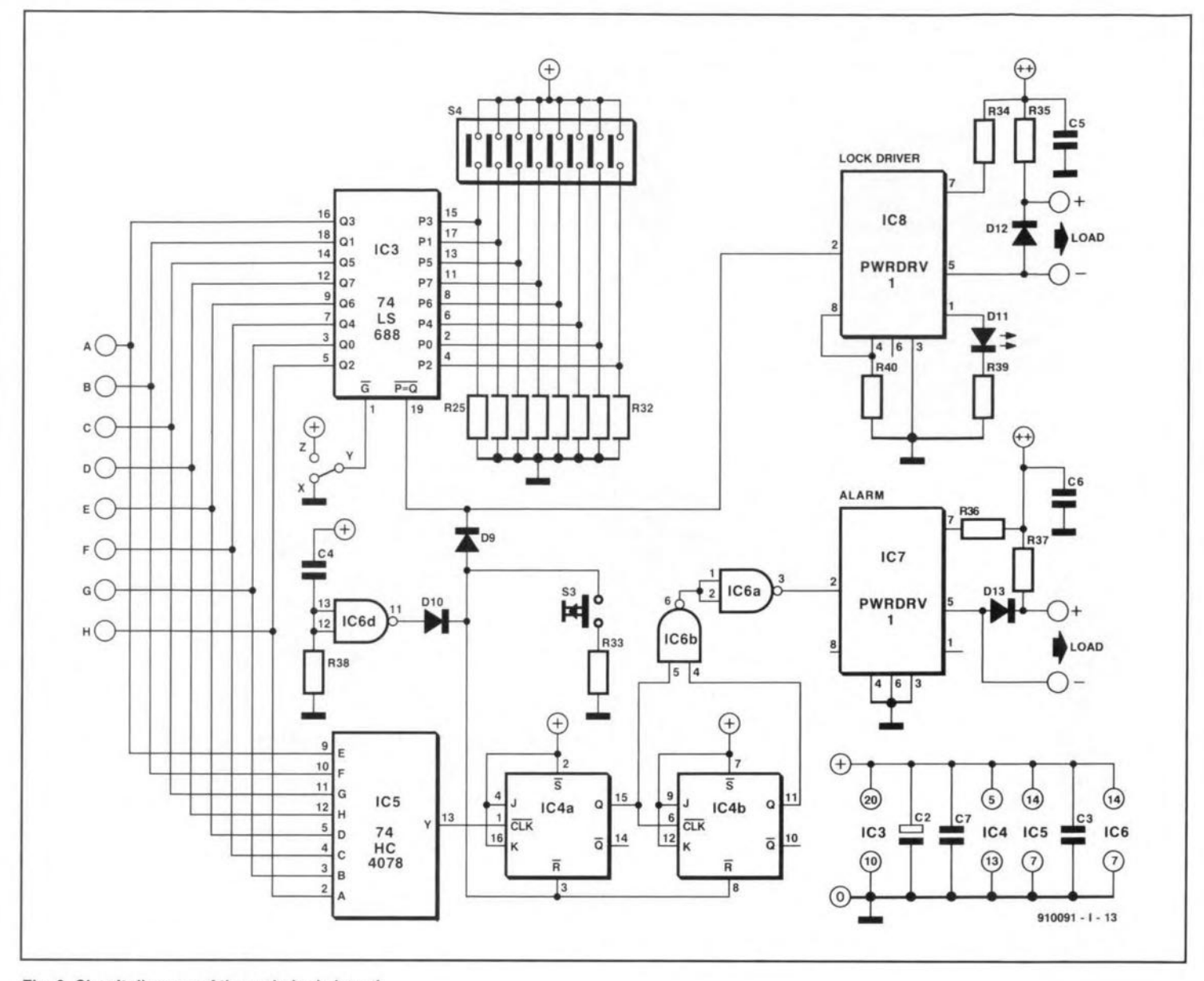

Fig. 3. Circuit diagram of the main logic board.

the simple test jig shown to test the operation. Open, or close, each of the DIP switches one at a time and aim that emitter at the test jig. The voltage level indicated by the meter should be about 5 V. If none of the emitters works, check the battery wiring, the polarity orientation of the array, and the wiring of the test jig. If one, or more but not all, of the emitters fails, replace the array.

Next, complete the sensor array and amplifier board. First, prepare the leads of the IR array,  $Q_1$ — $Q_8$ , so that they will 'mate' with the corresponding emitters from the key according to the assembly detail drawing. Make sure that the polarized device is installed correctly or the entire assembly will not work properly. Solder the array into place; make all connections quickly or use a heat sink to avoid any possible damage to the devices contained in the array.

Next, install sockets for the current-amplifying circuits, IC<sub>1</sub> and IC<sub>2</sub>. Seat them firmly against the board by bending out the corner leads at an angle of 60°. Solder the sockets to the board; be careful not to create solder bridges between any closely spaced pads.

Install base bias resistors R<sub>9</sub>-R<sub>16</sub> and emit-

ter resistors  $R_{17}$ - $R_{24}$  on to the board and bend their terminals to hold them in place. Then solder all terminals to the board and cut away all excess lead lengths.

Solder voltage stabilizing capacitor  $C_1$  to the board. Observe correct polarity: improperly installed electrolytic capacitors can (and do) explode. When that happens, it is loud, messy and a little unnerving.

Prepare two pieces of 18 AWG (1 mm<sup>2</sup>) wire by stripping  $1/g$  in (3 mm) from one end of both pieces. Insert the bare ends into + and - respectively.

Test the board by applying 5 V d.c. (observe polarity) to the circuit. At each collector in the transistor sockets and on the detector array, 5 V should be measured. All other locations on the board should be 0 V. If the board passes this test, switch off the power and fit the transistor arrays.

The next test is to aim the emitter key at the array detectors and measure the voltages at the emitters of the amplifying transistors. They should be high if that emitter is enabled and low otherwise.

Remove the power from the assembly and attach an 8-conductor ribbon cable to

the output port of the board. Carefully separate the wires from the ribbon over about 3-4 in. (7.5-10 cm). Carefully strip each of the conductors, twist the fine wires together and lightly tin the ends of each conductor. Insert one end of the ribbon cable into the output port of the sensor array board and put the assembly aside till the next board is completed.

Note: if the IR sensor array will be exposed to electric light, especially fluorescent light, in its normal application, RF bypass capacitors (0.001 µF polyester 'chicklet' types) should be soldered across the collector and emitter leads of each IR detector to prevent false amplifier circuit triggering from the electric light source. See the detail photograph that shows how this can be done.

The next module to be constructed is the main logic board. Start by fitting IC sockets for  $IC_3$ - $IC_8$ . Make sure that the sockets are flush with the board before soldering them into place. Install a 16-pin DIP socket for S<sub>4</sub>.

Prepare insulated jumper wires for each of the jumpers on the board by measuring the wire next to the jumper location and adding sufficient length to each end for PCB penetration and soldering. Carefully place the jumpers flat against the board and solder in place.Clipawayall excesslead length.In some cases, the jumpers will lie very dose to where other components or wire connections will be, so make sure to route them so that they

# **PARTS LIST**

#### Resistors:

 $R1 - R8 = 156 \Omega^*$  $R9 - R16$ ,  $R38 = 10$  k $\Omega^*$  $R17 - R24 = 220 \Omega^*$  $R25 - R32 = 330 \Omega$ \*  $R33 = 3.3 k\Omega$ <sup>\*</sup> R34, R36 = 2.7 k $\Omega$ ,  $1/2$  W, 5% R35, R37 = 56  $\Omega$ , 1 W, 10%  $R39 = 1 k\Omega^*$  $R40 = 470 \Omega$ <sup>\*</sup>  $x = 1/4$  W, 5%

#### Capacitors:

 $C1 = 100 \mu F$ , 16 V, electrolytic  $C2 = 220 \mu F$ , 16 V, electrolytic C3, C4, C7 =  $1 \mu F^*$  $C5, C6 = 10 \mu F^*$ = ceramic or polyester

#### Semiconductors:

 $D1-D8 = 8$ -position IR emitter, Siemens Type LD268 D9,  $D10 = 1N914$  or general purpose switching diode  $D11 = LED$ ,  $3/4$  Texas  $D12, D13 = 1N4002$  $Q1-Q8 = 8$ -position IR phototransistor, Siemens Type BPX88  $IC1$ ,  $IC2$  = transistor array, Sprague Type TP02222  $IC3 = 8$ -bit magnitude comparator, Texas Type 74L8688  $IC4 = dual JK flip-flop,$ Texas Type 74LS76  $IC5 = 8$ -input OR gate, Texas Type 74HC4078  $IC6 = quad AND gate,$ 

- Texas Type 74LSOO
- IC7, IC8 = PWRDRV1 (Power Technologies)

### Miscellaneous:

 $S1, S3 = normally open$ , momentary-contact switch S2, S4 = 8-position SPST DIP switch  $S5 =$  SPDT slide or toggle switch circuit boards; solder; circuit (hook-up) wire; jumper wires; enclosures; mounting hardware; battery clip for 9 V battery; IC sockets; 0.1×0.1 in. rightangle circuit board headers; ribbon cable.

In the USA, the chip set may be obtained from Artronix, PO Box 221393, Sacramento, Ca. 95822, at a cost of \$35.00 (excl. sales tax). Add \$3.50 for postage and handling. Ailow 4-6 weeks for delivery.

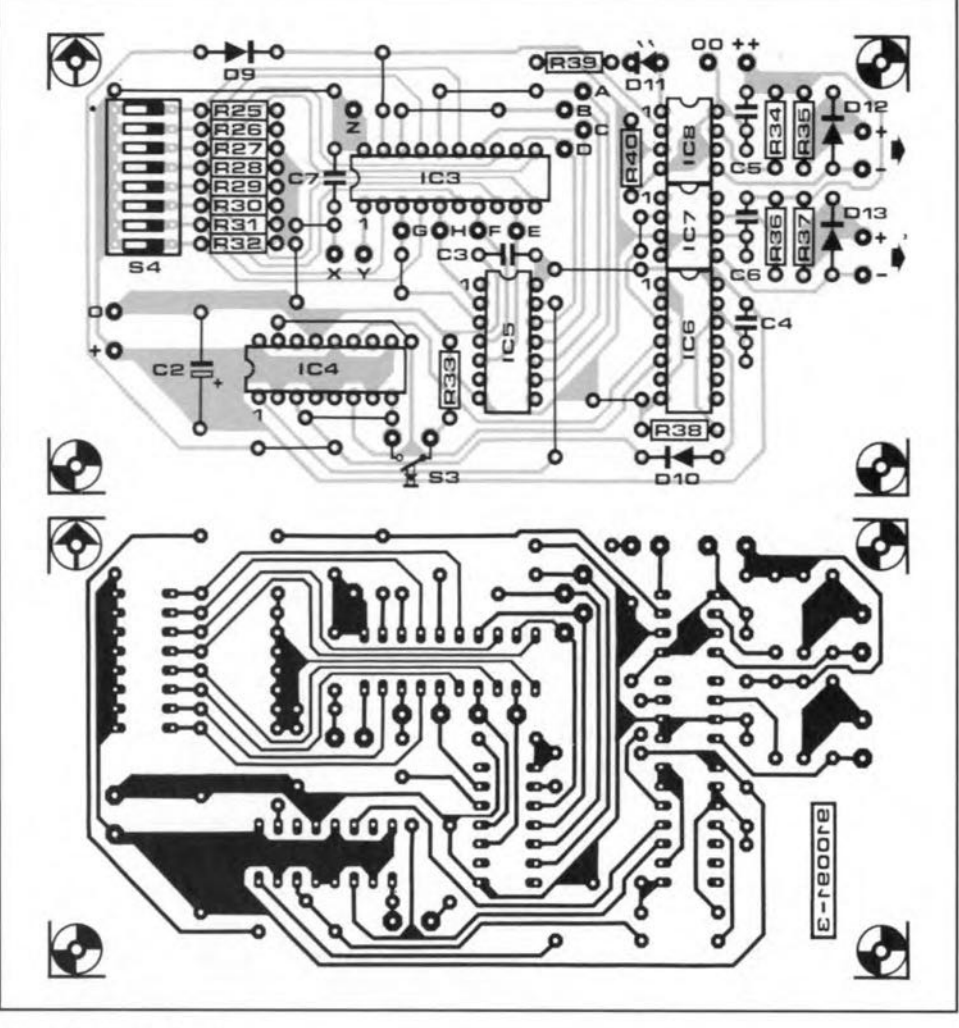

#### Fig. 4. Main logic board.

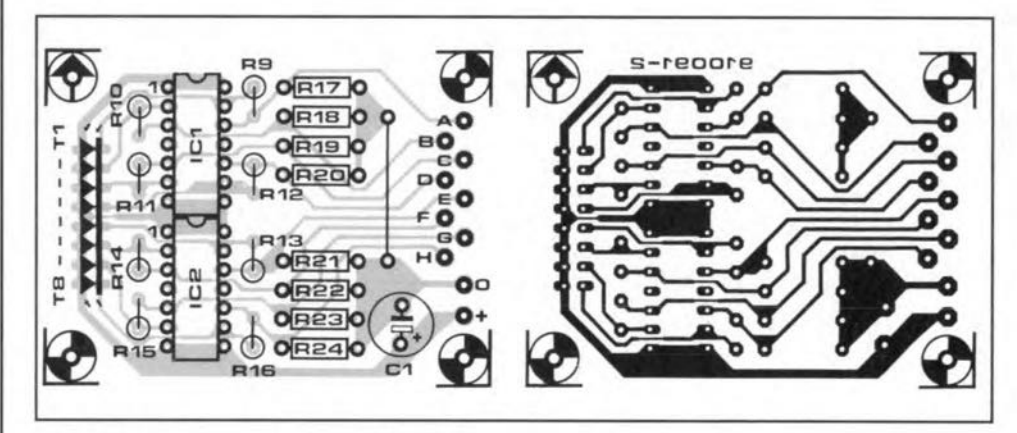

Fig. 5. PCB for the IR detector/amplifier array.

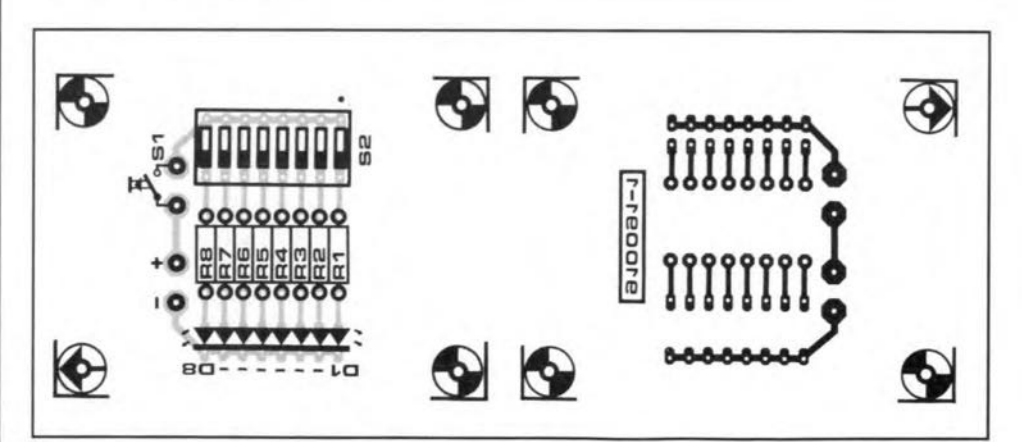

Fig. 6. Printed circuit board for the 'key'.

INTERMEDIATE PROJECT

will not interfere with these components.

Next, fit resistors  $R_{25}-R_{40}$ . Clip away the excess lead length from these components after they are soldered in. Inspeer *YOUT* work as you progress, look for bad solder joints or solder bridges between any of the closely spaced pads or circuit tracks.

Install  $D_9 - D_{13}$ . Use heat sparingly on these devices when soldering them to the board. Also, observe correct polarity. When you are certain that the devices are properly oriented, solder them to the board and clip away the excess lead lengths.

Fit capacitors  $C_2-C_7$ . Note that some of these components are polarized electrolytic types; make sure that correct polarity is observed. When the capacitors are fitted correctly on the board, solder them into place.

Prepare the following from solid 22 AWG  $(0.6$  mm dia.) circuit wire: two  $6$ -in.  $(15 \text{ cm})$ lengths, stripped  $1/4$  in. (6 mm) at each end for the alarm reset switch,  $S_3$ , and three 8-in. (20 cm) lengths for lock enable switch 55· Solder these wires to the appropriate locations on the board and then attach them to the relevant lugs on the switches.

Test the board by applying 24 V d.c. and 5 V d.c. to the appropriate pointa on the board (observe polarity) and make the following measurements: pins 7 and 8 of  $IC<sub>7</sub>$  and  $IC<sub>8</sub>$  should be at 24 V d.c.; all others pins on the two sockets should be 0 V.

Insert  $S_4$  into its socket with the ON side located towards  $R_{25}$ - $R_{32}$ . Close all the switches, whereupon pins 2, 4, 6, 8,11,13,15, and 17, of  $IC_3$  should be at 5 V d.c. Open all the switches, whereupon these pins should be at 0 V. The level at pin 1 may be high or low, depending on the position of change-over switch 55, connected to points X, Y and Z. Pin 20 should be at 5 V d.c. all the time. All other pins should be at 0 *V* all the time.

Pins 2, 4, 5, 7, 9, 12, and 16, of IC<sub>4</sub> should be at 5 V d.c. All other pins should be at 0 V all the time.

Pin 14 of IC<sub>5</sub> and IC<sub>6</sub> should be at 5 V d.c.; all other pins on these sockets should be at o V.

If you measure any levels other than the ones stated, stop and find the reason for the incorrect reading. Once this has been found, retest the board as outlined.

Next, remove the power from the circuit. Attach the ribbon cable between the sensor array board (completed earlier) and the main Iogic board. The letters on the main logie board eorrespond to the channel letter output of the sensor detector/amplifier array.

Prepare the cable for assembly by carefully stripping the insulation from the ends of the wires. Be careful not to nick the fine-strand conductors. Twist the conductors together and lightly tin the wires: take care not to damage the cable insulation with heat from the soldering iron. Separate the cable along the centre conductors in the cable to a length of 3 in. (7.5 cm) from the end. Next, separate each conductor in the ribbon over about 1 in. (2.5 cm) from the end. Insert the wires from each channel into the corresponding pad of the main logic board. Note that channels 7 and 8 are not in order and must be given a 'half twist".

Attach a relay or solenoid coil, or any other suitable type of load, to the load points on the logie board. Mount the sensor detector/amplifier array, the main logic board and the output loads in an appropriate enclosure. Set switch  $S_5$  so that pin 1 of  $IC_3$  is low to enable the lock driver.

Install  $IC_3$ - $IC_8$  into their respective sockets: make sure that they are correctly oriented and that all pins insert correctly before pushing them home. Note that  $IC_3$ ,  $IC_5$ ,  $IC<sub>7</sub>$ , and  $IC<sub>8</sub>$ , are sensitive to electrostatic energy so take the appropriate precautions when handling these devices. •

*Next month's final par! of this «niete will deot with programming and testing the opticalock.* 

46

jumpers flat against the board and solder in place. Clip away all excesslead length. In some cases, the jumpers will lie very close to where other components or wire connections will be, so make sure to route them so that they

# **PARTS LIST**

#### Resistors:

 $R1 - R8 = 156 \Omega^*$ R9-R16, R38 = 10 kΩ\*  $R17 - R24 = 220 \Omega^*$  $R25 - R32 = 330 \Omega^*$  $R33 = 3.3 k\Omega^*$ R34, R36 = 2.7 k $\Omega$ ,  $1/2$  W, 5% R35, R37 = 56  $\Omega$ , 1 W, 10%  $R39 = 1 k\Omega^*$  $R40 = 470 \Omega^*$  $' = 1/4$  W, 5%

#### Capacitors:

 $C1 = 100 \mu F$ , 16 V, electrolytic  $C2 = 220 \mu F$ , 16 V, electrolytic  $C3, C4, C7 = 1 \mu F^{**}$ C5,  $C6 = 10 \,\mu F^*$ \*\* = ceramic or polyester

### Semiconductors:

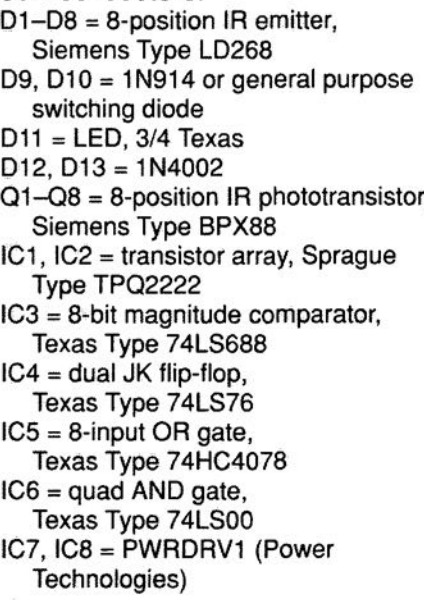

### Miscellaneous:

S1, S3 = normally open, momentary-contact switch S2, S4 = 8-position SPST DIP switch S5 = SPOT slide or toggle switch circuit boards; solder; circuit (hook-up) wire; jumper wires; enclosures; mounting hardware; battery clip for 9 V battery; IC sockets; 0.1xO.1 in. rightangle circuit board headers; ribbon cable.

In the USA, the chip set may be obtained from Artronix, PO Box 221393, Sacramento, Ca. 95822, at a cost of \$35.00 (excl. sales tax). Add \$3.50 for postage and handling. Allow 4-6 weeks for delivery.

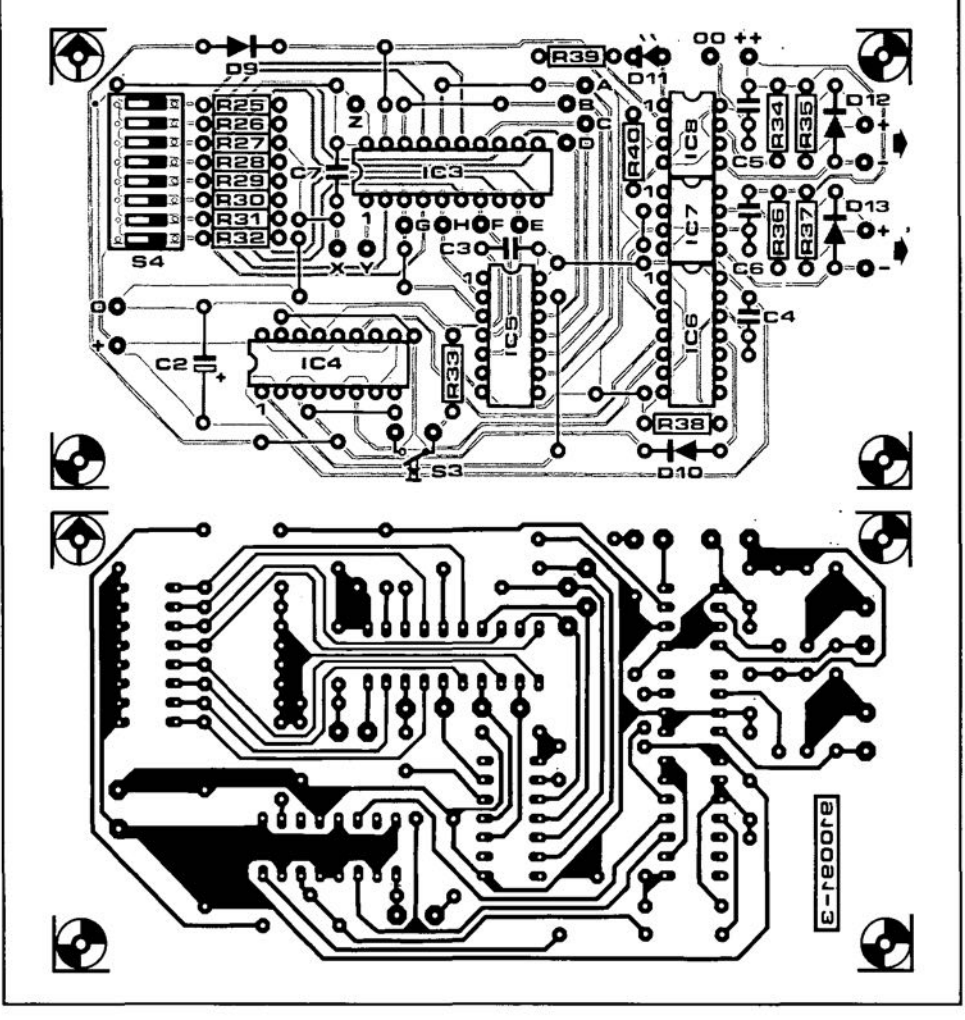

#### Fig. 4. Main logic board.

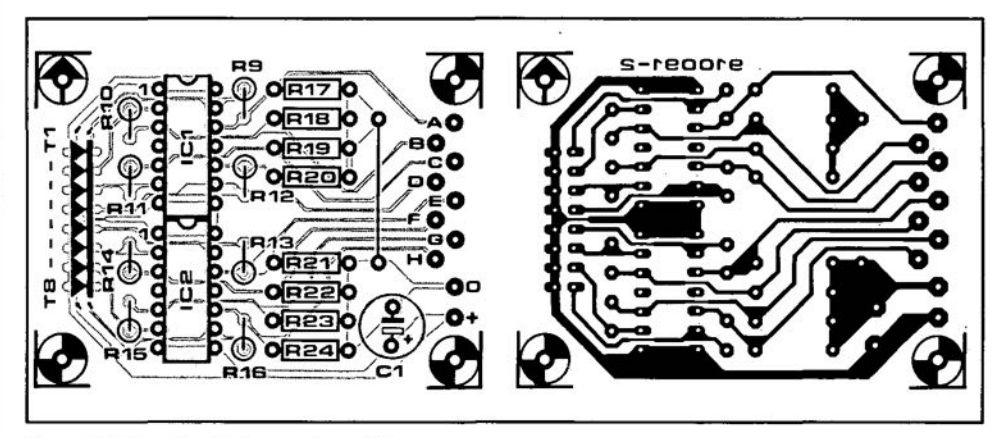

Fig. 5. PCB for the IR detector/amplifier array.

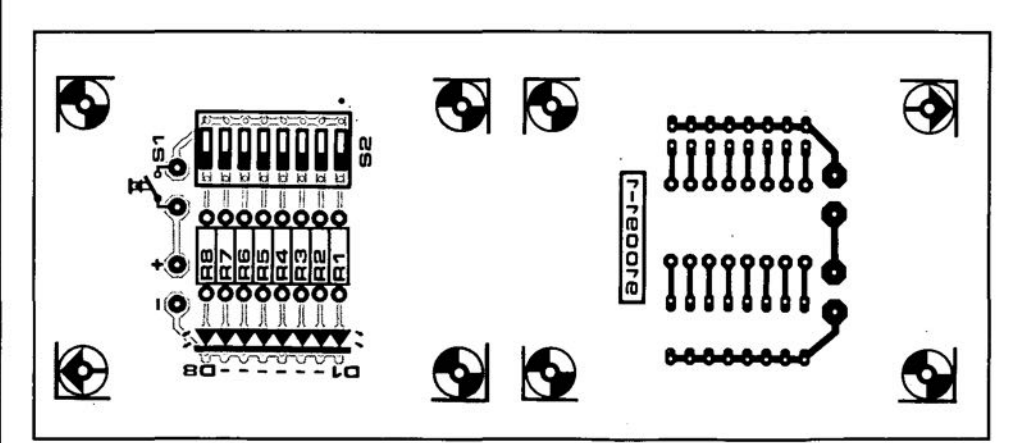

Fig. 6. Printed circuit board tor the 'key'.

Buid the Opticalock - Part 1 (September 1991 - p. 42) Diode  $D_{10}$  is drawn with wrong polarity in the circuit diagram (Fig. 3, p. 44) and the PCB component side (Fig. 4, p. 45).

# **DESIGN IDEAS**

The contents of this column are based solely on information supplied by the author and do not imply practical experience by *Elektor Electronics*

# **Keyboard circuit**

#### by D. Nelson

THERE are many chips on the market that **L** may be used in a keyboard circuit, but many of these are Fixed and do not provide all the keys required. For example, RCA's COP 1871 is an excellent device, CMOS logic and low power requirement, but it does not provide for the backspace key to be coded as hex 08. Instead, it uses the delete key, coded as hex 7F. Although it is possible to change the software to recognize the different code, this is not always easy. The aim of the design offered here is a keyboard that can produce every code but is also able to be hooked up as a standard keyboard.

To provide a matrix that will encode the 128 combinations of the ASCll code, 16x8 lines are needed. If all 128 keys are to be used, a strobe outpur to signal that a key

has been operated is also required.

In the diagram,  $IC_5$ ,  $IC_6$ , and  $IC_8$  are all CD4051 single 8-channel multiplexers. The strobe is generated by stopping the clock that drives seven-stage ripple counter  $IC<sub>2</sub>$  via an AND gate, because the battery on pin 9 is earthed via the matrix and two of the multiplexers.

The key code is contained in the outpur of the ripple counter and the strobe is provided by the Schmitt trigger NAND gate that will oscillate with an unequal mark-space ratio, since the diode used is a germanium type. A silicon diode would, of course, do as weil, provided it isshunted by a high value resistor. The oscillation provides a repeat function of the key that is pressed. Since the strobe is in the wrong sense to that required by the following circuit, it is inverted by an additional transistor.

To give the conventional keyboard the functions of shift and control keys, extra gating is required, and that is the purpose of the rest of the circuit. Control has precedence and, by means of two AND gates, forces bits 6 and 7 low. The control key is non-Iocking.

The shift key is arranged toconvert lower case letters to upper case so that it is necessary to wire the alpha keys in the lower case matrix positions. This key is conventional non-locking and invens bits 6 and 5 of the output code. The shift-Iock is coupled capacitively to the same ANO gare as the shift key, so that the gate is toggled by the shift-Iock key and will stay with the

47

**output low when the shift-Iock is released.** The shift-Iock is released by pressing the shift **key and releasing it again.**

**One other feature has been included to** make the keyboard friendly to computers: **the alpha key.** This **changes lower ease 10 upper ease without shifting the keys with** an ASCII code between 20 and 3F hex, that is, **the numbers row on a standard key**board. This key is locking and implemented in the same way as the shift-Iock key. The alpha key is released by operating the shiftlock.

**Only one key now remains an enigma:** the **space bar. Without any extra gating,** this **gives a 0 if the shift** or **shift-Iock** is **operated, and this is clearly not acceptable.** To correct this, **five** diodes **have been added, one each from the four least significant lines and one between the** two **inputs of the XOR gate in** bit **5, so that aspace** re**mains aspace, shifted** or **not.**

**Two further features** of the **circuit** require **amention. One is the transistor feeding the most** significanr bit **8.lfthis is connected to its** own **key, it can be used** in **conjunction with other keys 10give hex codes from** 80 to FF. The other is tied up with the clock **and strobe. A diode** is **fed back from the output of the repeat strobe oscillator to the main** clock, **This is necessary to prevent a false output if a second key is pressed before the first one is released. •**

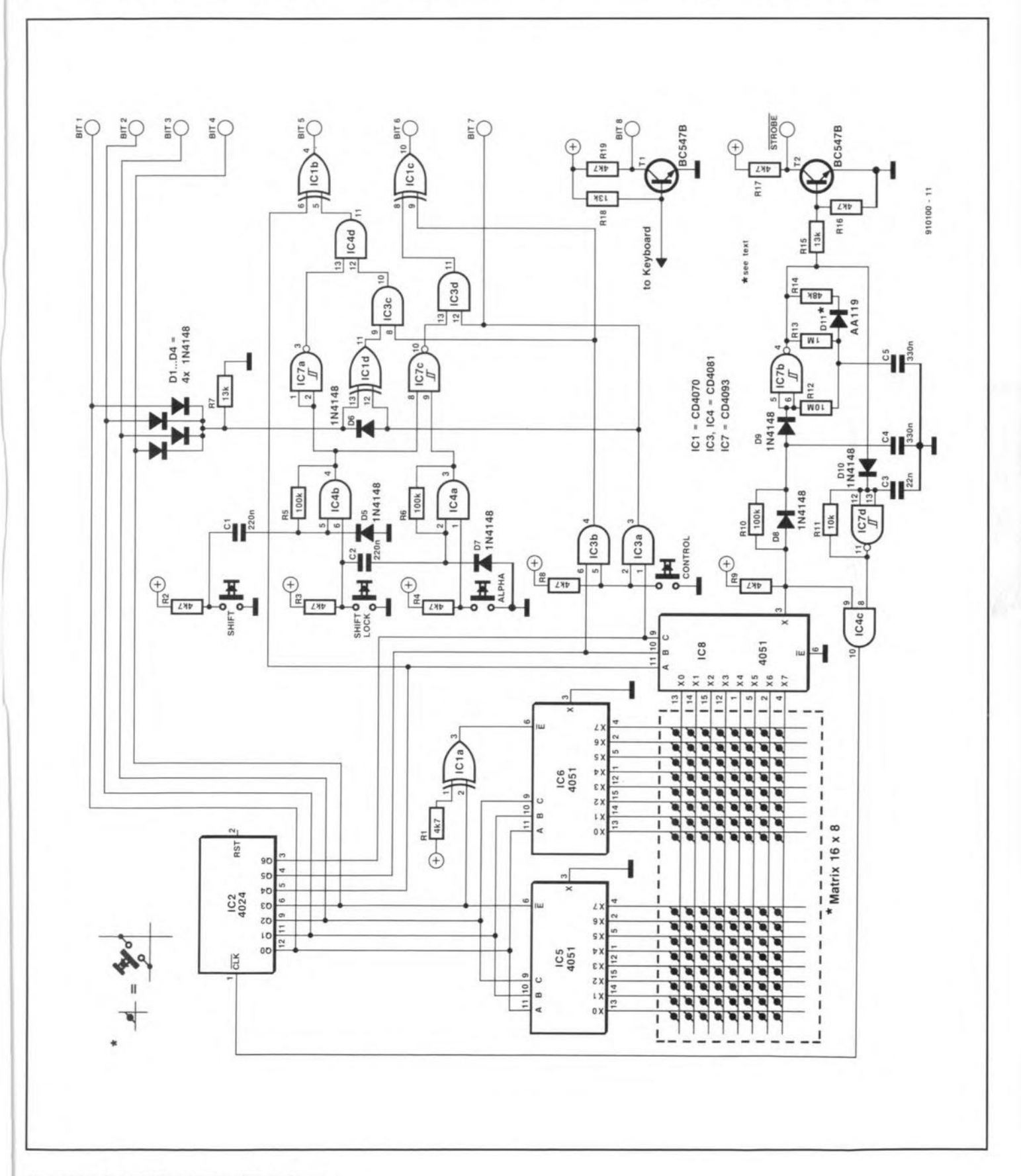

ELEKTOR ELECTRONICS SEPTEMBER 1991

# **A CHEAP, EFFICIENT, STRATEGIC FIREALARM**

#### by c.c. Whitehead

A fire may be started by an unstubbed eigarette-end, a faulty eleetrieal applianee earelessly lett on, or lighted paper shoved through the letter-box by vandals. You may, like a great many people have furniture stuffed with deadly polyurethane foam, whieh eatehes alight easily, burns rapidly and produces vast quantities of dense and highly toxic smoke. In most cases, smoke is the killer. People asleep are poisoned and rendered helpless long before the heat gets to them to finish the job. And all this happens in a surprisingly short time: a few minutes at most.

NEIGHBOUR of mine showed me the fire alarru she had had installed in her livingroom.It was not particularly cheap. but nevertheless reasonable in price. It was efficient, but certainly not strategic. In effect, it protected one room only, or at most one floor of a two-storey hause if all doors on that floor were left open.

The experts-professional firemen-have shown us clearly how domestic fires nearly always start, what happens in the first few minutes from the start, and what the main danger to Iife is.

In all cases, *smoke* is the main hazard and that is why most fire alarms are smoke detectors. Fortunately, these can be made very efficient at little cost.

Once the fire has started. hot air carrying smoke quickly makes its way to the highest point it can reach in the building, forming a layer just below the ceiling. and then filling first the room or passage and subsequently the whole building from the ceiling downwards. That is why firemen, and those who are trying to escape from the fire, keep as low down near the floor as they can, even crawl if necessary. It is clear that a smoke deteetor should be installed on or near the ceiling. certainly high up in a room.

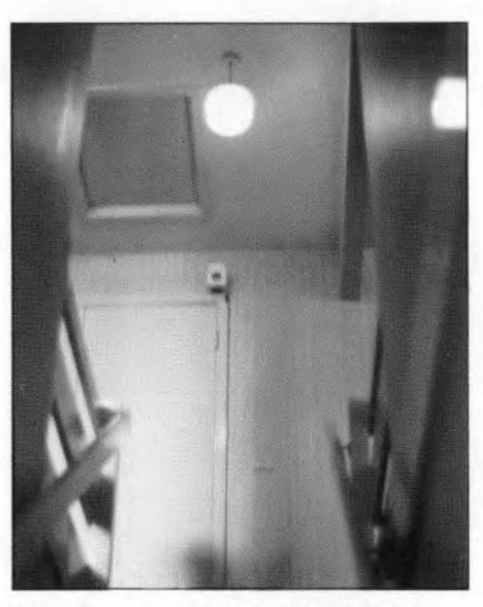

Fig. 1. Correct position of smoke detector.

A smoke detector/alarm can be installed in every room, but that is quite an expensive business. So is the installation of smoke detectors in every room connected to a central alarm, which involves wiring costs.

The cheapest method, without sacrific-

ing too much in the way of efficiency is to insfall a single smoke detector/alarm at the most strategic point in the building. In a twostorey house that is at the top of the staircase leading to the second floor, elose to or on the ceiling-see Fig. 1.

Dealers may, of course-and quite rightlypoint out that this system loses a few seconds of time in indicating the start of the fire, and that, if the fire starts in a room of which the door is closed, considerable damage may occur before the alarm goes off. This is true, but the alarm still gives time to awaken sleeping people and allows them time to make their escape: in this respect it is as effective as any other system: it is all a matter of seconds after the start of a fire.

Circuit diagrams of a battery-operated version and of a mains-operated version of the unitareshown in Fig.2and Fig.3respectively. To avoid duplication of the description, the designation of the essential components is the same in the two diagrams.

The relay is a miniature type available from many suppliers: it has an operating 'on' voltage of 5-7 V at 10 mA. The coil resistance is 600  $\Omega$ . In a simplified version of the battery unit, Tandy Type 275·232 may be used: this has only one set of contacts. The

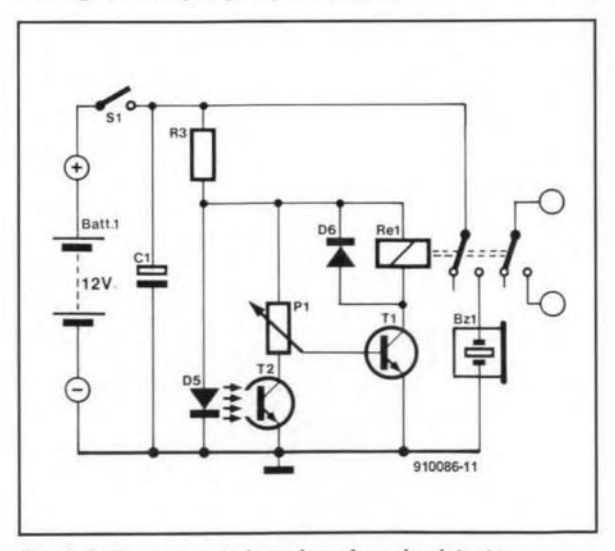

Fig. 2. Battery-operated version of smoke detector.

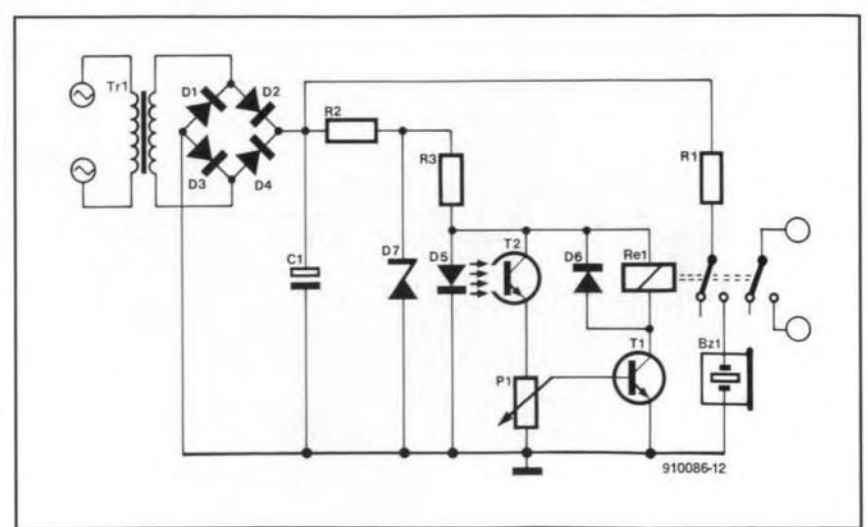

Fig. 3. Mains·operated version of smoke detector.

48

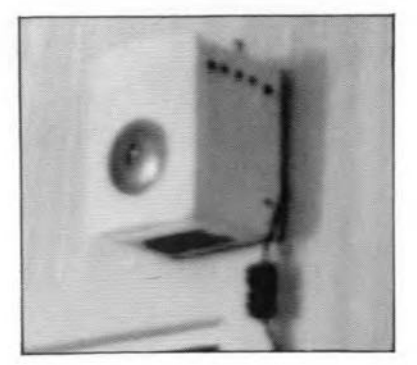

Fig. 4. Detail of mounting of unit (see Fig. 1).

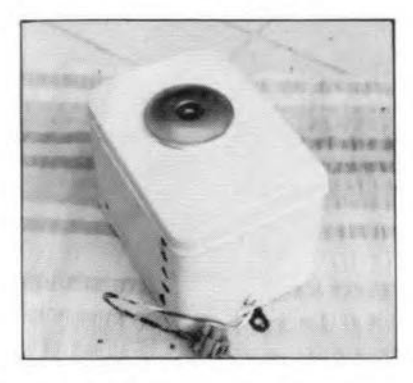

Fig. 6. General view of front of unit.

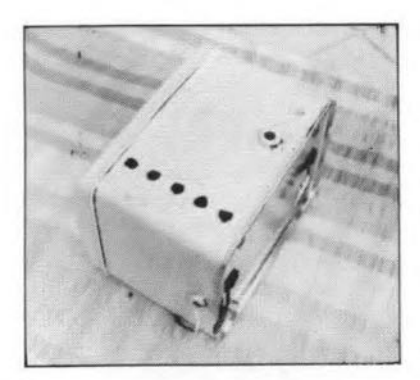

Fig. 8. Smoke escape holes and holes for connecting leads to mains, escape lamp and access to P<sub>1</sub>.

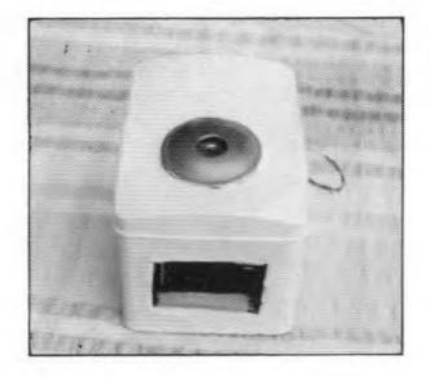

Fig. 5. Smoke hole at underside of unit.

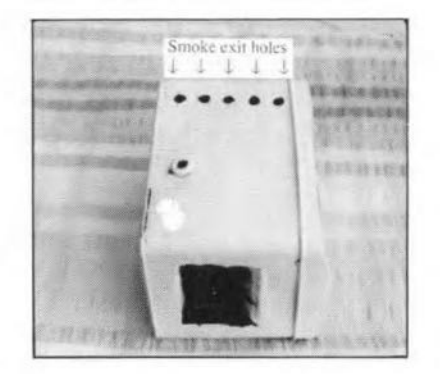

Fig. 7. General view of right-hand side of unit.

objective is to keep the power consumption of the relay (in the non-alarm condition of the unit) as low as possible to extend the battery life.

There are two ways in which the unit can be made to function, depending on the position of infra-red (IR)emitting diode  $D_5$  and IR photodetector  $T_2$ . As shown in the diagrams, when there is no interruption of the light path between  $D_5$  and  $T_2$ , the relay is energized and the supply to the buzzer is held off. A slight obstruction of the light path causes the relay contacts to open, whereupan the buzzer (and the 'escape light', if fitted) is energized.

In the battery-operated version, the post-

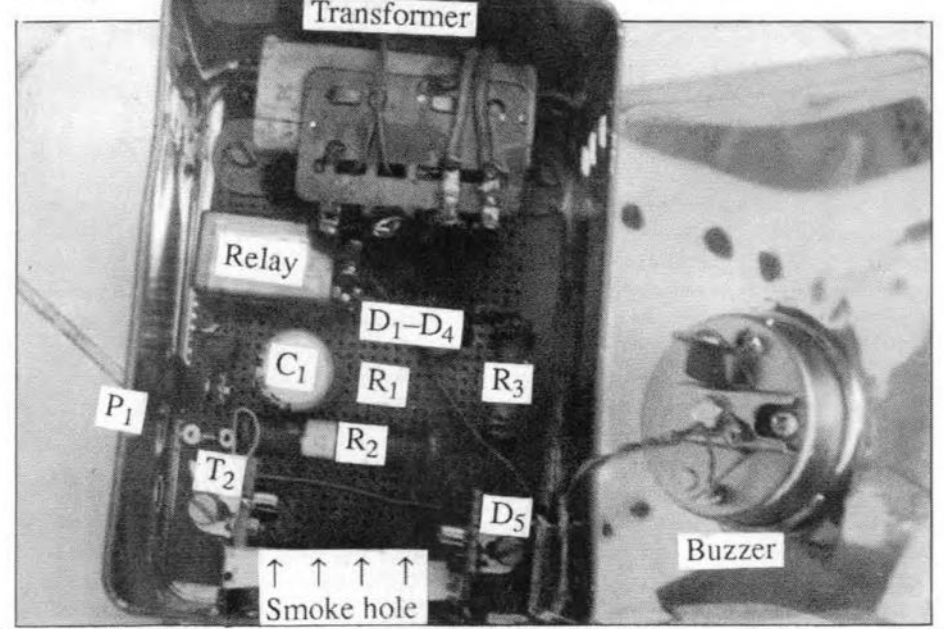

Fig. 9. Location of components in mains-operated version. In the battery-operated version, removal of the transformer, zener diode and  $R_2$  makes space for the battery.

tions of  $D_5$  and  $T_2$  can be reversed and the connectionsofthe relaycontacts as shown to give a slightly reduced current drain on the battery. The circuit works well in either case.

Capacitor  $C_1$  in the mains-operated version has two functions: the usual one of reservoir and that of holding a charge so that when the unit is disconnected or switched off, the buzzer gi ves a loud bleep. This shows that the unit is functioning correctly and is the reason that the capacitor is retained in the battery-operated version.

In the mains-operated version, the miniature transformer may have a secondary voltage of 12-20 V and be capable of providing a load current of 150-200 mA.

The value of  $R_2$  is  $15U_s$  where  $U_s$  is the secondary voltage of the transformer: its tolerance may be ±20%.

The unit may beconstructed on a 1Ox7.5 cm *(4x3* in.) piece of prototyping board (veroboard or perfboard). The location of the components, other than  $D_5$ ,  $T_2$ ,  $P_1$  and the transformer, is not important. The positions of  $T_2$ and D<sub>5</sub> are obvious and should be about 25 mm (1 in.) above the board.

The dimensions of the enclosure are 9xll.5x9 cm (3.5x4.5x3.5 in.) (LxWxO). The positions of the smoke holes and the hole for screwdriver access to adjust  $P_1$  can be ascertained from the photographs.

lt will be found that there are two points on  $P_1$  at which the buzzer can be switched on and off: only one of these is correct. The adjustment may be made on a workbench,  $since T<sub>2</sub> is not sensitive to visible light. To find$ the correct adjustment point, waggle a matchstick between  $D_5$  and  $T_2$ . Once this has been found, carefully adjust  $P_1$  again until the buzzer just goes off. The buzzershould make a loud and unpleasant noise to makesurethat it wakes healthy sleepers.

# PARTS LIST

Resistors:  $R1 = 50 \Omega$  $R2$  = see text  $R3 = 300 \Omega, 1 W$  $PI = 22 k\Omega$  preset

Capacitors:  $C1 = 1000 \mu$ F, 35 V DC working

Semiconductors:  $D1-D4 = 1N4001$  $D5 = infra-red$  emitting diode  $D6 = 1N914$  $D7$  = zener diode, 12 V, 1 W  $T1 = BC149$  or similar  $T2$  = infra-red photodetector Miscellaneous:

 $S1 = SPST$  switch  $Rel = miniature relay, 5-7 V, 10 mA, coil$ resistance 600  $\Omega$  $Batt1 = 12$  V battery  $Tr1 =$  miniature mains transformer, secondary 12-20 V, 300mA  $Bz1$  = miniature buzzer, 12 V

# **SCIENCE & TECHNOLOGY**

# **Understanding the EDIF standard**

by Tony K.P. Wong

EDIF is a standard data format for electronic design information transfer between CAD systems, and supports gate array and semicustom IC design. It plays an important role in the VLSI world. Some of the basic structure of the EDIF and an application of its netlist are presented in this article.

IT MAY be recognized that the VLSI integrated circuit design process relies heav-<br>ily on communication between all narrior TMAY be recognized that the VLSI inteily on communication between all parties involved in the design, manufacture and testing of VLSI products, that is, 'Joint Ventures' scheme. This has to be so irrespective of the different CAD systems that might be used at each end 01' the data exchange. *However,* problems arise since each CAD system employs its own system-specific data structure for storing product data. This data may not be transferred from one system to another Of be read by other systems, as they have no common data structure. Hence, to obtain the maximum benefit from CAD systems, data exchange becomes essential to the manufacturers.

Many national and international organizations have developed a public domain standard for data transfer, which is calied Electronic Design Tnterchange Format, or EDlF. This siandard enables the designs of semicustom and custom ICs to be communicated unarnbiguously to device makers.

# **EDIF structure**

-I

EDIF is a neutral data fonnat that may be used for transferring netlists, schematics, IC layouts and other electronic data between computer workstations. A translator program will be required to translate the information from the sender's data base and to create a sequential file in the format defined by the EDfF specification. Another translator program may be used to load the design information into the receiver's data base.

The basic format of the EDIF syntax is an ASCll file. An EDIF file consists of an hierarchical set of structures based on the LfSP programming language. Each construct of'the EDIF Ianguage is a parenthesized list of items of information. Each distinct EDLF construct is identified by a keyword. This syntax is very simple, easily parsed, and extensible, but its power for representing design information comes from its structure. The hierarchical structure of EDIF means

that it is abstract ar the highest levels and becomes progressively more detailed as one descends within the hierarchy. Figure 1 shows a portion of the EDIF structure model and the path of the netlist view is specified. Further details of the structure of EDIF may be obtained from Ref. I.

In general, an EDfF file may contain one or more libraries of cell data. A library consists of celis grouped according to the common characteristics.

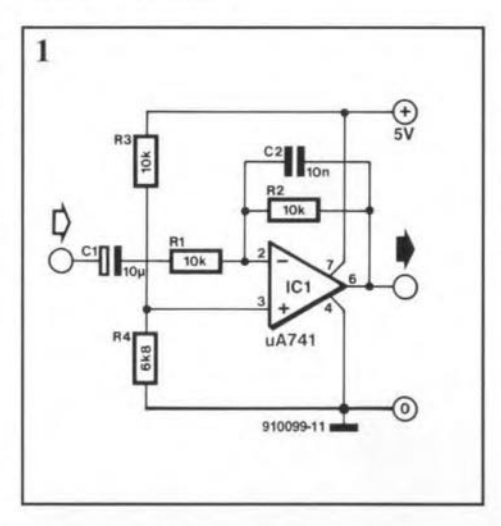

Cells in the library may contain instances of other cells from an external library. Each cell currently supports seven view types: behaviour; schematic; symbolic; netlist; mask layout; document; and stranger. Each view of the cell contains information particular to a specific use of the cel!.

The 'Iibrary' and 'view' structures can make a possible change in the transfer of partial or incomplete design information, so that the data transfer time may be reduced.

View cells can be divided into two sections: the interface section defines the cell's communication with other cells, and the contents section defines the detailed implementation of the cell.

In the top level, the Design block contains the name of a design and provides a path for finding data. The Status block specifies the file information such as the program version, creation time, and so on. The User Data block contains the user specific data, for instance, loeal user extensions. All of the data describing a design is collected in the Library block. The Library may make reference to the External Library, that is, a library is known to the sender and receiver by narne, but no details are transferred. Within the Technology construct, information of physical design rules, global constants, and so on, may be ineluded.

For the View level, the Netlist view, the netlist description contains a list of cell instances and a collection of nets that specify signal connections among the ports on the instances and the extemal ports of the cell itself. It is possible to display the property name and its value in any contexr. Properties may include optional 'owner' and 'unit' values. For exarnple,

(port AAA (property BBB (nurnber (e X-Y)) (unit CCC) (owner DDD)))

describes that the port named AAA of a celi has a property BBB (e.g., Cin). The value of the property is  $\exp X - Y$  (e.g.,  $1 \times 10^{-12}$ ) and it has the unit of CCC (e.g., capacitance). The owner of this property is DDD, which is user-defined to avoid the same name of properties from different data bases.

It should be noted that, when the file is translated into the receiver's data base, any scaling of values for the unit CCC, which is specified in the technology section of the EDIF library, would be applied to the property value.

The Mask Layout view also contains an interface and a contents section. In the contents of the view there is a set of shapes on different mask layers, called figureGroups in EDIF, and an instance of another cell. The figureGroup wili refer to a figure group defined in the technology library.

**UNDERSTANDING THE EDIF STANDARD** 

51

 $\overline{2}$ 

```
(EDIF OPAMP_SCH
(status
  (EDIFVersion 1 1 0)
  (EDIFLevel 0)
  (Written)
   (TimeStamp 1991 2 9 14 5 40)
   (comment "The ABOVE TimeStamp is local time")
   (accounting Program "NETLIST.EXE")
   (accounting ProgramVersion " V3.20a 26-Jan-89")
   (comment "(C) Copyright 1985, 1986, 1987 OrCAD Systems.")
   \mathcal{E}\lambda(external ANALOG LIB)
 (external ASSEMBLY_LIB)
 (external CMOS_LIB)
 (external DEVICE_LIB)
 (external INTEL_LIB)
 (external MOTO_LIB)
 (external PSPICE_LIB)
 (external SHAPES LIB)
 (external SPICE_LIB)
 (external TTL_LIB)
 (external FOWER LIB)
 (design OPAMP_SCH (qualify lib root))
 (library lib
  (cell root
   (status
 (Written)
  (TimeStamp 1991 2 9 14 4 4)
  (comment "The ABOVE TimeStamp is local time")
  (comment " February 9, 1991")
  \lambda\lambda(view NETLIST root_NET
 (interface)
  (define input port VSS)
  (define input port IBARP
   (rename IBARP "I/P"))(define output port OBARP
   (rename OBARP "D/P"))
  (define input port X_PLUS5V
   (rename X_PLUS5V "+5V"))
  (define input port GND)
  \lambda(contents)
 (instance (qualify PSPICE_LIB X 10K) X 10K NET R1)
 (instance (qualify PSPICE_LIB X_10K) X_10K_NET R2)
```

```
(instance (qualify DEVICE_LIB X_O_O1UF) X_O_O1UF_NET C2)
(instance (qualify PSPICE_LIB X_6_8K) X_6_8K_NET R4)
(instance (qualify PSPICE_LIB X_10K) X_10K_NET R3)
(instance (qualify ANALOG LIB X 741) X 741 NET U1)
(instance (qualify DEVICE_LIB X_10UF) X_10UF_NET C1)
          (joined)
          (quality C2 X 1)(qualify R2 X_1)(qualify R1 X_2)
           (qualify U1 MINUS_INPUT)
           \lambda(joined)
           (qualify C2 X_2)(qualify R2 X_2)
          (qualify U1 OUTPUT)
          OBARP
          \lambda(joined
          IBARP
          (qualify C1 X_1)\mathbf{r}(joined)
          (qualify C1 X_2)
          (qualify R1 X_1)\lambda(joined)
          (qualify U1 PLUS_INPUT)
          (quality R3 X 2)(qualify R4 X_1)\lambda(joined
          (qualify U1 PLUS_V)
          X_PLUS5V
          (qualify R3 X_1)\lambda(joined
          (quality R4 X 2)GND
          VSS
          (qualify U1 MINUS V)
           \mathbf{I}\lambda¥
      ¥
                                                     910099-12
```
52

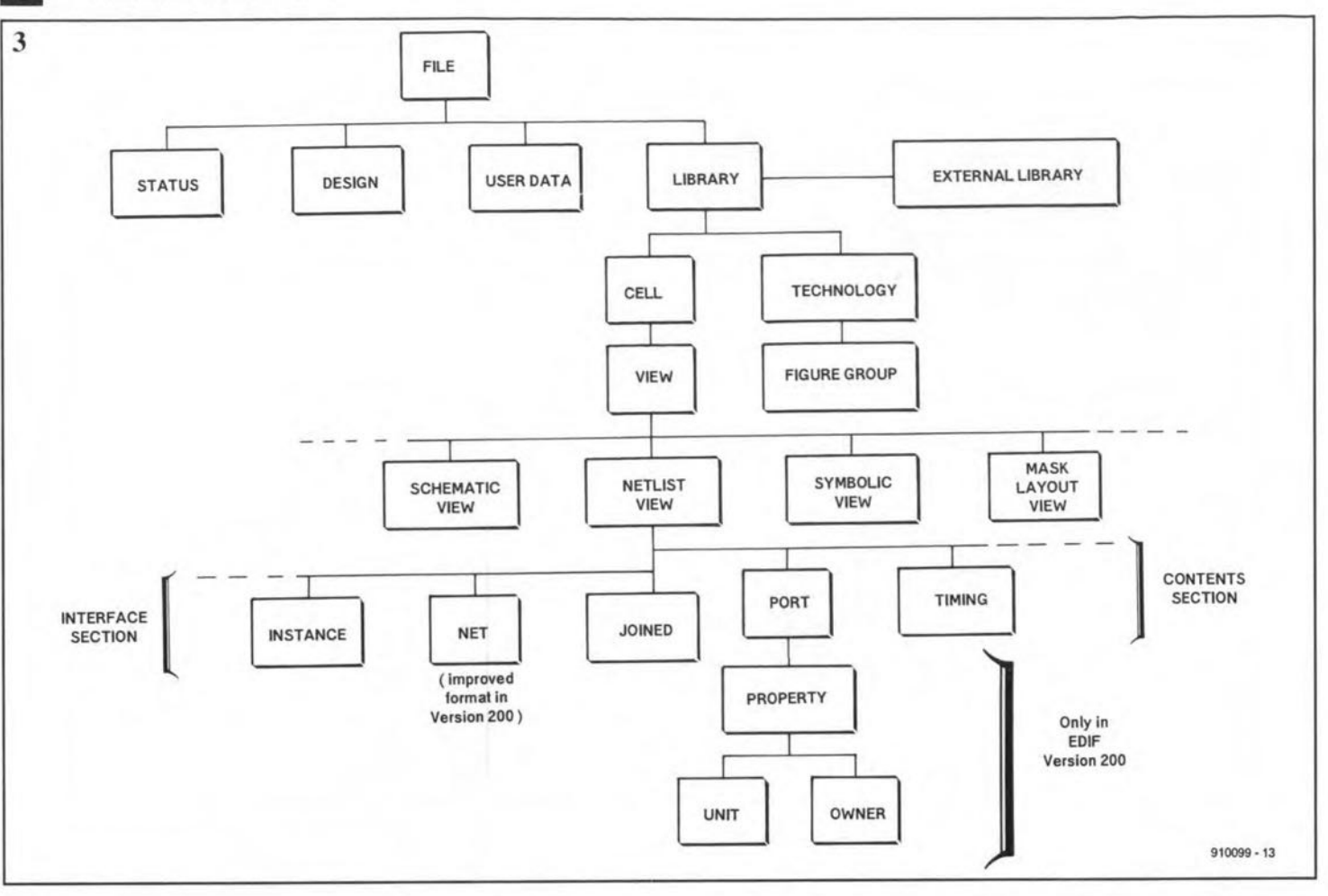

**The Symbolic view** contains **the description on elements** of connectivity **and** geo**metrie layout. Ir can be used to describe placementand routeing problems, and to trans**mit symbolic layouts for technology re-rnapping. Under the Symbolic view, the con**struct elements specified in the Interface and Contents** sections **may be implemented.**

The Schematic view is used for the trans**mission of logic data** and **schernatic dia**gram plus connectivity. The cells include logic elements and symbols.

# **An EDIF netlist application**

**Netlist is a list of components and** connec**tions that describes the connectivity** of **a** circuit (Ref. 2). Figure 2 shows an EDTF file that describes the circuit of the band-pass net**work shown in Fig. 3. The schematic eap**ture was produced by OrCAD/SDT III software. The EDIF netlist file is one of the formats that the software can support. The details of the file related to the circuit are described below.

OPAMP \_SCH is the name of the file. Under the Status construct, the EDTF ver**sion and** level **are specified; the IDeal time and** the program (NETLlST.EXE) from which the EDTF file was generated are described in the Written block

Following these, the external library files **are referred to; they are named** with **the** ex**tension, LID, as shown and, in this** case, they may be found in the library directory **of Schematic capture software.**

**A root Cell must reside in the Design en**tity **and be a cell in one** of **the libraries.**

The Status block following the Cell root **contains information** about **this** particular cell. It then shows the Netlist view of the cell. **At the** beginning **of the view, all input and** outpur **ports are defined under the Interface** block.

**The Rename** consrrucr **shows the original port** name. **The designation of compo**nents **and** their **electrical values** are **specified in the** Instance **construct. Each** cornpo**nent value and its related** library **file are also mentioned** with **a Qualify construct. For instance, in** this **case, R I has a value of**  $10 \text{ k}\Omega$  and belongs to the external PSPICE Iibrary file.

Finally, **the** connectivity **of the** circuit **is** described in the Joined blocks. Each Joined **block specifies the connections at** one **node** ofthe circuit.In **practice, a numberisassigned to the** terminals **of each discrete** cornponent: the left-hand terminal is land the **right-hand one is 2. For** instance, **as shown** in the first Joined block, terminal 1 of  $C_2$ and  $R_2$  is joined to terminal 2 of  $R_1$  and the  $-ve$  input of  $U_2$ .

# **Conclusion**

EDiF Version 1.00, published in 1985, has **provided a solution to the data base** comparibility **problem in the** gate **array and** sernicustom IC designs. Although it is not complete, **users have processed a number of successfuldata baseconversion** prograrns. **Many CAD software manufacturers have included the format in** their **products, for** instance, OrCAD, HiWTRE, Schema III, and so on.

EDiF Version 2.00 has just been pub-

lished. This can address many of the prob**lems and difficulties of the earlier version, and meets** the **needs of real data transfer in the design and manufacture of** printed cir**cuit boards. Moreover, it contains provision** for **behavioural modelling and includes some new constructs,** for **instance, Net and** Property, **Unfortunately, even the latest version can not yet do everything: features that are still under development include:**

- **transfer of design changes;**
- PCB layout transfer between CAD sys-٠ **tems;**
- **transfer of data for board testing;**
- transfer of data from CAD systems to **board manufacture;**
- **electrical design rules.** ٠

**These features may fonn** part **of the next version. However, there will be a signifi**cant performance penalty to using EDIF for **data** exchange, **because the fonnat tends to require more storage space than the CAD** data, **and may slow down the** data **base conversions. Simplification and more advanced constructs may, therefore, be required. •**

#### *References:*

- I. *EDIF Specification,* Version 1.00, March 1985.
- 2. "Shaping up the Netlist", by Tony K.P. Wong, *Electronics World,* Vol. 96, No. 1656, Oct. 1990.
- **3.** "Focus **Report: Engineering Software",** *IEEE Spectrum,* Vol. 27, No. 11, Nov. 1990, pp. 60-85.

#### ELEKTOR ELECTRONICS SEPTEMBER 1991

# **PLOTTER DRIVER**

ethough the low-budget plotter published some three years ago in pazine is a popular project, it has no 'intelligence' of its own. **Infinere** re requires some additional computer activity before those beau iful drawings and PCB track layouts produced by CAD programs can be put on to paper. In this article a plotter driver program is presented that translates HPGL commands contained in a plot file into the appropriate bit patterns needed to control the home-made plotter.

 $\mathbf{F}^{\text{OR}}$  those of you who have not followed the story so far: the plotter referred to above is a mechanical as well as electronic construction project described in Ref. 1, with some useful mechanical alterations brought together in a follow-up article, Ref. 2. The second article also describes a partly HPGLcompatible plotter driver, which isless sophisticated than the one discussed here. It may be useful to know that the modified version of the plotter is available as a kit from some regular advertisers in *Elektor Electronics.* It must be noted, though, that the contents of their kits may deviate from the modified mechanical parts list included in Ref. 2.

WRITTEN IN

WRITTEN IN

# The driver program

CAD programs - or more generally, drawing programs - such as AutoCAD, OrCAD, DrawPerfect, Ultiboard and Smartwork, to mention but a few, provide drivers for plotters that work with a certain industry-standard 'language', for instance, HPGL (Hewlett Packard Graphics Language). Since the *Elek*tor *Electronics* plotter is not compatible with any graphics language, it requires a conversion operation in which the comrnands contained in the cornputer output file are converted into appropriate bit combinations that can be applied to the interface board that belongs with the plotter. In practice, this conversion operation is carried out by the program described here. This program accepts HPGL input data, translates this into a series of plotter commands, and drives the plotter via the Centronics port on the PC and the interface board attached to the plotter.

by Danielo Sijtsma

The plotter driver program is written in Turbo Pascal 6.0, and comes on one 51/4-inch 360 KByte MS DOS formatted floppy disk. The program is suitable for MS-DOS computers only. Jt can be modified to drive plotters other than the *EJektor Electrouics* one by adapting a number of procedures in one of the source files. Evidently, to be able to make such modifications you must be conversant

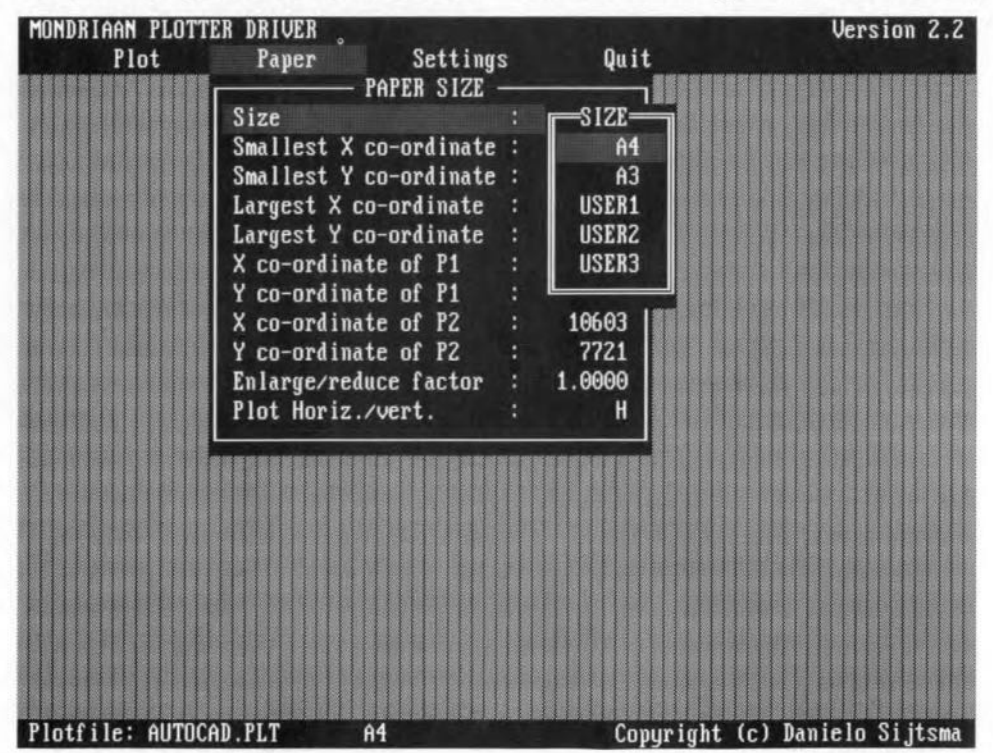

with the Turbo Pascal 6.0 compiler. The basic information on the modifications is contained in the source file itself.

54

The plotter driver program, PL.EXE, translates HPGL files into control commands for the *Elektor Eiectronics* plotter, and in addition allows a number of plotter-specific parameters to be defined.

Before the plotter driver can be used, the drawing made on the PC must be converted into an HPGL file. Most CAD programs can do this without problems when an HPGLcompatible plotter (e.g., the HP7475A) is selected in the output menu, and the plot file is printed to disk. When the HPGL file is available on the system, the plotter driver, PL.EXE, may be called up to complete the conversion into plotter commands. Completely menu-driven, the converter program is uncomplicated in practical use.

### Hardware recap and tuning

The interface board with the *Elektor Elecirenies* plotter is connected to the Centtonics port of the PC as shown in Fig. 1. Note that a number of pins on the Centronics connector are tied to  $+5$  V to make them permanently logic high. The  $+5$  V can be taken from the plotter interface via an unused wire in the cable to the Centronics port on the PC. For connector pin functions, look in the file PLPROC.PAS on the diskette.

Before you can start plotting a drawing, a number of parameters must be set. This is done in the 'settings' menu, and in particular, in the sub-menu "mechanical characteristics' .

#### Wait time between steps

This parameter determines the plotting speed. The larger the wait time, the slower the plotfing. but the more accurate the result. Since the wait time is set by means of a software counter, it may have to be adapted in accordance with the clock speed of the computer.

#### Half step

The half step parameter determines the final resolution of the plotter. When you switch the motors from half step mode to full step mode, the size of the plotted drawing will remain the sarne, i.e., the co-ordinates are rescaled internally.

#### Wait time between pen up/down

This is a constant that must be determined empirically for best results. It provides a certain delay before a pen is lifted or put down on the paper.

#### Y-compensation factor

This factor is a constant that allows differences in the resolution between the X and <sup>Y</sup> driving systems to be compensated. It is programmed by writing the following line of ASCII text, and sending it to the plotter:

#### PRlOOO,O; PRO,lOOO "Z

Make sure that the clipping area (see 'paper size') is not effective, and if necessary adapt the enlarge factor. The Y factor is obtained by dividing the distance travelled in the X direction by the distance travelled in the Y direc-

# **THE HPGL COMMAND SET - AN INTRODUCTION -**

HPGL (Hewlett-Packard Graphics Language) commands are abbreviations of plotter control instructions. An HPGL file may be written with any ASCII-compatible word processor, and consists of HPGL commands and co-ordinates. The best known commands from the HPGL set are probably PA (plot absolute). SP (select pen), CI (circle) and LB (label).

The number of HPGL commands supported determines whether or not a certain plotter can be used with a drawing program. Most drawing programs use only a few of the 50 eommands available in the HPGL. The weJl-known AutoCAD paekage ls a good example, because it uses the HPGL basic commands only, such as PA (plot absolute) and SP (seleet pen). Texts generated with AutoCAD are plotted as series of PA eommands rather than with the ald of the LB (label) eommand. The same goes for eireles and arcs, which are also plotted with PA command strings. There are, however, other programs that use a much larger subset of HPGL commands. Jf you want to know if the *Elektor Electronics* plotter can be used with your drawing program, it is best to check the commands contained in a generated plot file against the commands supported by the driver program presented in this article.

#### Supported HPGL commands

The plotter driver program discussed here supports all the HPGL commands necessary to work with most commonly used drawing programs. In practice, the driver has been tested successfully in conjunction with AutoCAD, OrCAD, Ultiboard, Smartwork and DrawPerfect.

The HPGL eommands supported by the author's Turbo Pascal 6.0 program are:

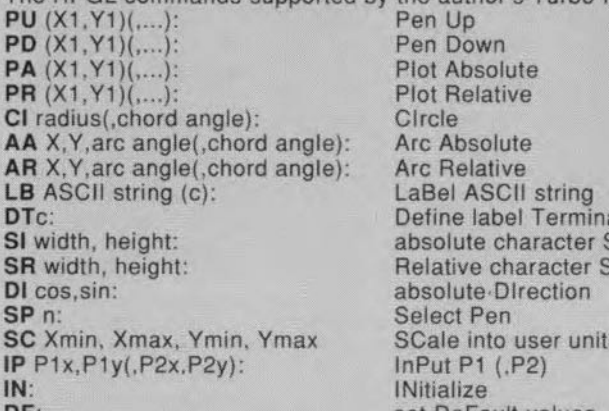

**L** string I Terminator (c) aracter SIze aracter Size<br>rection **Ser units** DF: set DeFault values

Optional parameters in brackets (); parameters are delimited with a comma. HPGL commands in a plot file may be separated by a comma. The plot file may contain carriage returns (CRs) and line feeds (LFs) which are ignored by the driver. These control codes may however help to improve the readability of the plot file.

#### Co-ordinate system

A number of plotter commands are followed by co-ordinates, which can be absolute (i.e, with respect to the origin), or relative (i.e., with respect to the current pen position) depending on the preceding command.

The unit of distance used in the co-ordinate system is a plotter unit rather than a SI unit such as the millimetre. The values assigned to the co-ordinates depend more on the resolution used by the drawing program than on the size of the drawing. The plotte units used by tns *Elektor Electronics* plotter are determined by the resolution of the stepper motors and the mechanical drive systems. In half-step mode, a resolution of about 0.1 mm is achieved.

The HPGL provides the SC command for plotter-unit to user-unit conversion. The SC command also allows the origin to be moved, for instance, from the centre of the paper to the lower left-hand corner.

Another, related, scaling command, IP. enables two referenee points to be defined, Pl and P2, whieh are also used during rescaling to user units, The SR command, which sets the relative character size, is also related to the reference points P1 and P2.

All the juggling with co-ordinates is of little interest to the user, who is only after the final size of the drawing. This size will depend on the drawing program used. A scaling manipulation feature must be built into the plotter driver or the drawing program to enable the output of different programs to be drawn on one (maximum) paper size.

In the drawing program, the scale is entered as a parameter together with the plot command, er as a global setting in the program itself. This allows the co-ordinates to be converted directly to the co-ordinates that belong with the new scale. Alternatively, the SC (scale into user units) command may be placed at the beginning of the plot file to enable the plotter driver to da the co-ordinate conversion itself.

When the driver is used to scale co-ordinates, this is best done with the aid of the reduce/enlarge option of which the parameters can be set via the 'paper' menu.

55

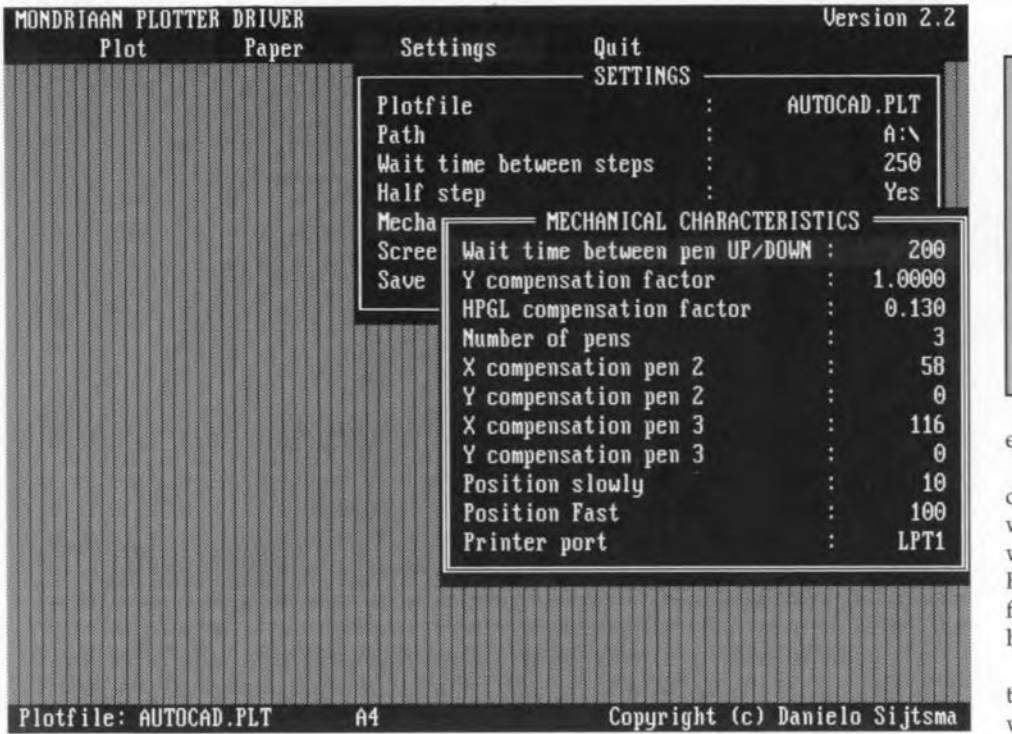

tion: Y factor =  $dX/dY$ . The larger the distances travelled, the more accurate the Y factor.

#### X- and Y-compensation pen 1/2/3

These parameters serve to compensate the distance between the pens in the carriage. Enter the following text in an ASCII word processor, and send it to the plotter:

PU; SP1; PD; PU; SP2; PD; PU; SP3; PD; PU AZ

This should produce a single spot on the paper without off-set between the individual dots made by the pens.

#### Number of pens

Optionally, you may work with fewer than three pens. The pen numbers in the SP commands are counted in a cyclic manner. When, for instance, the driver encounters the eommand 'SP3' (seleet pen 3), while the maximum nurnber of pens is set to 2, pen 1 is selected.

#### Paper size

 $\ddot{\phantom{1}}$ 

This parameter speaks for itself. The X and Y

co-ordinates are not the HPGL co-ordinates in the plot file, but the maximum number of steps to be made by the stepper motors on the plotter. The limits that belong with a certain paper size setting can be calculated on the basis of the diameter of the platen and the string wheel for the carriage drive, and the number of steps per spindie revolution of the stepper motors used. Next, the enlarge/reduce factor is used to fit the drawing on the selected paper size. When the co-ordinates of the drawing fall outside these borders, the relevant part of the drawing is not plotted, and a warning is given when the plotting is finished.

# Trouble shooting end user hints

It is very well possible that the first results obtained with the plotter and the driver program will look like drawing attempts of a two-year old. Any one with some experience in setting up electromeehanieal drawing

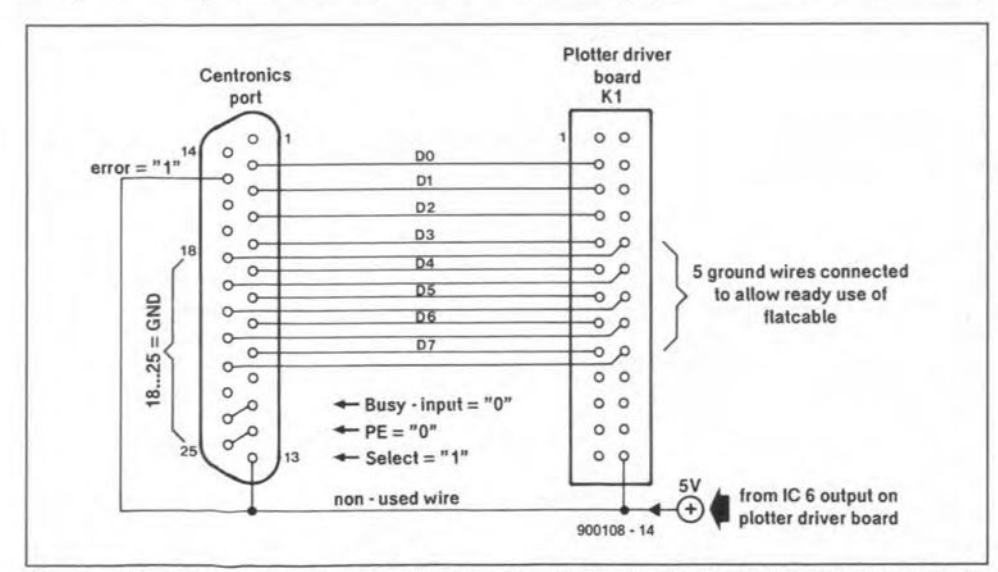

Fig. 1. Hardware recap: suggested connections between the PC Centronics port and the plotter driver board.

SOFTWARE ON DISKETTE

The plotter driver program and configuration utilities described in this article are available on a 51/4-inch 360 KByte MSDOS formatted floppy disk under order number ESS1541. Details on cost and ordering are given on the Readers Services page elsewhere in this issue.

equipment will confirm this without shame.

In the worst case, nothing is plotted. First, check whether manual pen positioning works (go to the sub-menu 'plotting'). If this works, you have probably loaded a non-HPGL eompatible plot file (the name of the file processed is displayed in the lower lefthand corner of the screen).

A problem reported by many constructors of the *Elektor Eieeirenies* plotter has to do with the lifting and lowering of the pens. First, check that the pens can move up and down without friction. Marker pens in particular are prone to remaining stuck. This happens because the lever that lifts the pen remains stuck to the core in the solenoid (lift magnet). The problem is simple to eliminate by sticking a small piece of self-adhesive tape between the core and the lever. This creates a small air gap between these two metal parts, and reduces the risk of sticking (caused by permanent magnetism) to a minimum.

'Real' plotter pens are much heavier than marker pens, and are much more likely to remain down on the paper because the solenoid in the carriage is incapable of lifting the weight. There are two possible solutions to this problem:

- reduce the tension of the solenoid springs, or remove them altogether;
- increase the value of capacitors *C2,* C3 and C4 on the interface board from 470 µF to 1,000 µF.

The distance between the lever and the pen is critical. When the lever is too close to the pen, it can not move freely. Conversely. when the distance is too great, the pen can bounce up when it is lifted. The critical distance can be 'tuned' by bending the 'rear leg' of the solenoid a little forward or to the rear.

If the plotted drawing is mirrored with respect to that produced with the CAD program, simply reverse the connections to one of the stator windings on one of the stepper motors.

Paper slip may be caused by insufficient pressure on the platen. The correct amount of pressure must be determined empirically by fitting springs with different tensions.

Another type of slip (in the X as weil as in the Y direction) may occur when the platen or the string wheel for the carriage movement is not fitted securely on the spindle of the relevant stepper motor.

#### References:

1. "Plotter", *Elektor Electronics* May and June 1988.

ELEKTOR ELECTRONICS SEPTEMBER 1991